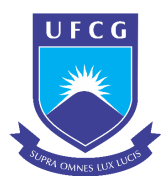

Universidade Federal de Campina Grande Centro de Engenharia Elétrica e Informática Programa de Pós-Graduação em Engenharia Elétrica

# Uma contribuição à modelagem e estimação de parâmetros de válvulas cardíacas

## Felipe José de Sousa Vasconcelos

Dissertação de Mestrado apresentada ao Programa de Pós-Graduação em Engenharia Elétrica da Universidade Federal de Campina Grande - Campus de Campina Grande como parte dos requisitos necessários para a obtenção do grau de Mestre em Engenharia Elétrica.

Área de Concentração: Processamento da Informação

Antônio Marcus Nogueira Lima, Dr. Orientador

Campina Grande, Paraíba, Brasil c Felipe José de Sousa Vasconcelos, 23 de abril de 2019

# "UMA CONTRIBUIÇÃO À MODELAGEM E ESTIMAÇÃO DE PARÂMETROS DE VÁLVULAS CARDÍACAS"

FELIPE JOSÉ DE SOUSA VASCONCELOS

DISSERTAÇÃO APROVADA EM 23/04/2019

ANTONIO MARCUS NOGUEIRA LIMA, Dr., UFCG Orientador(a)

learne lah chiverty

ALEXANDRE CUNHA OLIVEIRA, D.Sc., UFCG Examinador(a)

JOSÉ SÉRGIO DA ROCHA NETO, D.Sc., UFCG Examinador(a)

**CAMPINA GRANDE - PB** 

V331c Vasconcelos, Felipe José de Sousa.

 Uma contribuição à modelagem e estimação de parâmetros de válvulas cardíacas / Felipe José de Sousa Vasconcelos. – Campina Grande, 2019.

112 f. : il. color.

 Dissertação (Mestrado em Engenharia Elétrica) – Universidade Federal de Campina Grande, Centro de Engenharia Elétrica e Informática, 2019.

 "Orientação: Prof. Dr. Antonio Marcus Nogueira Lima". Referências.

 1. Engenharia Elétrica – Modelagem Computacional. 2. Válvulas Cardíacas. 3. Processamento da Informação. 4. Bioengenharia. I. Lima, Antonio Marcus Nogueira. II. Título.

CDU 621.3:004.414.23(043)

FICHA CATALOGRÁFICA ELABORADA PELA BIBLIOTECÁRIA SEVERINA SUELI DA SILVA OLIVEIRA CRB-15/225

## Dedicatória

Dedico este trabalho à família e amigos.

## Agradecimentos

À Universidade Federal de Campina Grande (UFCG) por ter me oferecido a grande oportunidade de desenvolvimento acadêmico, contribuindo para minha carreira como pesquisador.

Aos amigos e professores da UFCG, em especial aos pesquisadores do Laboratório de Referência em Controle e Automação (LARCA), por todo o incentivo, apoio e encorajamento.

A todos os meus amigos, que sempre estão ao meu lado para compartilhar os bons momentos e não me deixam desistir.

Ao professor Dr. Antônio Marcus Nogueira Lima por sua orientação, profissionalismo, paciência e exemplo. Tenho o senhor como inspiração e modelo de profissional. Sua filosofia de vida ficará marcada por toda minha carreira.

Aos meus pais Francisco José e Maria das Graças, por acreditarem em mim, sempre investirem na minha educação e por serem meu porto seguro. São meus maiores exemplos de dedicação e amor.

À minha família, por todo o apoio que me proporcionam.

### Resumo

Neste trabalho é proposto um modelo a parâmetros concentrados (0D) de próteses de válvulas cardíacas biológicas a fim de se obter um modelo mais preciso de um dispositivo de assistência ventricular pediátrico pulsátil (pDAV). O modelo 0D é composto pelas configurações válvulacânula de entrada e válvula-cânula de saída, as quais são caracterizadas por funções de transferência discretas relacionadas aos estados de condução e não-condução das válvulas de entrada e de saída respectivamente. As curvas de fluxo e pressão nas cânulas de entrada e saída das válvulas cardíacas são medidas a partir de um simulador hidráulico conectado a um pDAV. Para obtenção deste modelo, é desenvolvida uma metodologia que inclui o pré-processamento dos dados, a escolha da estrutura do modelo e seu posterior refinamento de parâmetros. A partir da simulação do modelo refinado, o fenômeno de regurgitação foi representado com uma fidelidade de 90% do valor medido em teste de condição nominal. A grande importância em se modelar o pDAV se dá pelo fato da possibilidade do acoplamento ao modelo 0D do sistema cardiovascular humano, de modo que suas interações possam ser estudadas e estratégias de controle automático mais robustas sejam desenvolvidas.

## Abstract

This work aims to propose a lumped parameter model (0D) of biological prosthetic heart valves to obtain a more precise model of a pulsatile pediatric ventricular assist device (pVAD). The 0D model consists of the cannula-valve inlet and cannula-valve outlet configurations, which are represented by discrete transfer functions related to the conduction and non-conduction states of the input and output valves, respectively. The flow and pressure curves in the inlet and outlet cannulas of the heart valves are measured from a hydraulic simulator connected to a pVAD. To obtain this model, a methodology is developed which includes the data pre-processing, the structure model choice and it parameters refinement. From the simulation of the refined model, the regurgitation phenomenon was represented with fidelity of 90% of the value measured in the nominal condition test. The great importance of pVAD modeling is the possibility of coupling to the 0D model of the human cardiovascular system, so that its interactions can be studied and more robust automatic control strategies developed.

# Sumário

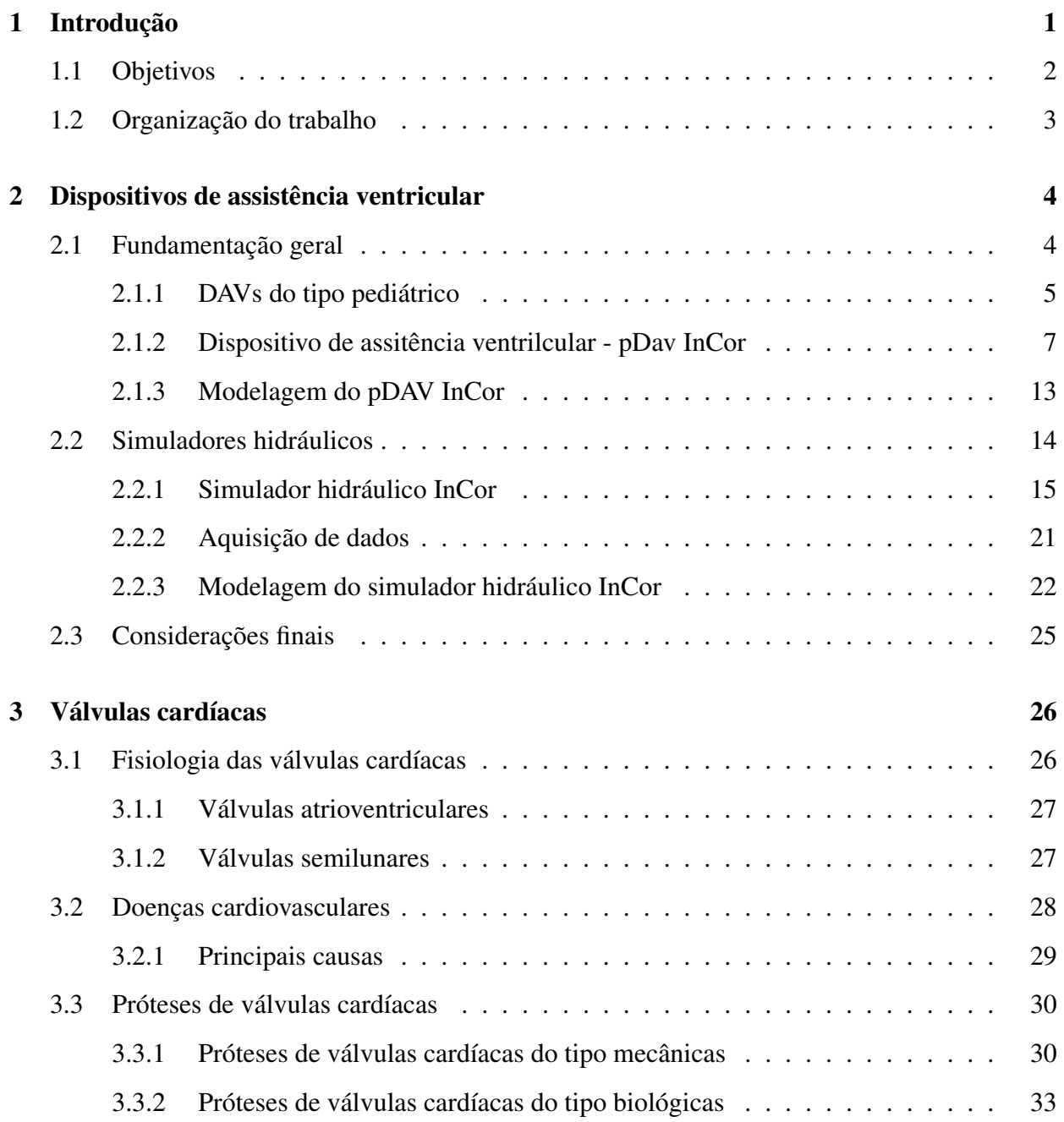

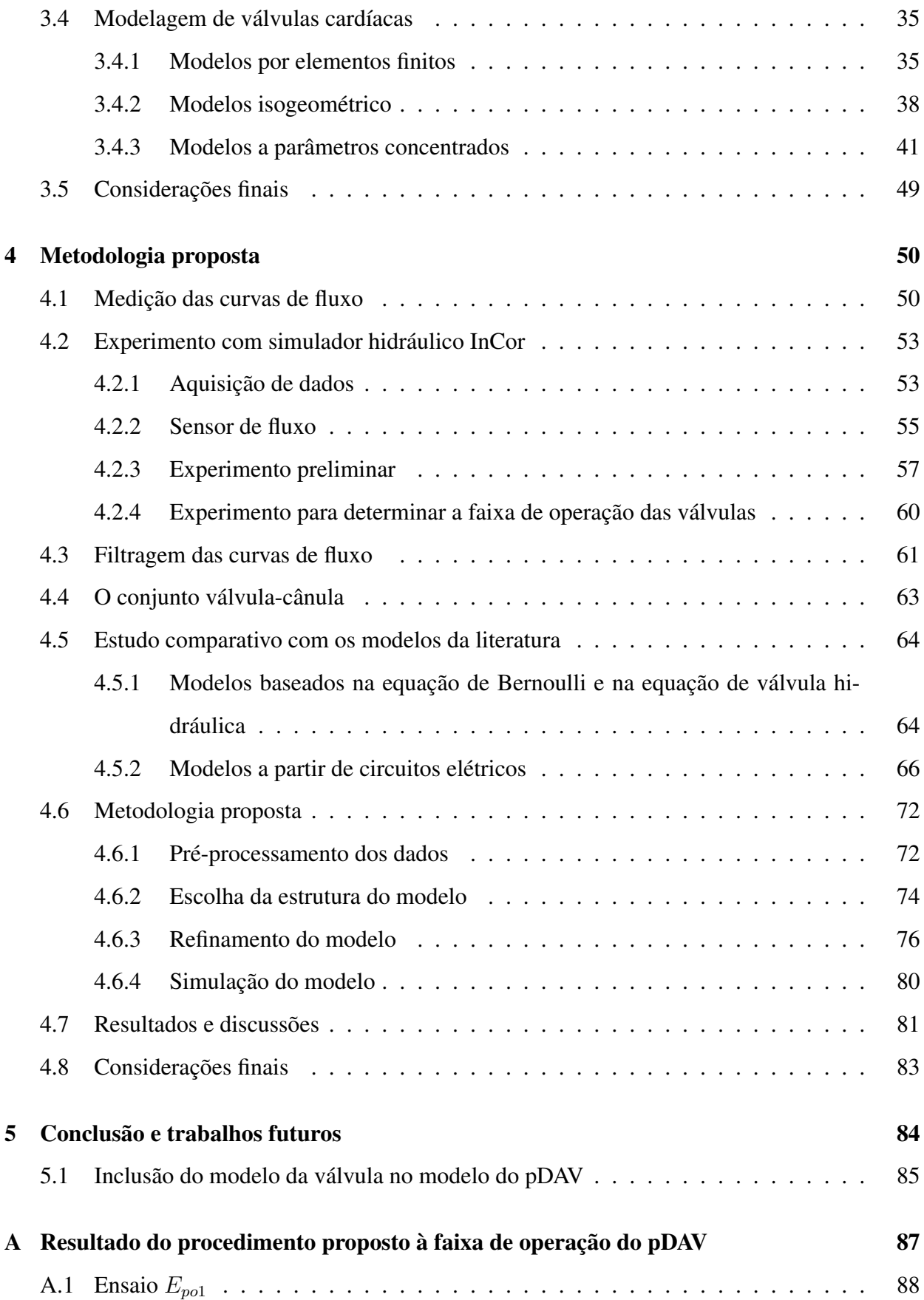

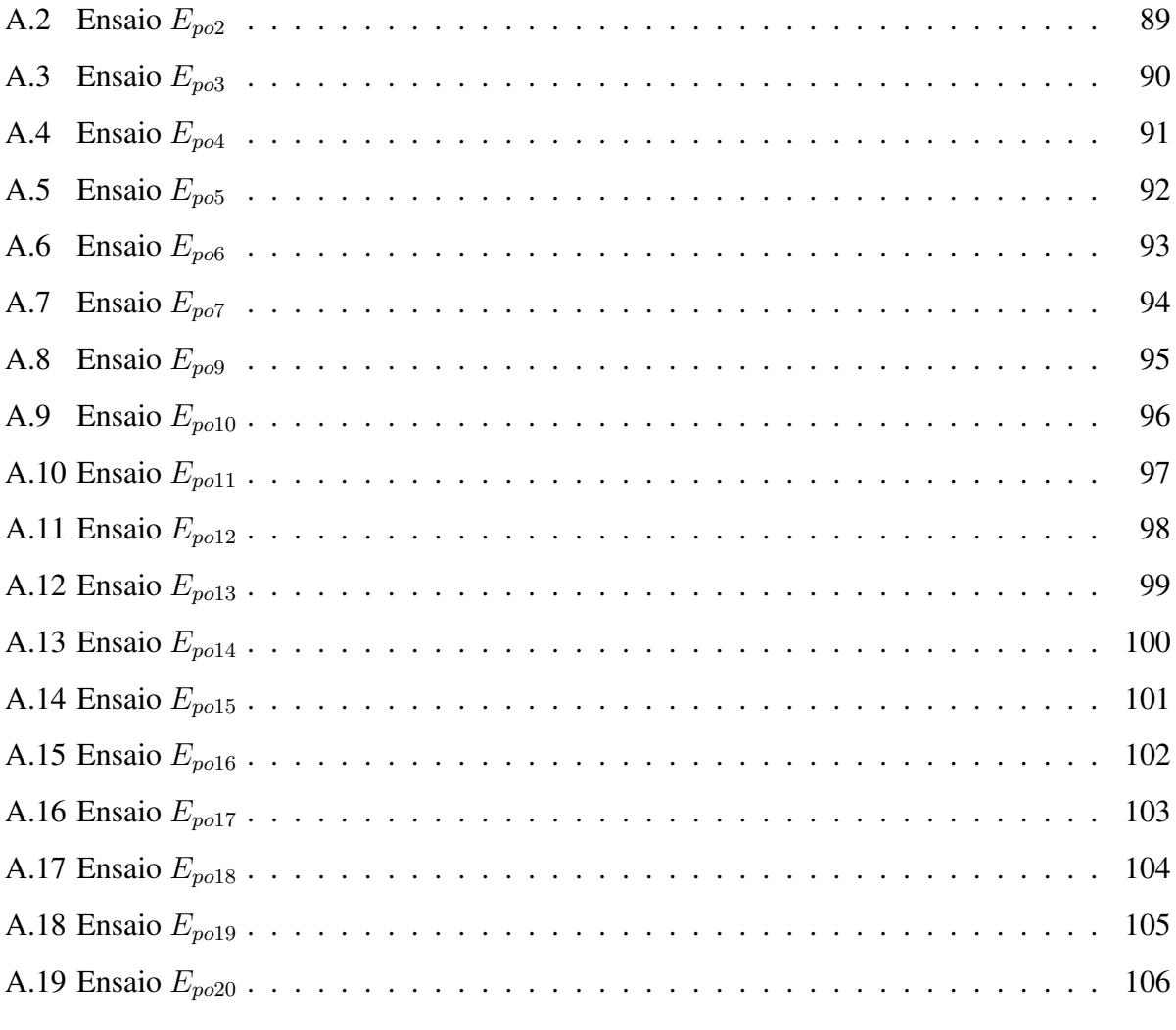

### **Referências bibliográficas** 107

# Lista de Tabelas

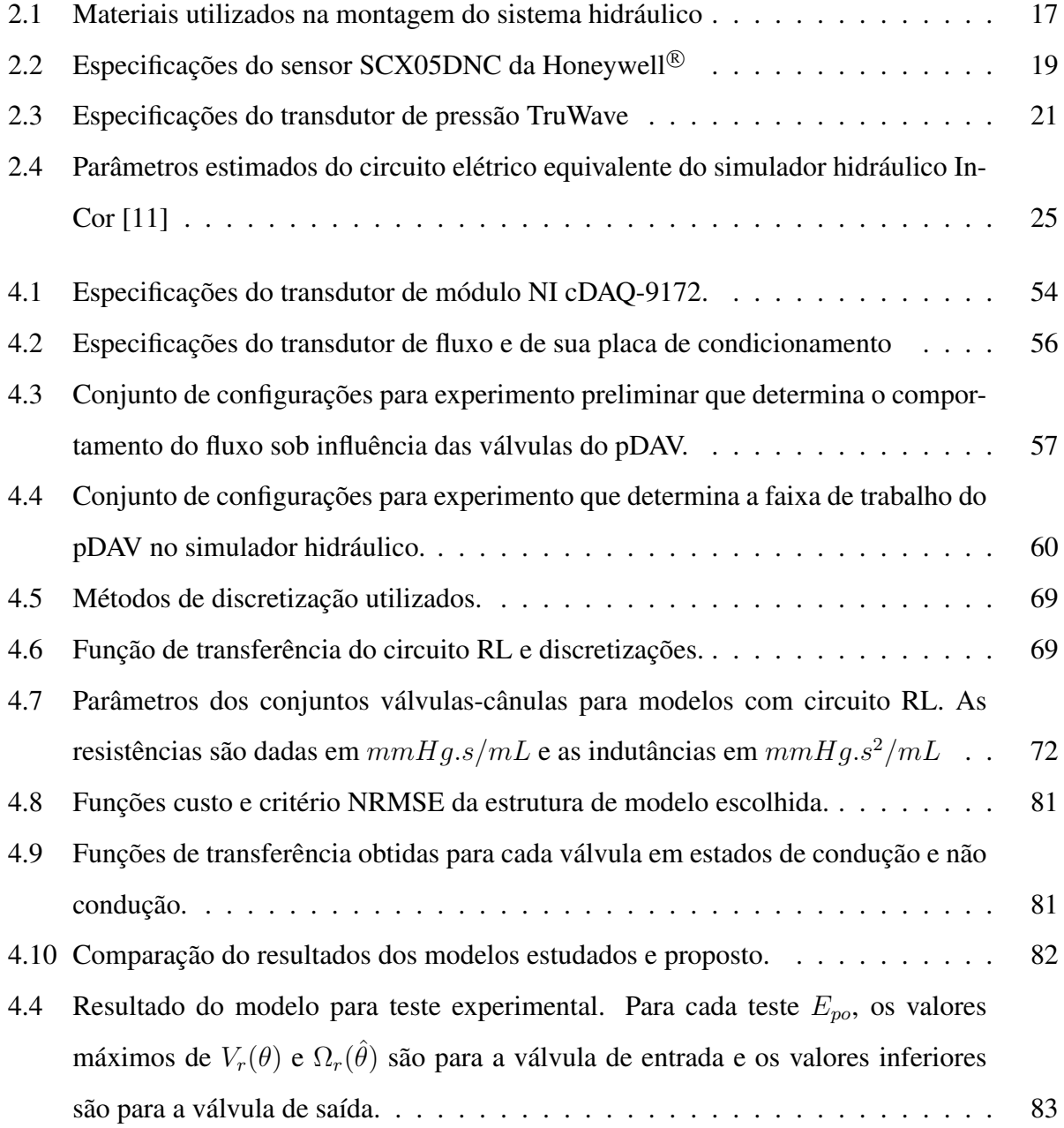

A.1 Funções de transferência resultantes da estimação de parâmetros do ensaio  $E_{\text{pol}}$ . 88 A.2 Funções de transferência resultantes da estimação de parâmetros do ensaio  $E_{\text{no2}}$ . 89 A.3 Funções de transferência resultantes da estimação de parâmetros do ensaio  $E_{\text{no3}}$ . 90 A.4 Funções de transferência resultantes da estimação de parâmetros do ensaio  $E_{\text{po4}}$ . 91 A.5 Funções de transferência resultantes da estimação de parâmetros do ensaio  $E_{po5}$ . 92 A.6 Funções de transferência resultantes da estimação de parâmetros do ensaio  $E_{po6}$ . 93 A.7 Funções de transferência resultantes da estimação de parâmetros do ensaio  $E_{po7}$ . 94 A.8 Funções de transferência resultantes da estimação de parâmetros do ensaio  $E_{po9}$ . 95 A.9 Funções de transferência resultantes da estimação de parâmetros do ensaio  $E_{\text{pol}0}$ . 96 A.10 Funções de transferência resultantes da estimação de parâmetros do ensaio  $E_{\text{pol}}$ . 97 A.11 Funções de transferência resultantes da estimação de parâmetros do ensaio  $E_{\text{pol2}}$ . 98 A.12 Funções de transferência resultantes da estimação de parâmetros do ensaio  $E_{\text{pol3}}$ . 99 A.13 Funções de transferência resultantes da estimação de parâmetros do ensaio  $E_{\text{pol-4}}$ . 100 A.14 Funções de transferência resultantes da estimação de parâmetros do ensaio  $E_{\text{pol}5}$ . 101 A.15 Funções de transferência resultantes da estimação de parâmetros do ensaio  $E_{\text{p016}}$ . 102 A.16 Funções de transferência resultantes da estimação de parâmetros do ensaio  $E_{pol7}$ . 103 A.17 Funções de transferência resultantes da estimação de parâmetros do ensaio  $E_{\text{p018}}$ . 104 A.18 Funções de transferência resultantes da estimação de parâmetros do ensaio  $E_{\text{pol}}$ . 105 A.19 Funções de transferência resultantes da estimação de parâmetros do ensaio  $E_{po20}$ . 106

# Lista de Figuras

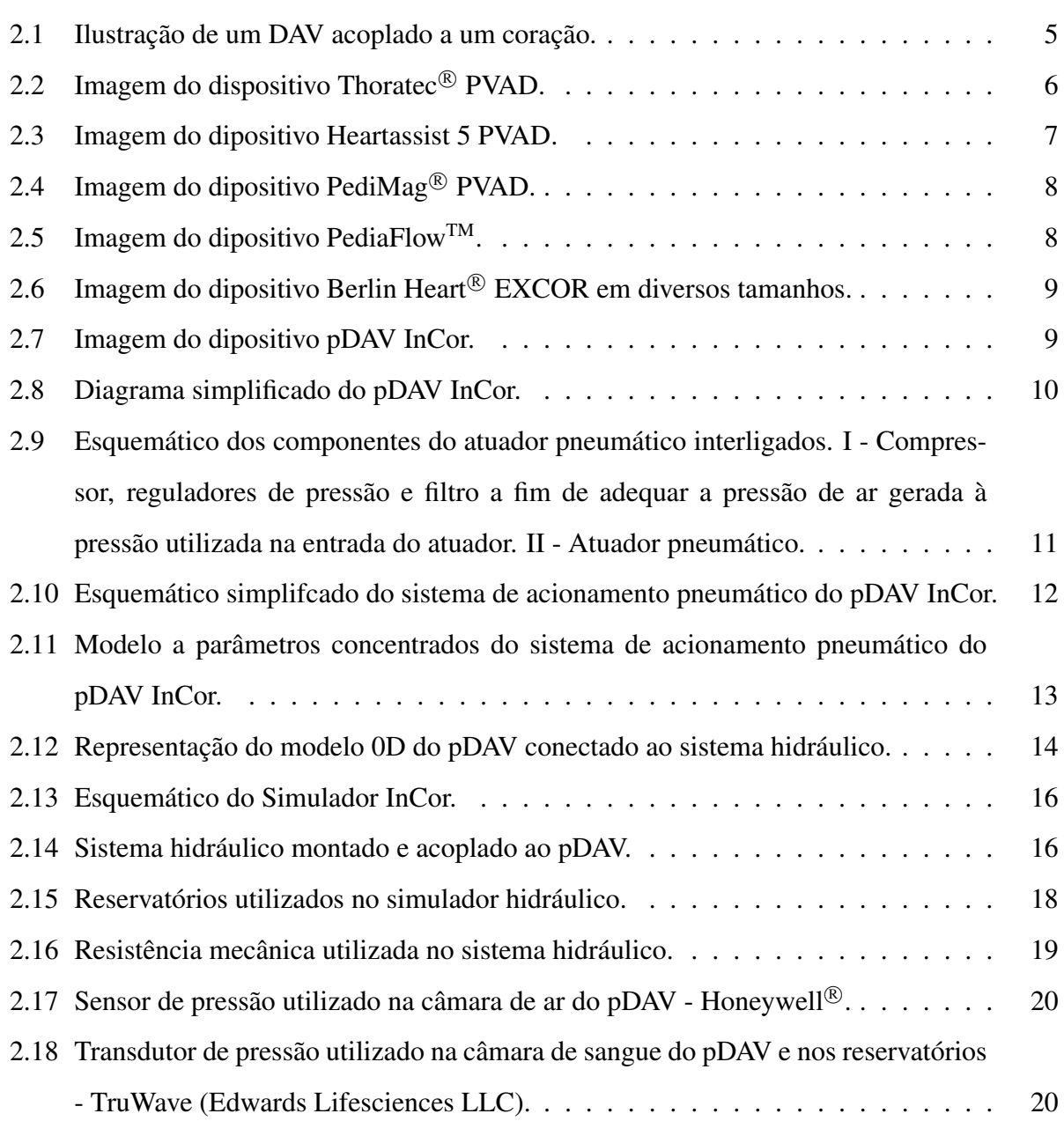

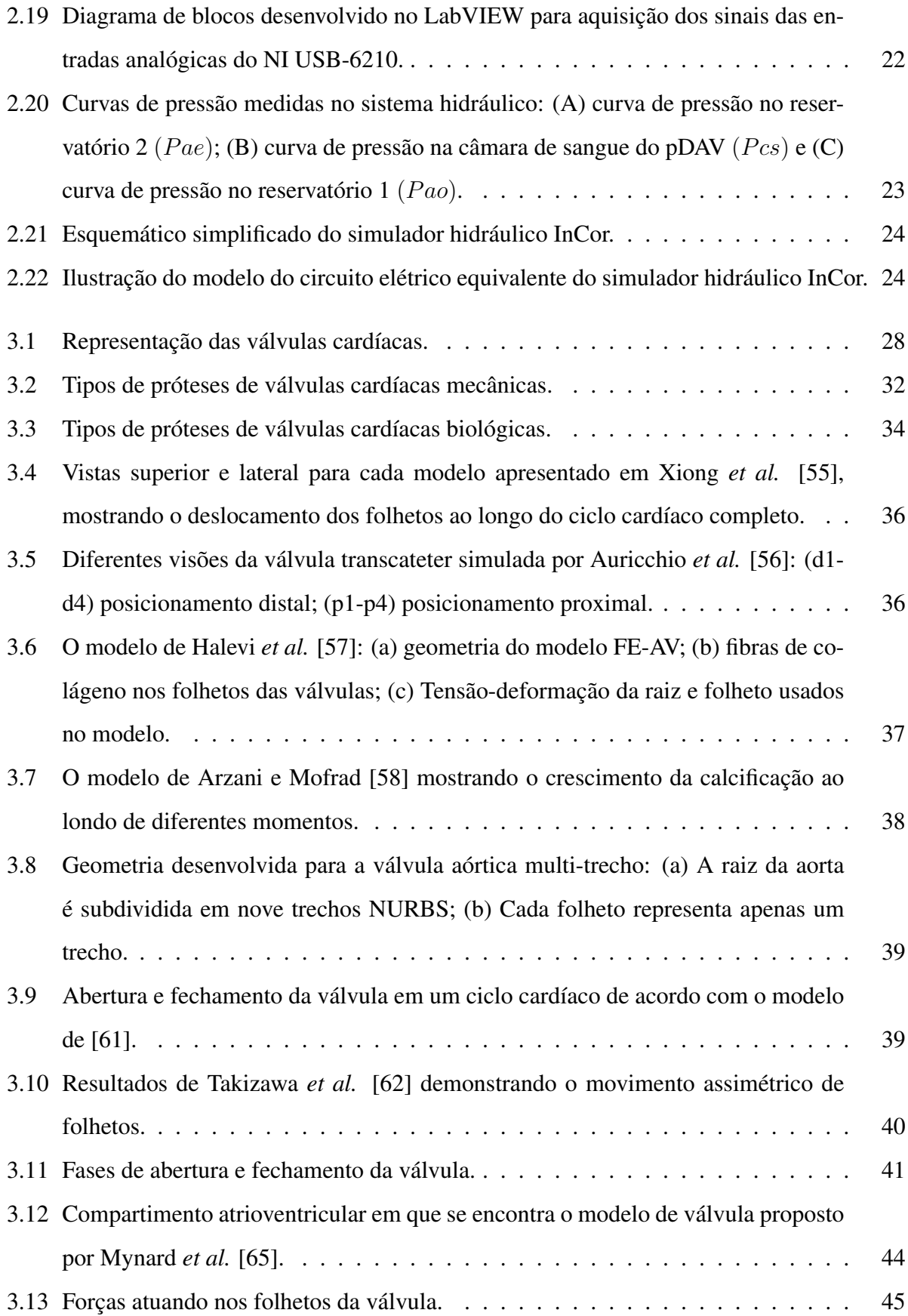

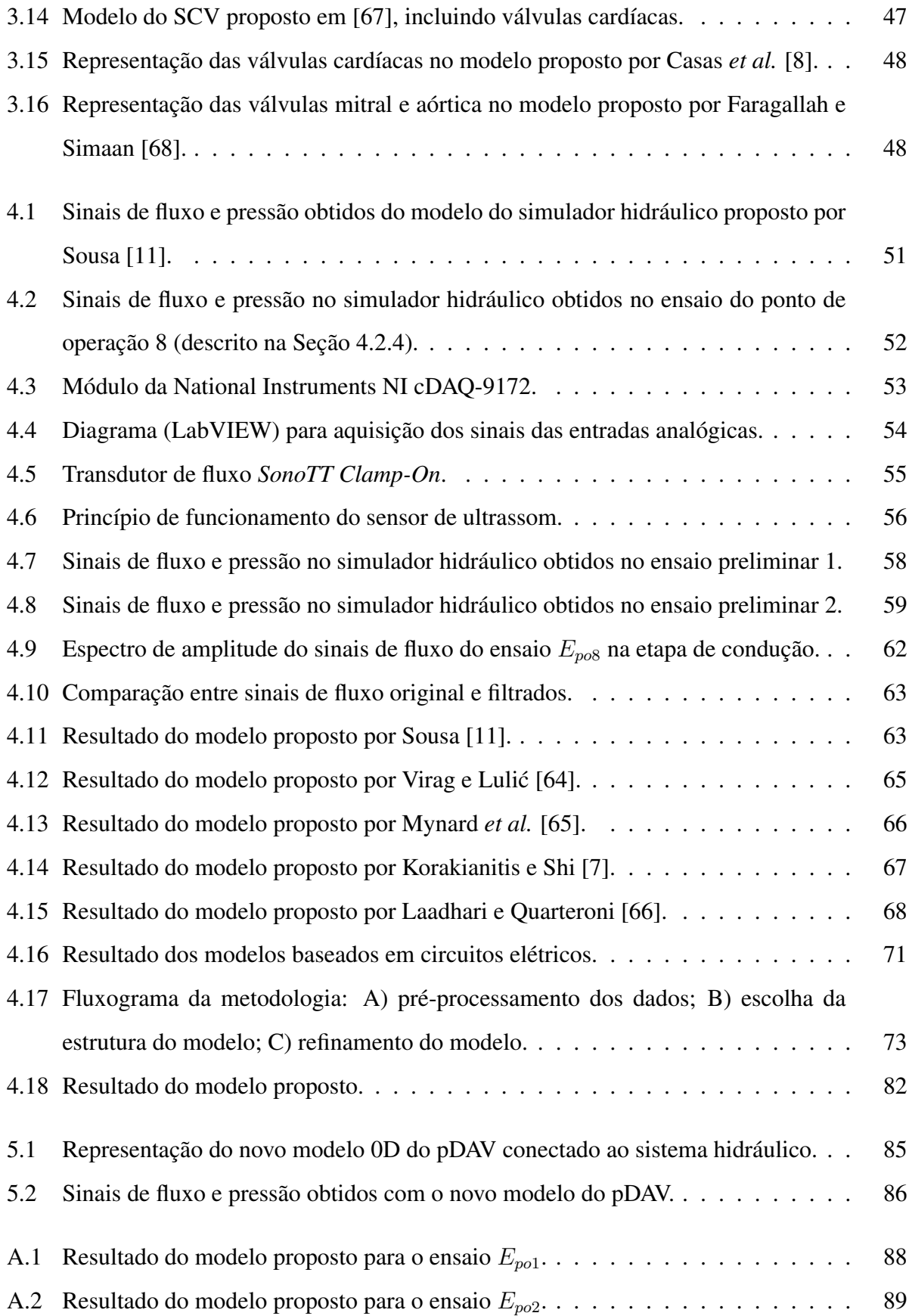

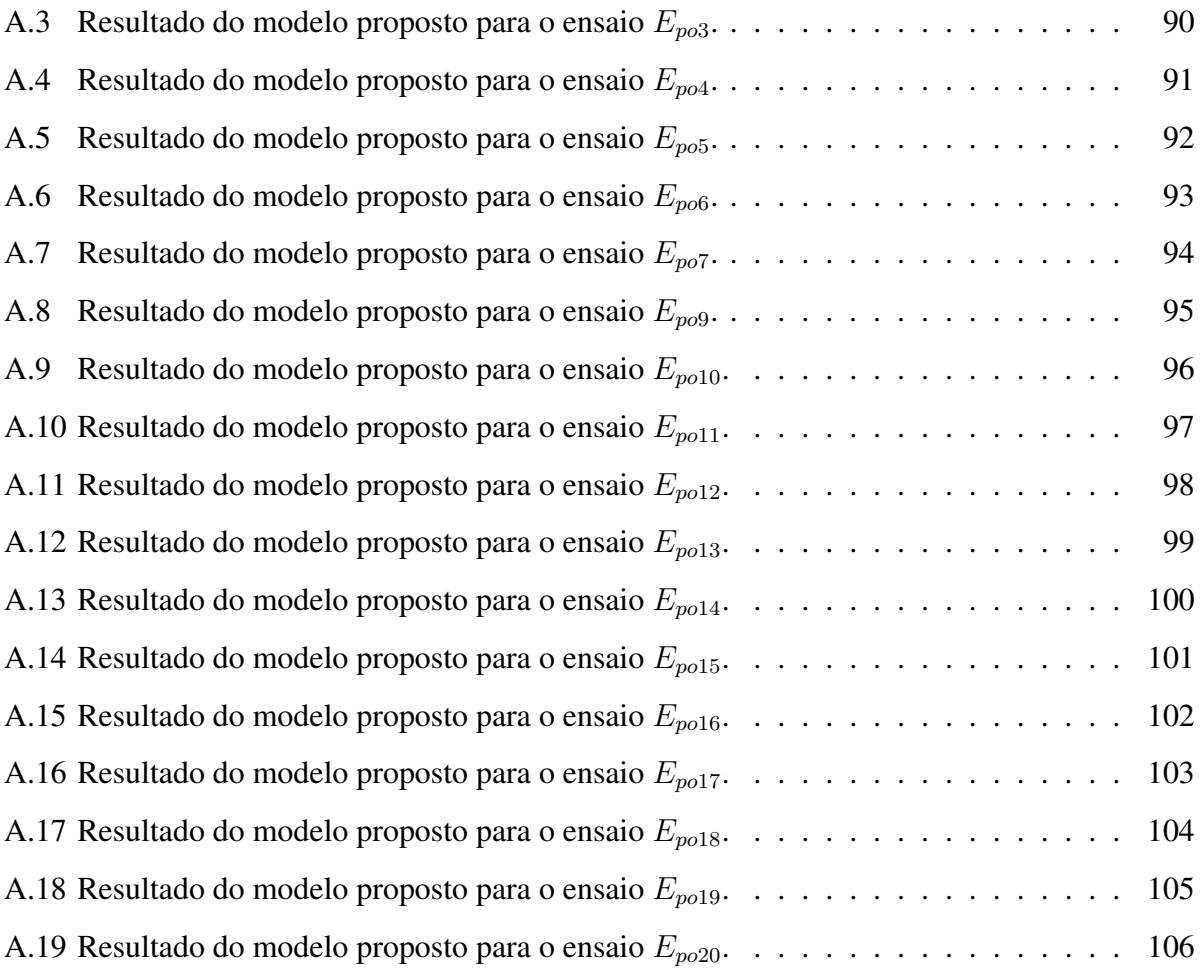

## Capítulo 1

## Introdução

O coração é principal órgão do sistema cardiovascular, realizando o bombeamento sanguíneo, por meio de artérias e veias, para todos os tecidos corporais. Cerca de cinco litros de sangue são bombeados por minuto e as válvulas cardíacas são abertas e fechadas em torno de 40 milhões de vezes todos os anos [1].

De acordo com a Organização Mundial da Saúde (OMS), a principal causa de morte por doença no mundo são as doenças cardiovasculares. No ano de 2015 em torno de 17,7 milhões de pessoas foram vítimas de doenças cardiovasculares e morreram, representando cerca de 31% dos óbitos no mundo neste ano [2]. A nivel nacional, segundo o Departamento de Informática do Sistema Único de Saúde (DATASUS), por volta de 345 mil pessoas faleceram por causa de doenças no sistema cardiovascular, correspondendo a 28% das mortes no Brasil no ano de 2015 [3].

Os dispositivos de assistência ventricular (DAVs) são bombas de sangue mecânicas que auxiliam o trabalho ventricular de pacientes que aguardam transplante cardíaco mantendo as variáveis hemodinâmicas em níveis aceitáveis [4]. Uma parte importante dos DAVs do tipo pulsátil são as próteses de válvulas cardíacas, as quais estabelecem um fluxo unidirecional no bombeamento do sangue.

Modelos matemáticos têm sido estudados para explicar o comportamento das válvulas cardíacas, os quais apresentam diversas vantagens, como diagnóstico, desenvolvimento de novas próteses e controle dos DAVs. As principais técnicas utilizadas para modelar válvulas cardíacas são elementos finitos, parâmetros isogeométricos ou concentrados [5].

A modelagem a parâmetros concentrados (0D) é uma abordagem com menos complexidade e requer menos recursos computacionais do que outros métodos. Diversos resultados são encontrados na literatura, os quais alguns são baseados na equação de Bernoulli [6], equação da válvula hidráulica [7] e analogia ao circuito elétrico com elementos passivos [8]. Em relação às valvas biológicas protéticas cardíacas utilizadas em pVADs, [9] e [10] caracterizaram as valvas como diodos ideais.

A principal desvantagem dos modelos que utilizam o diodo ideal é a incapacidade de representar condições patológicas como a regurgitação, na qual ocorre o fluxo reverso. Esse fenômeno acontece quando há uma dificuldade dos contatos dos folhetos em se selarem, aumentando o trabalho do coração. Considerando os VADs, a modelagem dessa condição pode ajudar no projeto de controladores mais robustos.

Assim, este trabalho tem como objetivo desenvolver um modelo de prótese de válvula cardíaca, do tipo biológica, baseada em parâmetros concentrados para um pVAD pulsátil, o qual permite que o fluxo reverso seja caracterizado. Os dados de fluxo e pressão necessários para a estimação de parâmetros do modelo, são coletados a partir de um simulador hidráulico desenvolvido por uma parceria UFCG-INCOR.

### 1.1 Objetivos

Este trabalho tem o objetivo de propor um modelo a parâmetros concentrados de próteses de válvulas cardíacas biológicas com o intuito de se obter um modelo mais preciso de um dispositivo de assistência ventricular pulsátil. Para o desenvolvimento dessa pesquisa são traçadas as seguintes etapas:

- Coletar dados do simulador hidráulico InCor existente em laboratório da universidade;
- Analisar os dados obtidos em relação a modelos de vávlulas existentes na literatura;
- Aplicar a metodologia desenvolvida para modelar e estimar os parâmetros das válvulas utilizadas;
- Validar o modelo obtido.

### 1.2 Organização do trabalho

No capítulo 1 é realizada uma introdução à temática abordada, enfocando a importância das válvulas cardíacas no sistema cardiovascular humano com o intuito de situar o leitor no contexto da pesquisa. Também são apresentados os objetivos deste trabalho.

No capítulo 2 são discutidos os dispositivos de assistência ventricular, com ênfase no dispositivo desenvolvido pelo InCor e sua modelagem. Os simuladores hidráulicos são brevemente discutidos para em seguida ser descrito o simulador hidráulico desenvolvido em parceria com o InCor para testes de dispositivos de assistência ventricular.

O capítulo 3 tem por objetivo apresentar os principais conceitos relacionados às válvulas cardíacas, incluindo sua fisiologia, principais doenças e tratamentos. No fim do capítulo são descritos alguns modelos presentes na literatura.

No capítulo 4 são descritos os experimentos realizados, os modelos da literatura estudados são confrontados aos dados obtidos e por fim é apresentada a metodologia proposta para a modelagem e estimação de parâmetros de válvulas cardíacas.

No capítulo 5, são apresentadas as conclusões e trabalhos futuros.

## Capítulo 2

## Dispositivos de assistência ventricular

Neste capítulo é apresentada uma descrição do funcionamento de dispositivos de assistência ventricular (DAVs) com ênfase nos utilizados em pacientes pediátricos. A modelagem matemática apresentada tem como o base o DAV pediátrico (pDAV) concebido e construído no Instituto do Coração (InCor) do Hospital das Clínicas de São Paulo, Brasil.

Também são discutidos modelos de simuladores hidráulicos, bem como o utilizado para a validação do modelo a parâmetros concentrados do pDav. A importância em se modelar o pDAV se dá pelo fato de que por meio de seu acoplamento ao modelo a parâmetros concentrados do SCH, as interações hemodinâmicas conjuntas podem ser analisadas e estratégias de controle automático desenvolvidas.

### 2.1 Fundamentação geral

Um DAV pode ser entendido basicamente como uma bomba que deve ser conectada entre o coração e uma artéria de modo a auxiliar o bombeamento do coração quando o músculo cardíaco encontra-se enfraquecido a fim de manter as condições hemodinâmicas necessárias para que o paciente possa esperar um transplante ou que por ventura o músculo se recupere [11, 12].

Estes dispositivos podem ser classificados quanto à posição em que é acoplado ao coração e em relação ao paciente, quanto ao tipo de fluxo, ao seu grau de substituição ventricular, em relação ao ventrículo assistido, e finalmente ao tempo de permanência [13].

Os DAVs também podem ser diferenciados conforme sua forma de operação sobre o bombe-

amento sanguíneo: pulsáteis e rotativos [13]. Este trabalho trata de DAVs do tipo pulsáteis, que por sua vez são acoplados ao ventrículo esquerdo e a aorta, conforme a Figura 2.1.

Figura 2.1: Ilustração de um DAV acoplado a um coração.

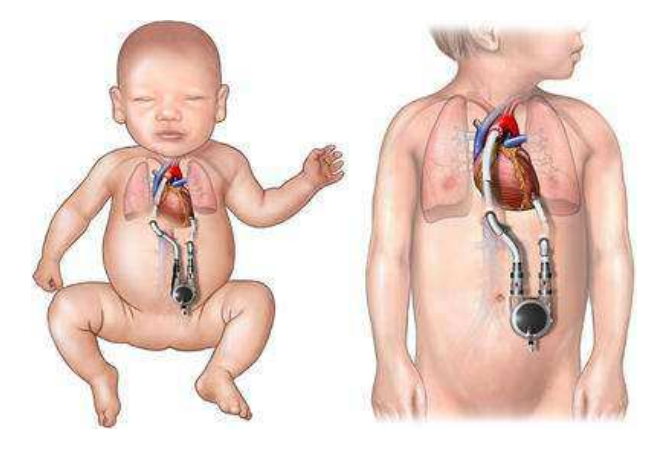

Fonte: [14].

Inicialmente, esses dispositivos tinham o objetivo de oferecer uma oportunidade de sobrevida a pacientes na fila para transplante cardíaco, contudo devido sua evolução tecnológica, os DAVs também podem ser utilizados na recuperação, no suporte pré ou pós cirúrgico ou até mesmo em tratamentos onde não há a devida necessidade de um transplante [15].

Em 1993 foi realizada a primeira experiência cirúrgica relacionada ao uso de DAVs no InCor. O paciente era vítima da doença de Chagas e estava a espera de um transplante cardíaco, todavia seu quadro piorou rapidamente e um DAV foi utilizado com o intuito de manter o paciente vivo até que o transplante pudesse ser realizado. É provável que o paciente entrasse em óbito se esse procedimento não tivesse sido realizado [16].

#### 2.1.1 DAVs do tipo pediátrico

Grande parte dos problemas relacionados ao sistema circulatório pediátrico eram tratados, nas décadas passadas, por meio de circulação mecânica com oxigenação extracorpórea por membrana [17]. Esse tratamento é indicado a pacientes com falência nos sistemas respiratório e circulatório.

Essa técnica consiste basicamente em remover o sangue rico em gás carbônico e oxigenalo artificialmente de forma direta por meio de uma membrana para em seguida devolve-lo ao paciente. Uma vez que se faz o uso de ventilação mecânica no auxílio respiratório, o paciente deve permanecer internado e em repouso. Também existe o problema de destruição de células sanguíneas pelo bombeamento, dessa forma esse tratamento não pode ser adotado por longas durações.

Dessa forma, o uso de DAVs surgiu como alternativa a esse tratamento. Desde 2011, 13% das crianças que fizeram transplante utilizavam DAVs para sobreviver [18]. Todavia, os modelos utilizados eram para pacientes adultos, o que pode levar a problemas de compatibilidade.

Entre os anos de 1982 a 2005, foi realizada uma pesquisa com 209 pacientes com idades entre 5 e 18 anos por um período de 44 dias. O DAV utilizado era o Thoratec<sup>®</sup> PVAD (Thoratec Corporation, Pleasanton, CA), esse equipamento é destinado a adultos e é do tipo pulsátil, extracorpóreo e constituído por uma câmara sanguínea e por um reservatório de ar no interior dessa câmara. Um atuador pneumático tem a tarefa de injetar ar-comprimido no interior deste reservatório a fim de expulsar o volume sanguíneo presente no interior da câmara [19]. Uma imagem desse dispositivo é apresentada na Figura 2.2.

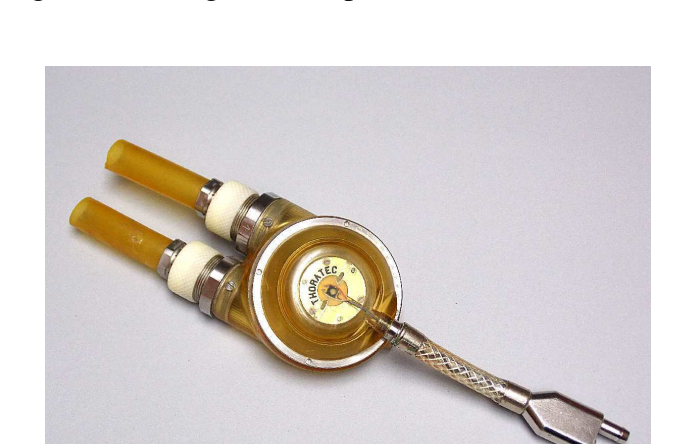

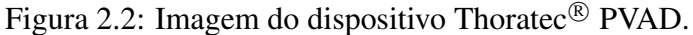

Fonte: [20].

Algumas empresas tem se preocupado em desenvolver DAVs para uso exculsivo de pacientes pediátricos. A companhia norte-americana Micromed Cardiovascular, Inc (Houston, TX) desenvolveu o Heartassist 5, que é considerado o primeiro DAV exclusivamente infantil (crianças entre 5 e 16 anos de idade). Esse equipamento consiste basicamente em uma bomba de fluxo axial, e seu implante deve ser realizado exclusivamente no ventrículo esquerdo.

Uma outra empresa norte-americana que também trabalha com o desenvolvimento de DAVs

Figura 2.3: Imagem do dipositivo Heartassist 5 PVAD.

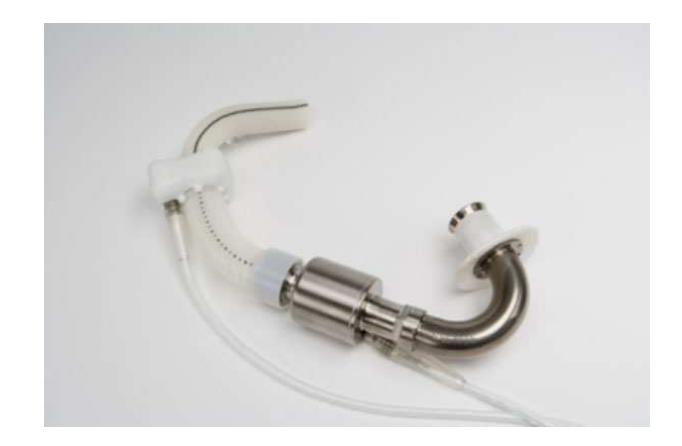

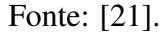

é a Levotronix Corporation (Waltham, MA). Um de seus principais dispositivos é o DAV para adultos CentriMag®, de modo que uma versão reduzida desse equipamento foi desenvolvida para pacientes pediátricos. Esse dispositivo foi denominado PediMag®, ilustrado na Figura 2.4, e foi utilizado no trabalho de Gerrah [22].

No ano de 2002 uma associação entre universidades e hospitais americanos lançou um programa a fim de desenvolver um DAV do tipo pediátrico para crianças de até 2 anos entre 3 e 15 Kg. O dispositivo desenvolvido foi denominado PediaFlow<sup>TM</sup> (Figura 2.5), consistindo de uma bomba rotativa com rotor amparado por levitação magnética [24].

Um dos DAVs mais importantes do tipo pediátrico é o Berlin Heart<sup>®</sup> EXCOR, ilustrado na Figura 2.6. É um DAV do tipo pulsátil, sendo produzido em diversos tamanhos (até 80 mL). Até o ano de 2013, cerca de 75% das crianças que utilizaram esse dispositivo sobreviveram até a realização de um transplante [26].

#### 2.1.2 Dispositivo de assitência ventrilcular - pDav InCor

O InCor desenvolveu um DAV pediátrico do tipo pulsátil denominado pDAV InCor, ilustrado na Figura 2.7. Este dispositivo é projetado em dois tamanhos diferentes: 15 mL para pacientes neonatos de até 15 kg e 30 mL para crianças com peso entre 15 e 40 kg. Existem basicamente três modos de operação existentes para o pDAV: modo assíncrono, por onde o acionamento do compressor é controlado de acordo com uma frequencia fixa; o modo síncrono, onde o funcionamento

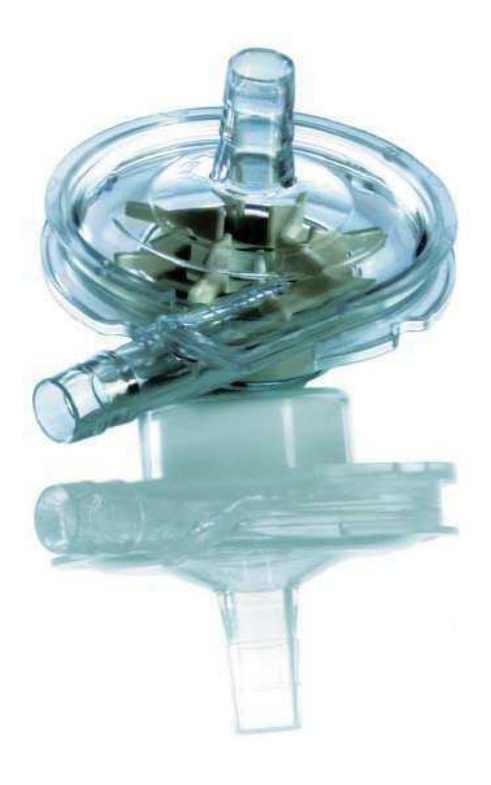

Figura 2.4: Imagem do dipositivo PediMag<sup>®</sup> PVAD.

Fonte: [23].

Figura 2.5: Imagem do dipositivo PediaFlowTM.

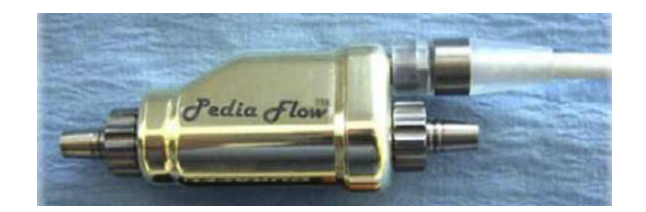

Fonte: Adaptado de [25].

Figura 2.6: Imagem do dipositivo Berlin Heart<sup>®</sup> EXCOR em diversos tamanhos.

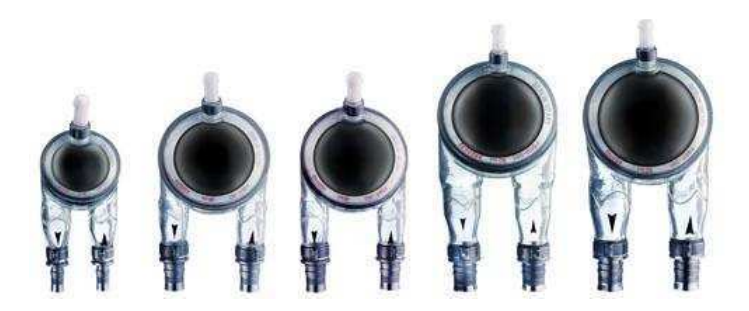

Fonte: Adaptado de [27].

do DAV se dá por um acionamento que acontece após a detecção da sístole (período de ejeção de sangue) do paciente de acordo com um atraso ajustável;e o modo sob demanda, por onde a frequencia de acionamento é ajustada de acordo com o enchimento da câmara de sangue [28].

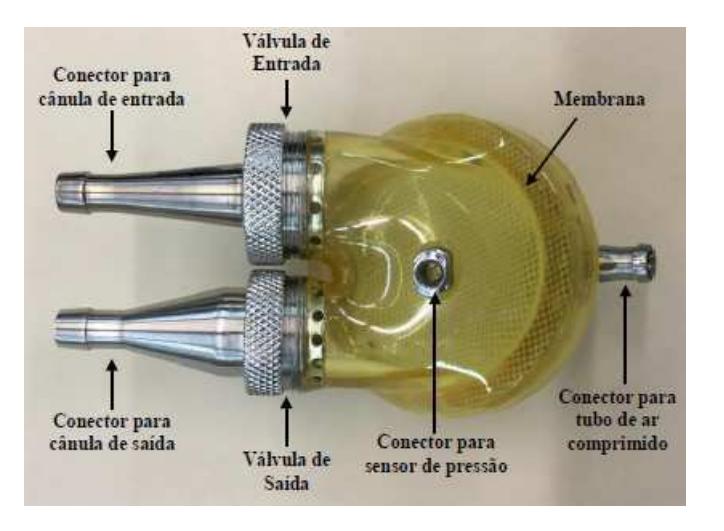

Figura 2.7: Imagem do dipositivo pDAV InCor.

Fonte: Adaptado de Sousa [11].

No que concerne à estrutura física, o pDAV é composto por uma câmara de ar e uma câmara de sangue, separadas por uma membrana impermeável. Existem duas aberturas na câmara de sangue por onde são conectadas próteses de válvulas cardíacas (biológicas ou mecânicas) unidirecionais para a entrada e saída do fluxo sanguíneo durante as fases de enchimento e ejeção. Essas válvulas são conectadas à cânulas de modo que a entrada do pDAV é ligada ao ventrículo esquerdo e a saída à aorta [29]. Para a câmara de ar, existe uma abertura em que, por meio de um tubo flexível, é conectado um compressor de ar comprimido a fim de se controlar a pressão e os tempos de ejeção do pDAV. O ar pressurizado movimenta a membrana de modo que é gerada uma pulsação e o sangue é bombeado para o sistema, à semelhança do que ocorre no ciclo cardíaco. O pDAV utilizado neste trabalho foi modificado para um sensor de pressão ser conectado à câmara de sangue [11].

O modo de funcionamento do pDAV se dá de acordo com a pulsação gerada pelo acionador pneumático. Durante a fase de ejeção do pDAV, o atuador pressuriza a câmara de ar por um tempo determinado gerando uma pressão suficiente a ponto de deslocar a membrana. Esse deslocamento aumenta significativamente a pressão na câmara de sangue, de modo que a válvula de entrada fecha e a vávula de saída abre permitindo a saída do fluido para o sistema, por meio da cânula de saída. A seguir é iniciada a fase de enchimento, em que o ar pressurizado é interrompido e a membrana relaxada. Isso acarreta uma diminuição na pressão da câmara de sangue, fechamento da válvula de saída e abertura da válvula de entrada, dessa forma o fluxo sanguíneo passa a preencher a câmara de sangue até que se inicie um novo ciclo de ejeção. Também é possível acelerar o tempo de enchimento com a aplicação de uma pressão negativa, ou vácuo, na câmara de ar [11, 28]. Na Figura 2.8 é apresentado um diagrama simplificado do pDAV.

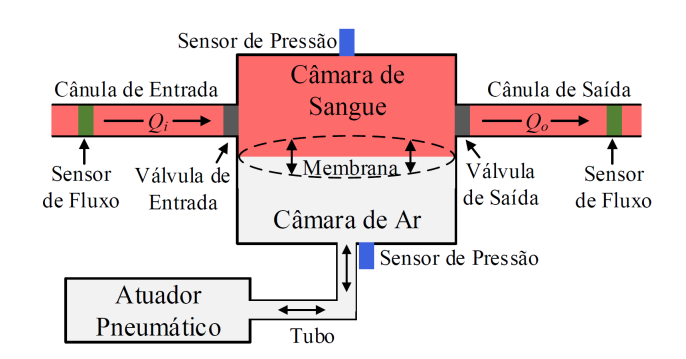

Figura 2.8: Diagrama simplificado do pDAV InCor.

Fonte: Adaptado de Sousa [11].

Como pode ser observado, as válvulas possuem um funcionamento passivo, ou seja, sua abertura e fechamento se dá pelo gradiente de pressão seguindo dessa forma o exemplo de válvulas cardíacas reais. Dessa forma é possível considerar que o fluxo sanguíneo no pDAV segue somente uma única direção, contudo também é possível observar que no momento de fechamento das válvulas exite um pequeno fluxo contrário por um breve período de tempo [11].

#### Atuador pneumático

Para que o pDAV realize seu bombeamento, é necessário que um operador parametrize e inicialize o atuador pneumático. Esse sistema é composto por diversos componentes inteligados, os quais são listados em um diagrama de blocos simplificado representado na Figura 2.9. A saída de ar controlada é utilizada para pressurizar a câmara de ar do pDAV.

Figura 2.9: Esquemático dos componentes do atuador pneumático interligados. I - Compressor, reguladores de pressão e filtro a fim de adequar a pressão de ar gerada à pressão utilizada na entrada do atuador. II - Atuador pneumático.

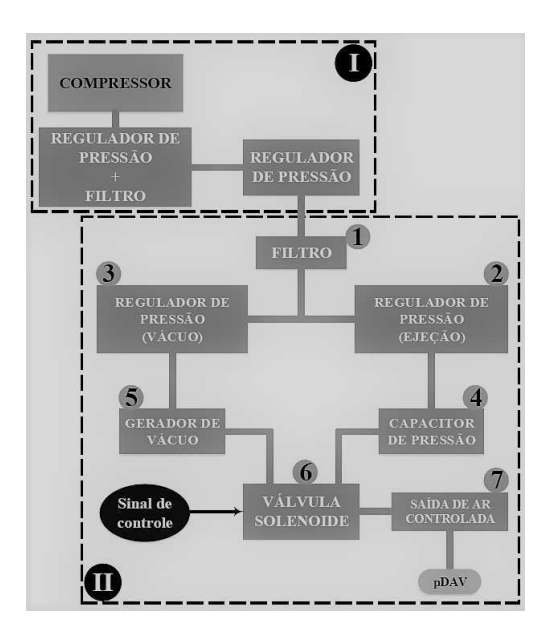

Fonte: Adaptado de Sousa [11].

O ar comprimido utilizado neste sistema é fornecido por um compressor, o qual disponibiliza níveis de pressão na faixa de 7 bar a 9 bar. O ar comprimido passa por um conjunto composto por um regulador de pressão e um filtro de ar e de umidade, a fim de regular a pressão da saída para 6 bar. O ar pressurizado é então, direcionado por meio de uma tubulação a um novo regulador de pressão, o qual leva a pressão de ar comprimido para 3 bar, pois esta é a pressão necessária na entrada do atuador pneumático para o seu correto funcionamento.

O ar pressurizado é então levado ao atuador, o qual possui um filtro (1) na entrada para que não entrem impurezas e umidade no sistema. A saída do filtro é concetada a dois reguladores de pressão (2) e (3) que tem o objetivo de adequar a pressão de 3 bar aos níveis utilizados pelo pDAV na etapa de ejeção e enchimento. A pressão de enchimento pode ser ajustada no regulador de pressão (3) para valores de vácuo de 0 mmHg a 50 mmHg e a pressão de ejeção é ajustada no regulador de pressão (2) para valores de 120 mmHg a 280 mmHg. A saída do regulador de pressão de ejeção é conectada a um capacitor de pressão (4) para evitar oscilações no valor da pressão. Tanto a pressão de vácuo como a pressão na saída do capacitor são conectadas a uma válvula solenoide (6), que por meio de tubulação é ligada ao pVAD.

#### Modelagem do atuador pneumático

A modelagem do sistema de acionamento pneumático é necessária, pois de outra forma o modelo matemático do pDAV InCoR não estaria completo. O modelo proposto em Sousa [11] foi baseado no descrito por Ferrari *et al.* [30], de acordo com o ilustrado na Figura 2.10.

Figura 2.10: Esquemático simplifcado do sistema de acionamento pneumático do pDAV InCor.

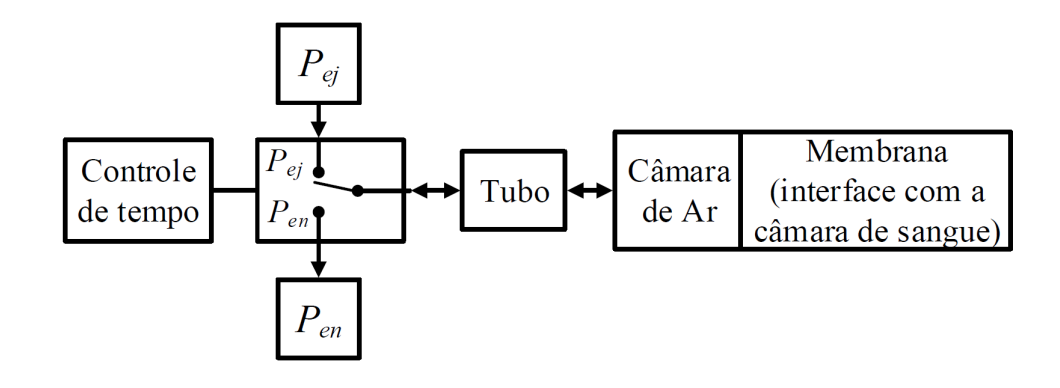

Fonte: Adaptado de Sousa [11].

Conforme discutido anteriormente, um tubo maleável é conectado à câmara de ar para a entrada de ar comprimido. Uma vávlvula solenóide é conectada ao tubo de modo a produzir as pressões Pej (pressão de ejeção) e Pen (pressão de enchimento, igual a zero) produzindo assim uma pressão de ejeção pulsada.

Dessa forma, uma analogia entre sistemas hidráulicos e elétricos foi utilizada de modo a se elaborar um modelo a parâmetros concentrados do sistema de acionamento pneumático, conforme Figura 2.11. O resistor  $R_{ac}$  representa a resistência do tubo maleável que liga a válvula solenóide à câmara de ar, o capacitor  $C_{ac}$  se refere à complacência da câmara de ar e a pressão  $P_{ac}$ , a pressão que entra na câmara de ar de acordo com  $P_{ej}$  e  $P_{en}$ , corresponde a tensão sobre o capacitor [9,11].

] Como a membrana no pDAV é impermeável, ou seja, como não há contado entre o ar com-

Figura 2.11: Modelo a parâmetros concentrados do sistema de acionamento pneumático do pDAV InCor.

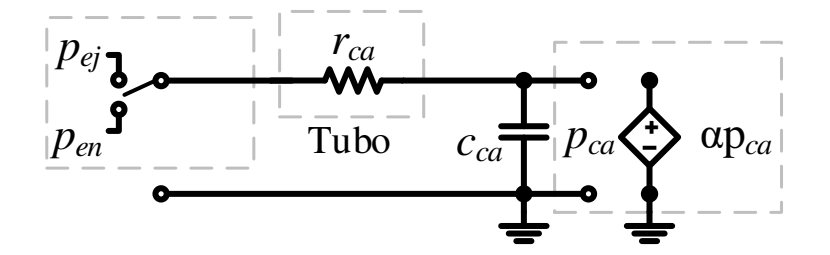

Fonte: Adaptado de Sousa [11].

primido e o sangue, foi necessário representar esse isolamento por meio de uma elemento elétrico que não fosse passivo. Assim, uma fonte de tensão controlada por tensão,  $\alpha P_{ac}$ , foi considerada como o elemento ideal para descrever este efeito, e  $\alpha$  simboliza a queda de pressão provocada pela membrana, que por sua vez foi considerada como unitária [9]. Os parâmetros do modelo foram estimados conforme descrito em 11 e a resistência  $R_{ac}$  foi calculada de acordo com a lei de Poiseuille [31], ou

$$
R_{ac} = \frac{8\eta l_{ac}}{\pi r_{ac}^4} \tag{2.1}
$$

em que,  $\eta = 1, 72 \times 10^{-4} g/cms$  é a viscosidade do ar,  $l_{ac}$  é o comprimento do tubo e  $r_{ac}$  corresponde ao raio da seção transversal do mesmo.

#### 2.1.3 Modelagem do pDAV InCor

O modelos do pDAV proposto por 11 seguiu a metodologia empregada por 10, em que um DAV do tipo pulsátil para adultos foi caracterizado por um modelo a parâmetros concentrados. Mais uma vez utilizando a analogia existente entre circuitos elétricos e hidráulicos, o modelo desenvolvido é ilustrado na Figura 2.12

A capacitor  $C_{cs}$ , denominado complacência, foi obtido por meio de testes estáticos e dinâmi-

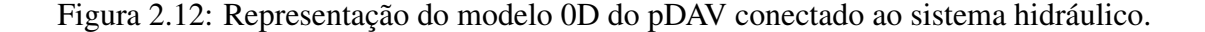

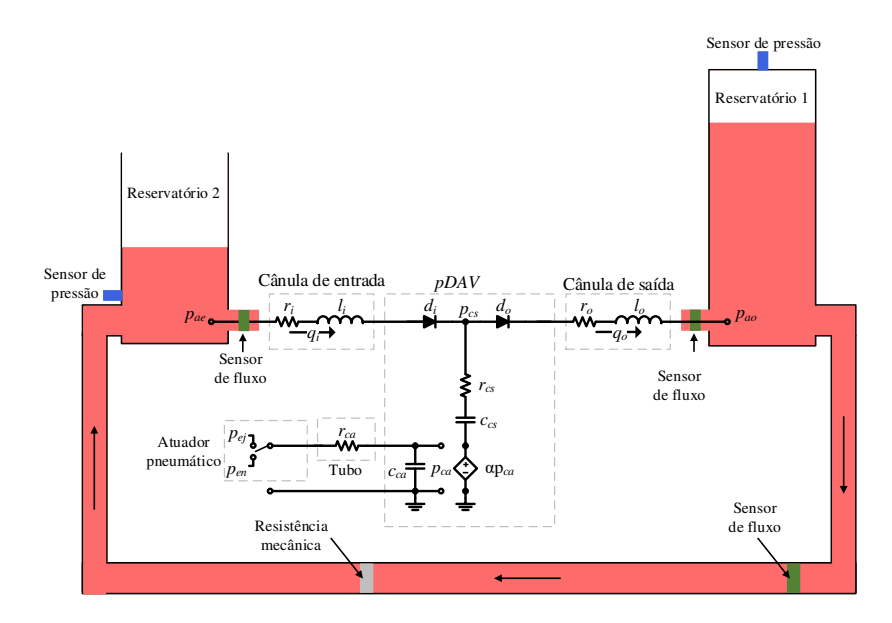

Fonte: Adaptado de Sousa [11].

cos, por onde uma relação entre a pressão e o volume na câmara de sangue foi determinada. Os detalhes dos experimentos são descritos em detalhes em [11].

O indutor  $L_i$  e o resistor  $R_i$  representam a resistência e inertância da cânula de entrada e o diodo  $D_i$  descreve o funcionamento da válvula de entrada. Analogamente, os elementos  $L_o$ ,  $R_o$ e  $D<sub>o</sub>$  correspondem à cânula e válvula de saída [9]. A estimação desses parâmetros foi realizada com base no modelo Windkessel e nos mínimos quadrados, conforme descrito em 11.

O modelo de diodo ideal para as válvulas não permite representar algumas condições patológicas como a regurgitação, em que há fluxo reverso. Dessa forma, as análise de estabilidade e controle de modelos de Davs não levam em conta toda sua dinâmica. Assim, este trabalho propõe uma nova metodologia para representar as válvulas em que fluxos reversos podem ser contemplados de modo a melhorar os ressultados de estratégias de controle aplicadas.

### 2.2 Simuladores hidráulicos

Um simulador hidráulico do sistema cardiovascular consiste em um conjunto de equipamentos, que incluem reservatórios, válvulas, tubos, acionadores, sensores, resisências mecânicas, etc, combinados de modo a reproduzir determinadas condições hemodinâmicas de um paciente. Dessa forma, diversas condições fisiológicas, incluindo situações patológicas como insuficiência cardíaca, podem ser reproduzidas por este sistema, bastando apenas o ajuste de parâmetros por um operador [32, 33]. Dessa feita, diversos estudos e pesquisas tem sido realizados focando na circulação sistêmica, em que variáveis hemodinâmicas como fluxo sanguíneo, pressões e volumes são reproduzidas com precisão [34].

No que se refere a DAVs, os sistemas hidráulicos são utilizados para testes *in vitro*, ou seja, testes onde as condições de pressões e fluxos de um paciente são reproduzidas artificialmente. Estes experimentos são extremamente necessários para o projeto e validação de DAVs [35], embora não substituam testes com animais e ensaios clínicos. Para este trabalho, o sistema hidráulico desenvolvido por 11 em parceria com o InCor foi utilizado para a obtenção das curvas de fluxo na entrada e saída do pDAV.

#### 2.2.1 Simulador hidráulico InCor

O sistema hidráulico desenvolvido pelo InCor e utilizado 11 tem como objetivo fornecer níveis de pressões na entrada e saída do pDAV de modo a simular um paciente pediátrico. Esse sistema é composto por diversos equipamentos: dois reservatórios os quais simulam a aorta e o átrio esquerdo; o pDAV (incluíndo o atuador pneumático), responsável pelo bombeamanto do fluido no sistema; tubos maleáveis para interligação; resistência mecânica e sensores de pressão e fluxo. Esse sistema utiliza um fluido composto por soro fisiológico , glicerina e uma pequena porcentagem de álcool benzílico (para evitar a proliferação de bactérias) de modo a emular a viscosidade do sangue. A montagem do simulador foi executada seguindo o esquemático ilustrado na Figura 2.13.

O principal objetivo deste simulador hidráulico é o teste de DAVs e não representar as condições hemodinâmicas de um paciente como os demais sistemas apresentados. O reservatório 1 tem o propósito de reproduzir níveis de pressão similares à pressão aórtica de um paciente pediátrico, o reservatório 2 tem o papel de representar o átrio esquerdo e a resistência mecânica é responsável por simular não conformidades nos vasos, pois funciona como uma prensa reduzindo a seção transversal do tubo. Para a construção desse sistema, foram utilizados os materiais listados na Tabela 2.1. Na Figura 2.14 é apresentada a montagem do sistema acoplado ao pDAV com a

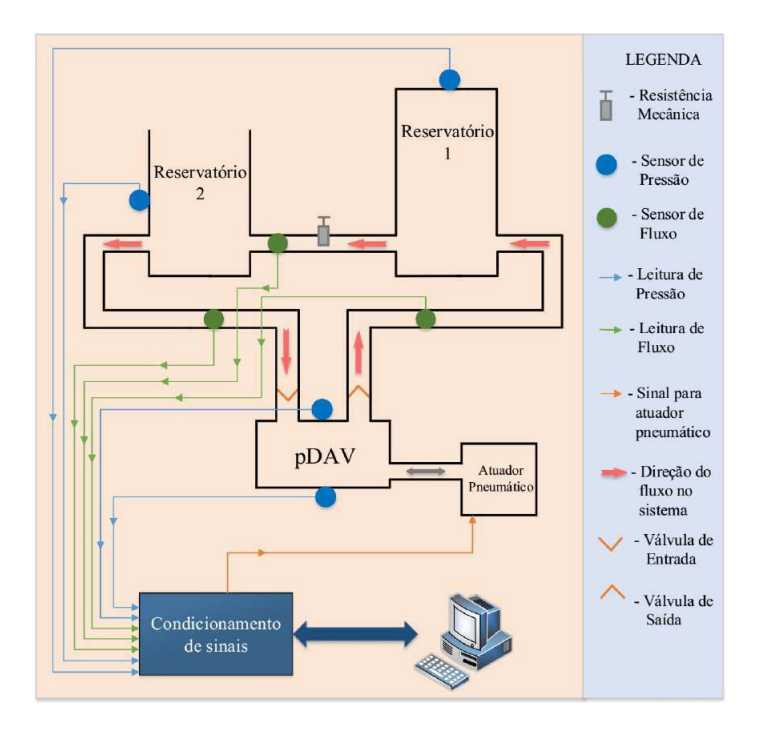

Figura 2.13: Esquemático do Simulador InCor.

Fonte: Adaptado de Sousa [11].

indicação de cada componente.

Figura 2.14: Sistema hidráulico montado e acoplado ao pDAV.

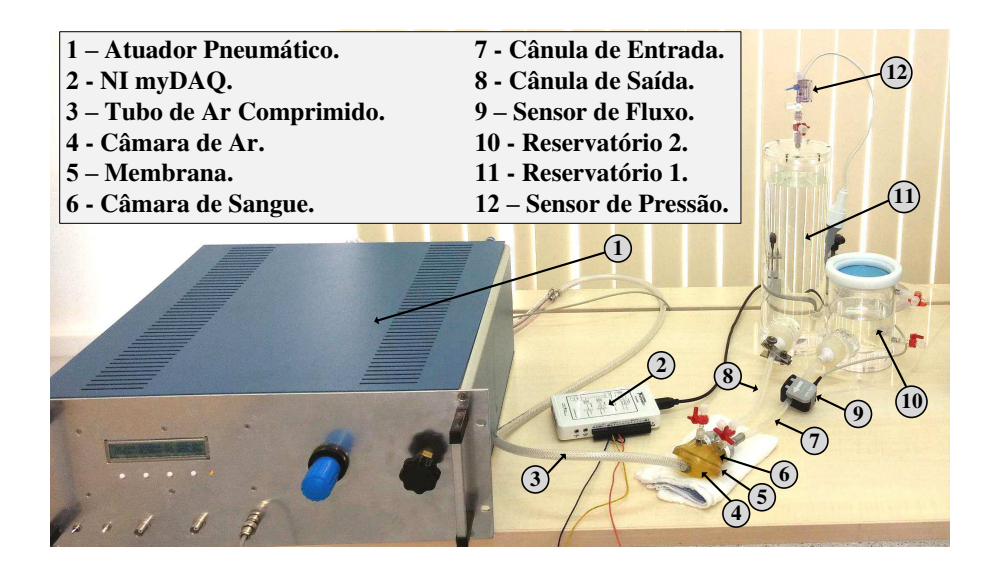

Fonte: Adaptado de Sousa [11].

| Item                   | Descrição                                     |
|------------------------|-----------------------------------------------|
| Reservatório 1         | Reservatório cilíndrico de acrílico com duas  |
|                        | conexões em torno da base                     |
| Reservatório 2         | Reservatório cilíndrico de acrílico com duas  |
|                        | conexões em torno da base                     |
| pDAV                   | Dispositivo de assistência ventricular pDAV   |
|                        | desenvolvido pelo InCor                       |
| Sensores de<br>pressão | Sensor para medir a pressão no reservatório 1 |
|                        | Sensor para medir a pressão no reservatório 2 |
|                        | Sensor para medir a pressão no pDAV           |
| Sensores de<br>fluxo   | Sensor para medir o fluxo de entrada no pDAV  |
|                        | Sensor para medir o fluxo de saída do pDAV    |
|                        | Sensor para medir o fluxo sistêmico           |
| Resistência mecânica   | Resistência mecânica para o tubo de PVC       |
|                        | que liga o reservatório 1 ao reservatório 2   |
| Válvula 1              | Prótese de válvula cardíaca                   |
| Válvula 2              | Prótese de válvula cardíaca                   |
| Tubos                  | Tubos de PVC e silicone para interligação dos |
|                        | componentes do sistema hidráulico             |
| Placa para aquisição   | Kit com Placa da National Instruments +       |
| de dados               | LabVIEW                                       |

Tabela 2.1: Materiais utilizados na montagem do sistema hidráulico

#### Reservatórios e resistência mecânica

O reservatório 1, que reproduz os níveis de pressões próximos aos níveis de pressões na aorta humana, foi construído em acrílico com formato cilíndrico, cujo diâmetro externo é igual a 100 mm, espessura da parede igual a 4,7 mm e comprimento igual a 290 mm. Possui dois conectores para a interligação com as outras partes do sistema e um conector para um sensor de pressão. O reservatório 2 reproduz os níveis de pressão no átrio esquerdo do coração, sendo também construído em acrílico com formato cilíndrico, cujo diâmetro externo será igual a 100 mm , espessura da parede igual a 4,7 mm e comprimento igual a 120 mm. Possui um conector para a conexão com o reservatório 1, outro para conexão com a entrada do pDAV e mais dois conectores na parede, um para conexão de um sensor de pressão e outro para ajustar o volume de ar no interior do reservatório, caso seja necessário utilizar o reservatório fechado. Na Figura 2.15 é apresentada uma imagem com os dois reservatórios.

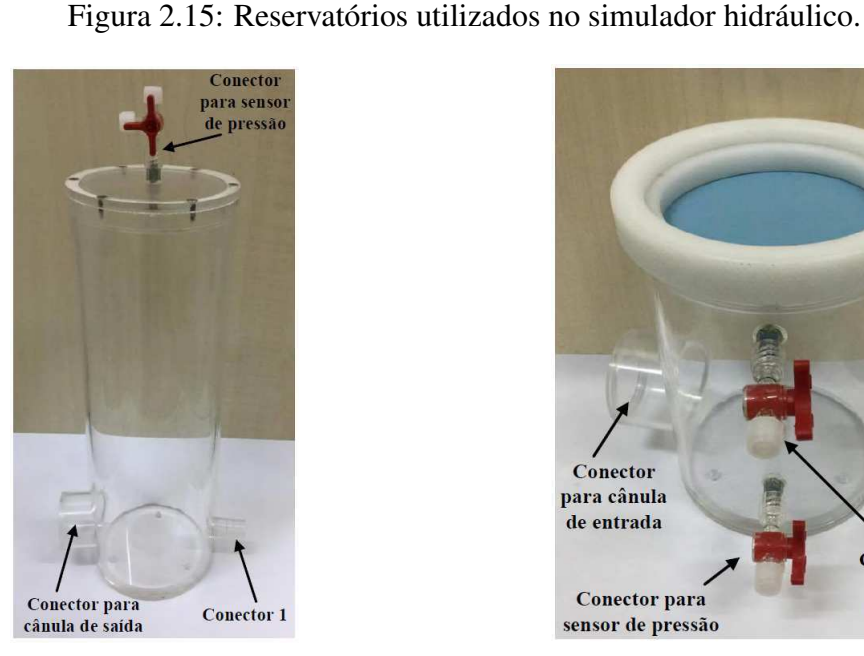

(a) Reservatório 1 - aorta (b) Reservatório 2 - átrio

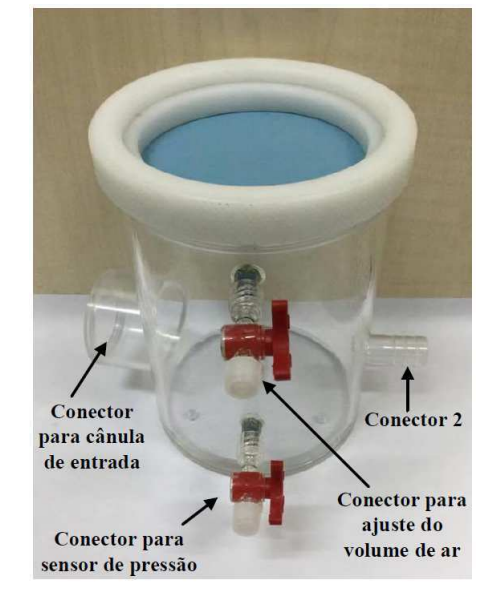

Fonte: Adaptado de Sousa [11].

Os reservatórios são interligados entre si e com o pDAV por meio de tubos maleáveis de PVC. Em um desses tubos é conectado um parafuso acoplado a chapas metálicas, ilustrado na Figura 2.16, que é utilizado para reduzir a seção transversal do tudo, aumentando a resistência à passagem de fluidos. Assim, é denominado de resistência mecânica e seu intuito é reproduzir algumas condições hemodinâmicas como obstruções em vasos sanguíneos.

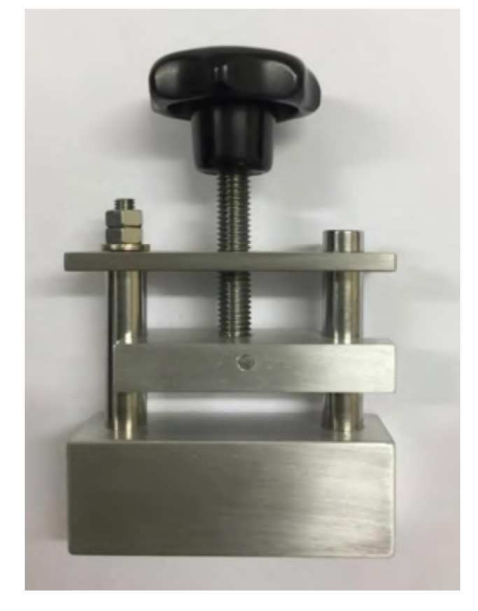

Figura 2.16: Resistência mecânica utilizada no sistema hidráulico.

Fonte: Adaptado de Sousa [11].

#### Sensores de pressão

Na câmara de ar do pDAV, onde são aplicadas as pressões de ejeção e enchimento, é conectado um sensor de pressão SCX05DNC da Honeywell®, ilustrado na Figura 2.17.

Esse sensor é bastante utilizado em aplicações em que altas precisões são necessárias, possuindo tempo de resposta é de 10<sup>−4</sup> segundos e opera com fluidos não corrosivos, como o ar. Esse modelo, possui um diafragma de detecção da pressão e é possível aplicar pressão às duas entradas. Um dos níveis de pressão deve ser conhecido, e o outro é verificado por meio da referência imposta. Na Tabela 2.2 estão listadas as especificações desse sensor.

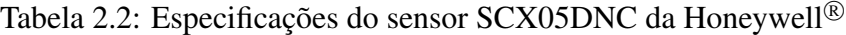

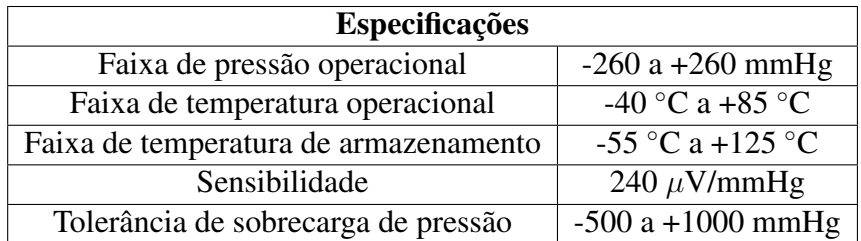

Figura 2.17: Sensor de pressão utilizado na câmara de ar do pDAV - Honeywell<sup>®</sup>.

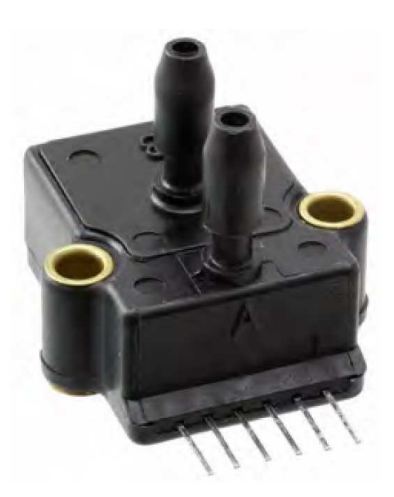

Fonte: Adaptado de Sousa [11].

Em relação à câmara de sangue do pDAV e o reservatório 1 e 2, foi utilizado um transdutor de pressão TruWave da empresa: Edwards Lifesciences LLC - Irvine, Califórnia, EUA, ilustrado na Figura 2.18. Esse transdutor de pressão possui fios recobertos de ouro para a transferência de um sinal com alta qualidade e fidelidade.Na Tabela 2.3 estão listadas algumas especificações deste sensor.

Figura 2.18: Transdutor de pressão utilizado na câmara de sangue do pDAV e nos reservatórios - TruWave (Edwards Lifesciences LLC).

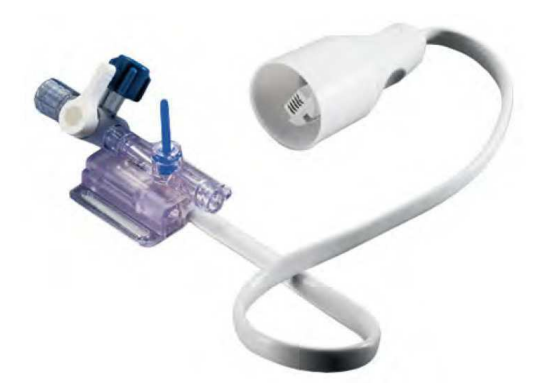

Fonte: Adaptado de Sousa [11].
| <b>Especificações</b>                 |                     |  |
|---------------------------------------|---------------------|--|
| Faixa de pressão operacional          | $-50a + 300$ mmHg   |  |
| Faixa de temperatura operacional      | +15 °C a +40 °C     |  |
| Faixa de temperatura de armazenamento | $-25$ °C a +70 °C   |  |
| Sensibilidade                         | 5,0 $\mu$ V/mmHg    |  |
| Tolerância de sobrecarga de pressão   | $-500a + 5000$ mmHg |  |

Tabela 2.3: Especificações do transdutor de pressão TruWave

#### 2.2.2 Aquisição de dados

Os sinais obtidos pelos sensores de pressão e fluxo, foram coletados por Sousa [11] por meio de um sistema de aquisição de dados a fim de se estimar alguns parâmetros do modelo a parâmetros concentrados desenvolvido para o pDAV acoplado ao sistema hidráulico e para a validação do modelo do pDAV e do atuador pneumático.

#### Módulo de aquisição de dados

O módulo da National Instruments (NI) USB-6210 foi utilizado para a coleta de dados. Ele é composto por conversores AD com resolução de 16 bits, taxa máxima de leitura de 250 mil amostras por segundo e as entradas analógicas podem variar de -10 a 10 V. Também pode ser conectado a um computador via USB de modo que os sinais foram monitorados e armazenados por meio de uma interface homem máquina (IHM) implementada na plataforma LabVIEW [11].

O diagrama de blocos implementado no LabVIEW é apresentado na Figura 2.19, no qual o elemento *DAQ Assistant* representa o módulo NI USB-6210. A aquisição de dados foi configurada para obter 1000 amostras por segundo, pois a máxima frequência do sistema é 2,5 Hz.

#### Curvas de pressões do sistema hidráulico

11 realizou diversos experimentos de modo que foram obtidas diferentes curvas de pressões e fluxos no sistema hidráulico. Na Figura 2.20 estão representadas curvas referentes à pressão no reservatório 1, na câmara de sangue do pDAV e no reservatório 2.

Figura 2.19: Diagrama de blocos desenvolvido no LabVIEW para aquisição dos sinais das entradas analógicas do NI USB-6210.

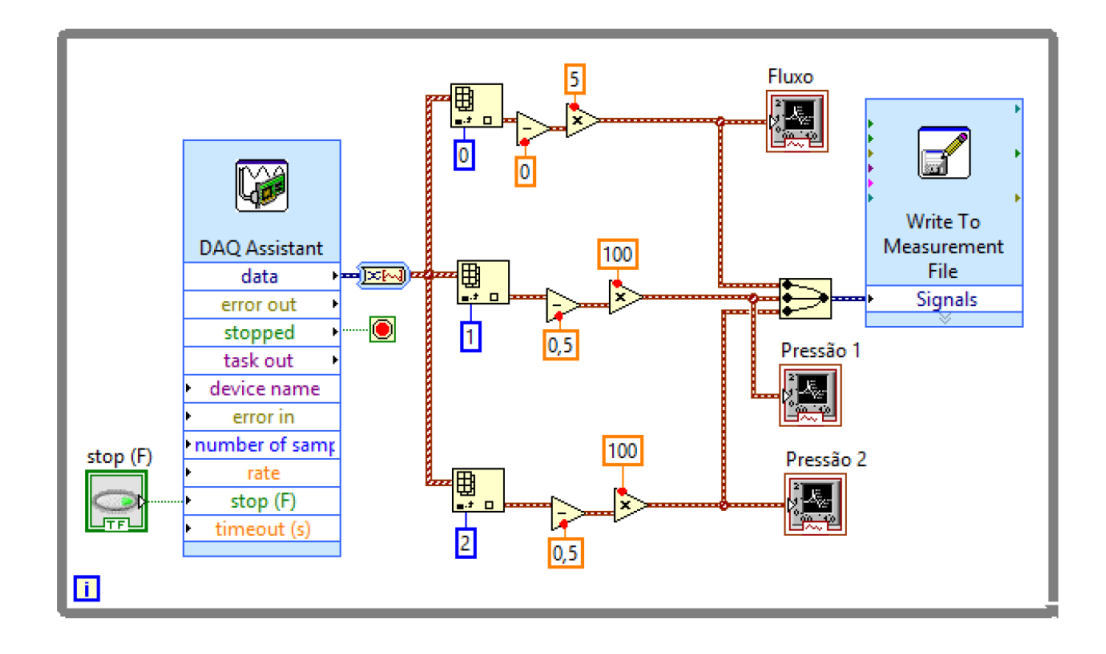

Fonte: Adaptado de Sousa [11].

### 2.2.3 Modelagem do simulador hidráulico InCor

Para que o simulador hidráulico InCor fosse capaz de testar DAVs foi necessário o densenvolvimento de um modelo matemático que representasse o sistema corretamente. A partir do esquemático simplificado da Figura 2.21, das curvas de pressões e fluxo obtidas com aquisição de dados e da analogia entre circuitos elétricos e hidráulicos Sousa [9, 11] propôs um modelo a parâmetros concentrados que representasse esse sistema.

Na Figura 2.22 é apresentado o circuito elétrico do simulador hidráulico acoplado ao pDAV. O sistema foi numerado para melhor explanação, em que: 1 - atuador pneumático; 2 - tubo maleável entre o atuador e a câmara de ar; 3 - reservatório 1; 4 - cânula de entrada; 5 - pDAV; 6 - cânula de saída; 7 - reservatório 2; 8 - cânula entre os reservatórios.

A estimação dos parâmetros do modelo é detalhada em 11. Na Tabela 2.4 são apresentados os valores encontrados.

Figura 2.20: Curvas de pressão medidas no sistema hidráulico: (A) curva de pressão no reservatório 2 (Pae); (B) curva de pressão na câmara de sangue do pDAV (Pcs) e (C) curva de pressão no reservatório 1 (Pao).

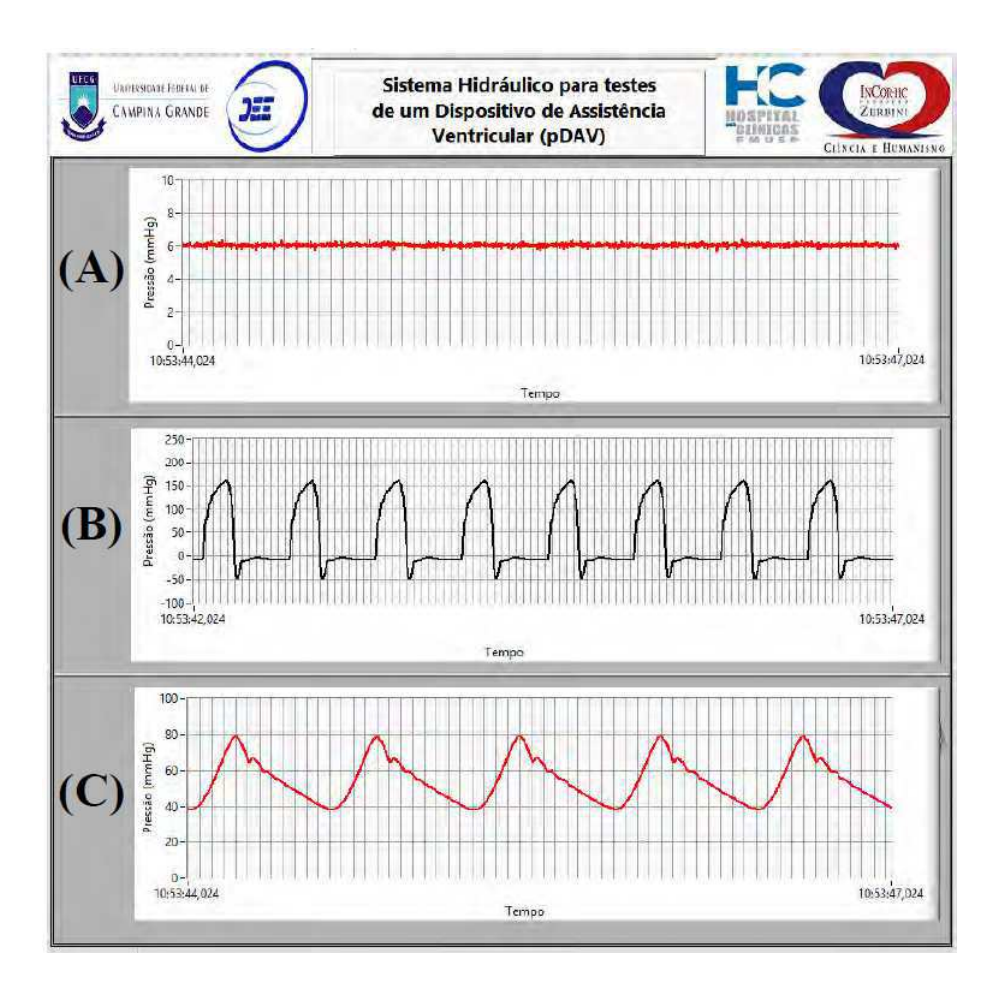

Fonte: Adaptado de Sousa [11].

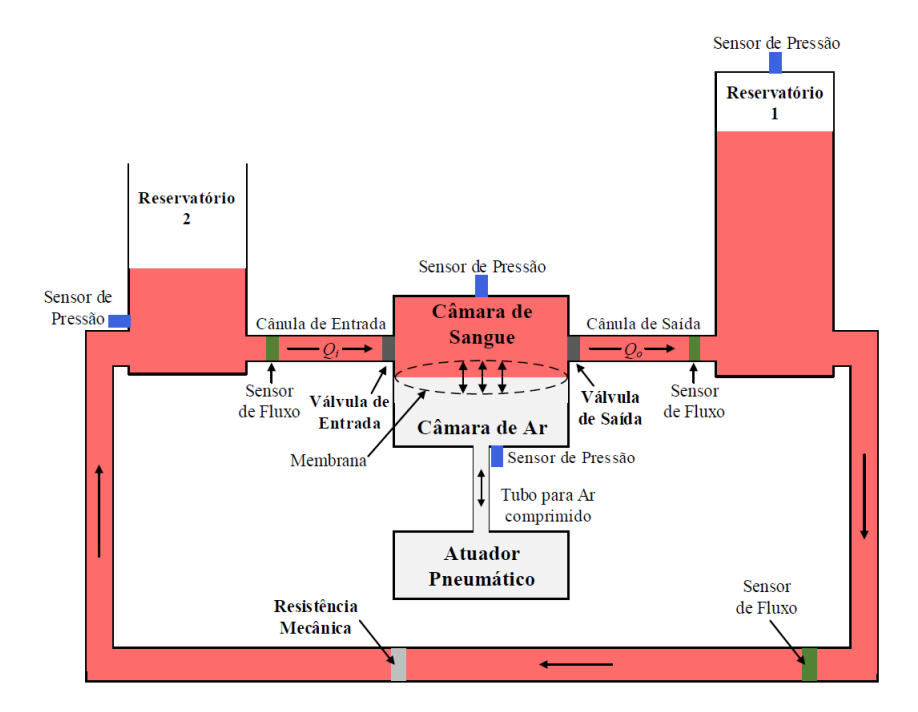

#### Figura 2.21: Esquemático simplificado do simulador hidráulico InCor.

Fonte: Adaptado de Sousa [11].

Figura 2.22: Ilustração do modelo do circuito elétrico equivalente do simulador hidráulico InCor.

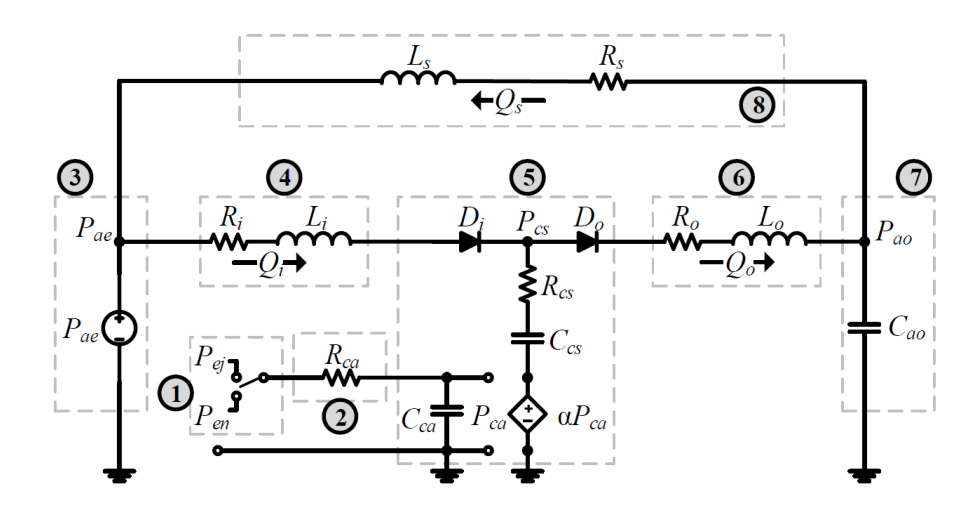

Fonte: Adaptado de Sousa [11].

Tabela 2.4: Parâmetros estimados do circuito elétrico equivalente do simulador hidráulico InCor [11]

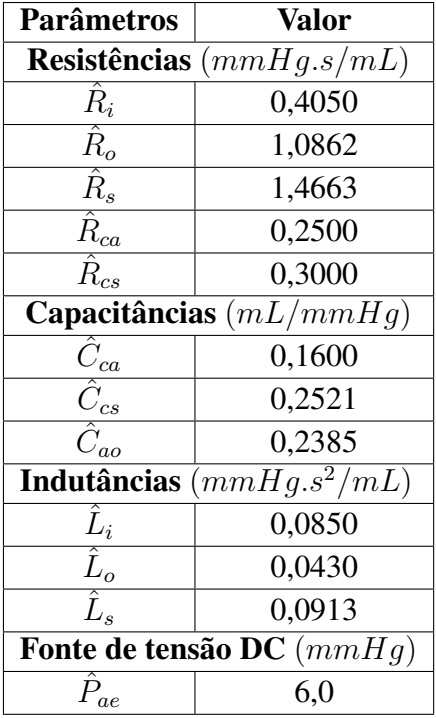

## 2.3 Considerações finais

Neste capítulo foram descritos os DAVs, com enfoque no dispositivo pulsátil pediátrico desenvolvido pelo InCor. As características desse equipamento foram detalhadas e sua modelagem apresentada. Para que um DAV pulsátil possa ser testado, são desenvolvidas bancadas com um conjunto de equipamentos que reproduzem as condições hemodinâmicas de um sistema cardiovascular humano. Essa bancadas de teste são denominadas simuladores hidráulicos e são de grande importância para o teste e estimação de parâmetros dos modelos de DAVs e de seus acionamentos pneumáticos.

Com o modelo proposto por 11 foi possível gerar curvas hemodinâmicas próximas às reais de modo que o simulador foi validado para o teste do pDAV InCor e para a obtenção das curvas de fluxo referentes às válvulas cardíacas para este trabalho. No capítulo seguinte são discutidas as válvulas cardíacas e sua modelagem, pois são parte importante em DAVs pulsáteis e o foco deste estudo.

# Capítulo 3

# Válvulas cardíacas

No passado, as válvulas cardíacas eram consideradas estruturas simples que meramente contribuíam para o fluxo unidirecional do sangue por meio de gradientes de pressão [36]. Atualmente, no entanto, é conhecido que possuem uma estrutura complexa, projetada para o funcionamento ótimo no ambiente em que é disposta [37].

As válvulas cardíacas tem por função regular o fluxo de sangue nas câmaras do coração, atuando de acordo com o ciclo cardíaco. Esse processo é iniciado por meio de impulsos elétricos no músculo cardíaco, os quais contraem as paredes da câmara. O sucessivo evento de expandir e contrair a câmara cria um gradiente de pressão no fluido sanguíneo que por sua vez produz a abertura e fechamento das válvulas.

Neste capítulo são discutidas características fisiologicas básicas de válvulas cardíacas e as algumas formas de modelagem matemática, com ênfase na sua analogia a circuitos elétricos, pois é o fodo deste trabalho. Apesar desse tipo de modelo possuir um número reduzido de variáveis hemodinâmicas, é completo o suficiente para representar o fluxo através da válvula, possibilitando uma análise mais apurada de modelos de DAVs pulsáteis e de sistemas cardiovasculares.

## 3.1 Fisiologia das válvulas cardíacas

A separação entre os ventrículos e átrios no coração se dá por meio de um anel fibroso, no qual se encontram as quatro válvulas cardíacas. Elas possuem em sua estrutura abas finas, denominadas cúspides ou folhetos, que servem para permitir ou evitar que o sangue flua mediante sua abertura ou fechamento. Geralmente o número de folhetos é entre dois e três, contudo esse número pode ser ambíguo, pois suas bordas livres podem ter uma forma irregular, o que formam cristas recortadas. As morfologias também podem variar entre as pessoas e mudar devido deteriorações da idade ou doença [5, 38, 39].

### 3.1.1 Válvulas atrioventriculares

Por entre as câmaras ventricular e atrial são encontradas as válvulas mitral e tricúspide, ou seja, as válvulas atrioventriculares, Figura 3.1. A primeira separa o átrio esquerdo e o ventrículo esquerdo e a segunda o átrio direito e o ventrículo direito.

Embora a pressão do fluxo sanguíneo seja muito maior no lado esquerdo do coração, as válvulas atrioventriculares possuem características em comum. Elas são constituídas por um anel, folhetos e cordões de ancoragem tendinosos. A partir do anel é formada uma base para os folhetos, a qual muda de acordo com o ciclo cardíaco. Os folhetos são formados por vários tecidos fibrosos dispostos em camadas e são ancorados no coração por meio de feixes musculares ou músculos papilares dentro da parede da câmara ventricular. A contração desses músculos durante a ejeção puxa os cordões a fim de abrir a válvula e impedir que os folhetos subam para o átrio.

Cada um dos cordões tendinosos possui em sua estrutura um núcleo de colágeno elástico o qual tem a função de suportar a carga mecânica durante a sístole e relaxar em uma configuração ondulada durante a diástole e se prendem ao folheto por todo o seu comprimento. Os cabos que prendem o anel são denominados cordas basais, os que se ligam ao lado ventricular da válvula são os cabos do suporte e os que se ligam à borda livre do folheto são cabos bifurcadores.

### 3.1.2 Válvulas semilunares

O termo válvulas semilunares é utilizado comumente para designar as válvulas pulmonar e aórtica, pois tem a forma de meia lua. A primeira libera o sangue do ventrículo direito para a artéria pulmonar, e a segunda libera o sangue do ventrículo esquerdo para a aorta, Figura 3.1.

Em sua estrutura não existem cordões tendíneos, sendo formadas por abas de tecido conjuntivo reforçadas por fibras e em seu funcionamento recuam para os seios na parede arterial, à medida que os folhetos se abrem durante a sístole, a fim de permitir que o fluxo sanguíneo seja desobstruído. O fechamento da válvula ocorre quando a pressão do fluido nos ventrículos cai abaixo da pressão arterial.

Os folhetos possuem uma margem livre e outra incorporada à parede da artéria pulmonar ou da aorta e são posicionados de maneira que uma parte de sua margem livre sobreponha o folheto adjacente, permitindo a prevenção do vazamento de sangue para o ventrículo [40]. O local em que dois folhetos adjacentes encontram a parede arterial é denominado de comissura, as quais se movem passivamente para fora de acordo com a pressão. Isso resulta no aumento do raio da válvula aórtica e inicia a abertura da válvula [41].

A válvula pulmonar possui três folhetos, denominados de acordo com seu posicionamento: anterior, esquerda e direita posterior. Na válvula aórtica também existem três folhetos: o coronário direito, o esquerdo e um não coronariano. E ainda possui um alargamento da parede aórtica por meio de três cavidades sinusais, nomeados seios de Valsalva. Essa válvula é uma estrutura passiva, de modo que seus componentes móveis se movem apenas como resultado do fluxo e da pressão arterial.

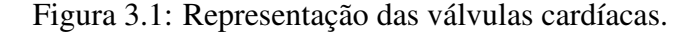

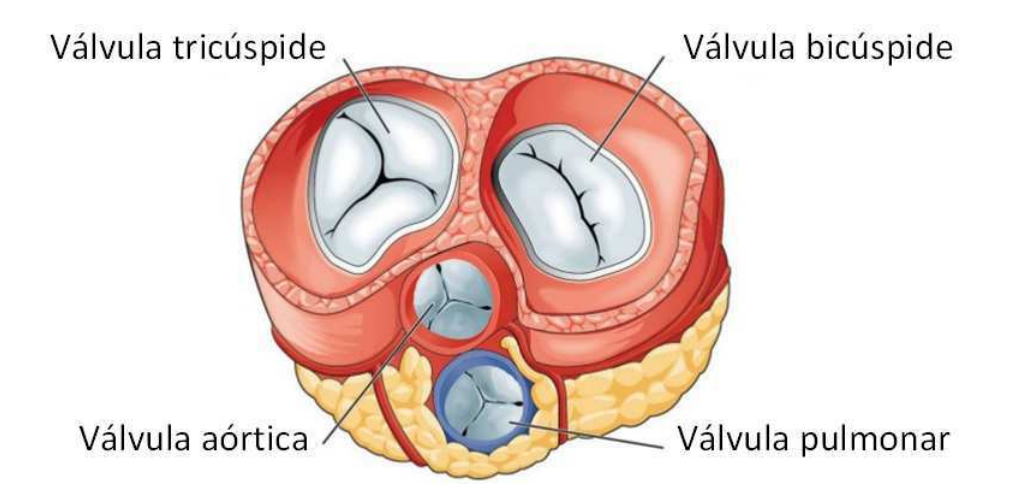

Fonte: Adaptado de [42].

## 3.2 Doenças cardiovasculares

Existem basicamente dois modos de falha para as válvulas. O primeiro se dá quando esta não abre completamente, o que é denominado estenose, de modo que a área de orifício efetiva da válvula é reduzida. A estenose pode ser causada pela fusão de comissuras ou simplesmente

pelo enrijecimento do folheto por conta de calcificação. O segundo cenário para a falha de uma válvula é quando ela não fecha, isto é, quando existe uma incapacidade dos contatos do folheto em se selarem, causando a regurgitação (volta) do fluxo sanguíneo, o que por sua vez aumento o trabalho do coração.

### 3.2.1 Principais causas

O desenvolvimento de algumas doenças em válvulas pode levar muitos anos, de forma que quando os sintomas aparecem em um paciente, pode ser constatado que a doença encontra-se em um estado avançado e por muitas vezes irreversível. Contudo, em diversos casos, a válvula comprometida pode não causar nenhum problema e o paciente pode viver normalmente sem qualquer diagnóstico para anomalia valvular seja realizado [43]. A depender do tipo de doença cardiovascular presente, os possíveis motivos que causam danos em válvulas podem incluir o seguinte:

- Anomalias congênitas Algumas doenças em válvulas podem surgir desde o nascimento, ou seja, resultam de anormalidades congênitas. A deficiência mais comum é quando uma válvula aórtica possui dois folhetos ao invés de três [43];
- Degeneração por calcificação Essa enfermidade ocorre bastante em pacientes idosos, consistindo no processo em que depósitos de cálcio se acumulam na válvula, geralmente causando estenose aórtica [43];
- Degeneração mixomatosa Também comum em idosos, geralmente afeta a valva mitral. Nesta disfunção o tecido da válvula perde sua elasticidade, sendo enfraquecido e coberto por depósitos. Os cordões tendíneos que controlam a abertura e o fechamento da válvula podem se romper [43];
- Febre reumática Doenças das válvulas cardíacas podem ser causadas por febre reumática, que consiste em uma condição inflamatória que geralmente começa com uma infecção bacteriana na garganta. O dano na válvula não é causado pela infecção em si, mas pela resposta auto-imune do corpo, o qual começa a danificar seus próprios tecidos [43];
- Endocardite infecciosa Causada por por bactérias, vírus, fungos ou outros agentes infecciosos é uma infecção no endocárdio, o qual reveste a parede interna das câmaras cardíacas e

válvulas cardíacas. Essa infecção pode causar vegetações (coágulos) nas válvulas cardíacas [43];

• Outras Causas - Doenças em válvulas cardíacas também podem ser resultado de outras enfermidades cardíacas, como doenças arteriais coronarianas ou um ataque cardíaco. Esses distúrbios podem danificar os músculos papilares que sustentam as válvulas, ou mesmo causar a dilatação do anel, de forma que ele não feche corretamente.

### 3.3 Próteses de válvulas cardíacas

A substituição de válvulas cardíacas naturais por artificiais, também conhecidas como próteses, se tornou comum atualmente com em torno de 275000 cirurgias realizadas em todo o mundo [43]. Por mais que melhore a qualidade de vida dos pacientes, ainda existem diversas complicações e falhas, por isso novos projetos continuam a ser desenvolvidos.

Essas próteses, além de serem utilizadas em cirurgias na substituição de válvulas cardíacas com problemas, também são utilizadas na entrada e na saída dos DAVs do tipo pulsátil. Seu propósito é o de proporcionar um fluxo unidirecional de sangue ao paciente de acordo com o ciclo cardíaco. Os dois principais grupos de próteses de válvulas cardíacas são as mecânicas e as biológicas [44].

#### 3.3.1 Próteses de válvulas cardíacas do tipo mecânicas

Os primeiros tipos de próteses de válvulas cardíacas utilizadas clinicamente foram as mecânicas, sendo amplamente utilizadas até hoje. Na década de sessenta a mortalidade nas cirurgias decorrentes de substituição valvular era em torno de 15 a 20% e em 2003 essa taxa era inferior a 2%. O primeiro implante aconteceu em 1952 nos EUA, em que uma válvula cardíaca mecânica de bola foi colocada na aorta descendente, em um paciente com valvopatia aórtica. [45–47].

A prótese de bola e gaiola com maior destaque desde então foi a Starr-Edwards, utilizada até 2007. Outros modelos foram a de Magovern-Cromie (1962 à 1980), de fixação sem sutura para a posição aórtica; a Smeloff–Cutter (1966 à 1988), com a gaiola e o ânulo revestidos de Dacron. Todavia, as características das próteses de bola e gaiola, como grandes dimensões e altos gradientes pressóricos transvalvulares, trouxeram a tona a necessidade de se buscar um novo modelo de válvula mecânica [46, 47].

Assim, foi construída uma prótese com um disco, ou palheta, retido em uma gaiola mais baixa com o intuito de proporcionar um fluxo unidirecional. Esses dispositivos foram denominados válvulas de disco e gaiola, ou de disco não basculante, pois não apresentavam movimento de inclinação na abertura valvular e a abertura da válvula oferecia uma mudança no sentido radial de fluxo do sangue. São exemplos a Barnard-Goosen (1962), a Kay-Shiley (de 1965 a 1980), a Beall-Surgitool (de 1967 a 1985) e a Cooley-Cutter (de 1971 a 1978)[47, 48].

O fluxo no sentido radial da válvula, não favorece o melhor direcionamento do fluxo, dessa feita foram introduzidos modelos que utilizavam um disco basculante (ou oscilante) com mobilidade angular. Os principais exemplos de dispositivos são Lillehei-Cruz-Kaster (1963), a Björk-Shiley (1969), a Omniscience (de 1978), a OmniCarbon (1984) e a Hall-Kaster (1977), que se tornou Medtronic-Hall em 1987 e permanece até hoje [46–48].

Um outro modelo produzido de válvula mecânica utiliza dois folhetos semicirculares articulados para uma mobilidade de tipo borboleta, denominada de duplo folheto. Esse modelo permitia um fluxo do sangue no sentido longitudinal da prótese. Após essa inovação. os novos modelos foram produzidos com folhetos e articulações de tal modo a oferecer dois fluxos laterais e um central, no sentido longitudinal da prótese. Como exemplos surgiram a a Kalke-Lillehei (1968), a St. Jude Medical (de 1977), a Duromedics (1982 a 1988), a Carbomedics13 (1986), a ATS Open Pivot14 (1992), a On-X15 (1996) e a Medtronic16 (1999) [45–48].

Em virtude dos gradientes pressóricos transvalvulares, as prórteses de válvulas cardíacas mecânicas tem dificuldades em conjugar as solicitações mecânicas, principalmente na abertura e fechamento, e ainda os desgastes devidos à fricção e ao impacto, também existe a fadiga dos materiais e a cavitação do aspecto hidrodinâmico [45, 49].

De toda maneira os modelos e projetos de próteses de válvulas mecânicas de duplo folheto melhoraram ao longo dos anos de modo que dominam o mercado das próteses mecânicas em 80%, com cerca de 170.000 implantes por ano [45, 46]. Na Figura 3.2, são apresentados alguns modelos de válvulas mecânicas.

| <b>TIPO</b>            | <b>FABRICANTE /</b><br><b>MODELO</b>                             | <b>ILUSTRAÇÃO</b> |
|------------------------|------------------------------------------------------------------|-------------------|
| De bola e<br>gaiola    | Starr-Edwards,<br>mitral; mod. 6120<br>(até 2007)                |                   |
| De disco<br>basculante | Medtronic-Hall,<br>Easy-Fit                                      |                   |
| De duplo<br>folheto    | St. Jude Medical,<br>Regent                                      |                   |
| De duplo<br>folheto    | Medtronic,<br>Open Pivot AP360                                   |                   |
| De duplo<br>folheto    | Sorin Group,<br>Carbomedics Top<br>Hat (aórtica)                 |                   |
| De duplo<br>folheto    | Sorin Group,<br><b>Bicarbon Slimline</b><br>(aórtica)            |                   |
| De duplo<br>folheto    | On-X valve: On-<br>X® carbon: On-X<br>Life Technologies,<br>Inc. |                   |

Figura 3.2: Tipos de próteses de válvulas cardíacas mecânicas.

Fonte: Adaptado de Bazan [45].

### 3.3.2 Próteses de válvulas cardíacas do tipo biológicas

A utilização de próteses de válvulas cardíacas do tipo mecânica em implantes implica no inconveniente do uso de anticoagulantes, para evitar a formação de um trombo. Assim, surgiu a necessidade do desenvolvimento de válvulas cardíacas biológicas [45].

Em 1965 foi implantada a primeira válvula aórtica porcina conservada inicialmente em mercúriocromo, depois em formalina [50]. Em 1967 foi utilizado um suporte (do inglês *stent*) de titânio para a montagem de válvulas porcinas e depois válvulas a partir de fáscia-lata e de pericárdio heterólogo [45].

Na década de 1970, as próteses biológicas heterólogas porcinas e as de pericárdio bovino se tornaram mais confiáveis e forma disponibilizadas comercialmente [51]. As biopróteses porcinas mais conhecidas na época foram a Hancock (1970) e a Carpentier-Edwards (1976). No que concerne às de pericárdio bovino as mais conhecidads foram a Ionescu-Shilley (1976 a 1980) e a Carpentier-Edwards (1981) [45]. Após alguns anos a prótese Mitroflow seria aprovada pelo FDA dos EUA [46]. No Brasil o InCor vem trabalhando com próteses de pericárdio bovino desde em 1982 [52].

Um tipo de válvula biológica mais recente é a transcateter. O implante é realizado via uma cateter cardíaco, por meio de um acesso trascapical ou percutâneo, ou seja, a partir da artéria femoral [49]. O primeiro implante de bioprótese trasncateter em pacientes pediátricos foi para substituir a válvula pulmonar em 2000 e o primeiro para a posição aórtica em 2002 [53]. Esses experimentos foram realizados de modo que a válvula foi utilizada a partir da veia jugular porcina em um *stent* de platina, o que por sua vez deu surgimento à prótese Medtronic Melody. Também foi utilizada uma válvula de pericárdio equino sobre um *stent* de aço inoxidável, originando a Edwards Sapien. Estes dois exemplos são de próteses montadas sobre um balão expansível [45].

Também foram obtidos resultados para próteses auto-expansíveis sem *stent* e sem necessidade de sutura, um exemplo é a Perceval-S. Finalmente, foi desenvolvida uma bioprótese que consiste em duas partes desmontáveis, com um elemento base e outro que comporta o tecido tricúspide, o qual pode ser trocado após o fim da vida útil da válvula [49, 54]. Devido aos bons resultados, diversas companhias tem produzido válvulas transcateter de modo que em até 2011 cerca de 30.000 implantes já haviam sido realizados no mundo [45, 49]. Na Figura 3.3, são apresentos alguns modelos de válvulas biológicas.

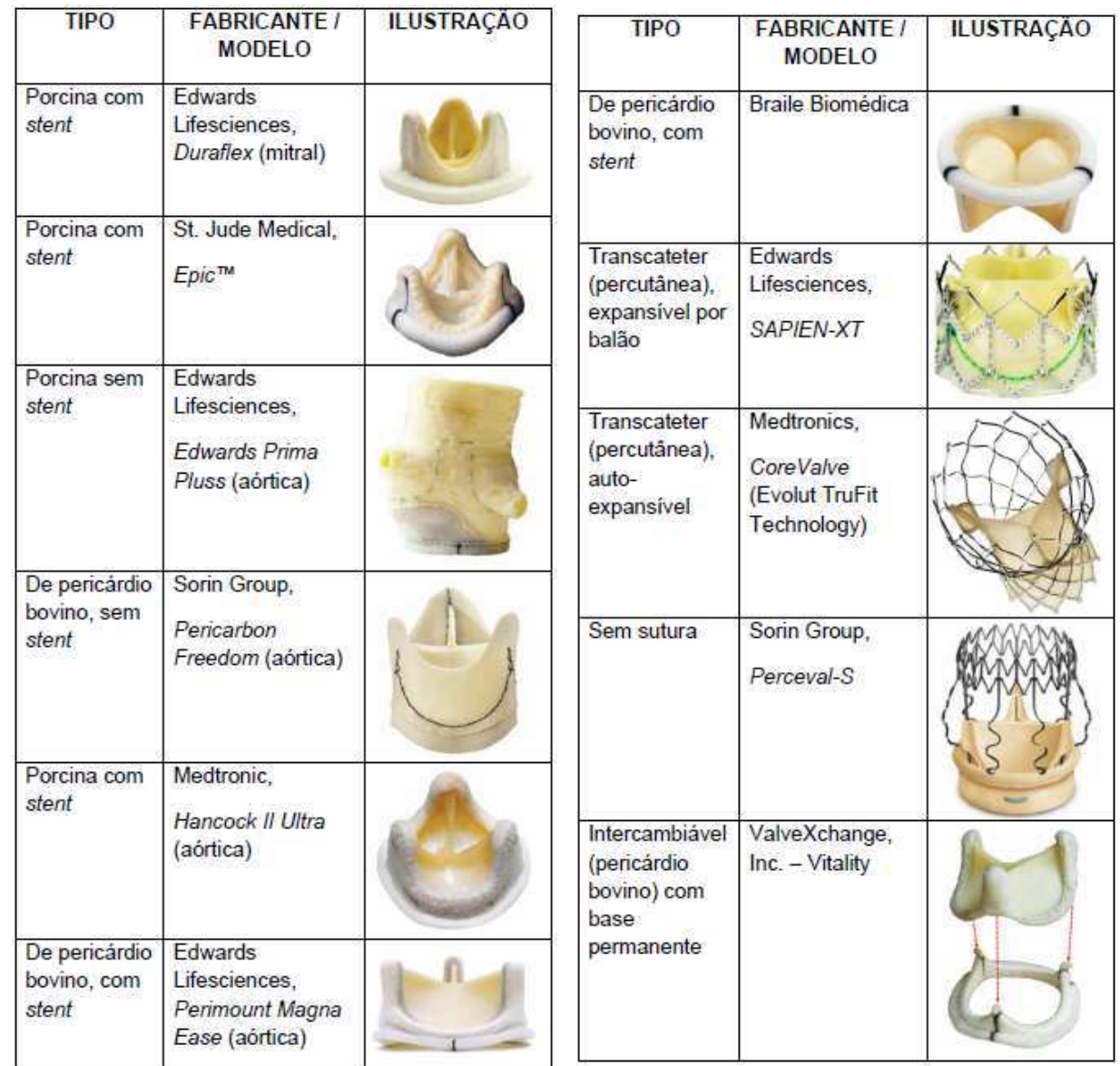

# Figura 3.3: Tipos de próteses de válvulas cardíacas biológicas.

Fonte: Adaptado de Bazan [45].

## 3.4 Modelagem de válvulas cardíacas

A modelagem matemática de válvulas cardíacas pode trazer diversas vantagens como em diagnósticos, desenvolvimento de novas próteses e controle de DAVs. As abordagens e técnicas utilizadas para a modelagem de válvulas são basicamente por meio de elementos finitos, isogeométrico ou a parâmetros concentrados. Cada técnica tem suas vantagens e limitações, as quais são relacionadas ao tipo de saída, quantidade de parâmetros, a complexidade requisitada, os recursos computacionais necessários e disponibilidade de softwares comerciais. As duas primeiras abordagens serão discutidas brevemente, enquanto os modelos a parâmetros concentrados terão mais ênfase nas próximas seções, pois a modelagem proposta nesse trabalho utiliza esse princípio.

### 3.4.1 Modelos por elementos finitos

Os modelos desenvolvidos pela abordagem de elementos finitos resolvem as equações diferenciais parciais do sistema por meio da partição do objeto em uma rede de elementos ou volumes em malha. Considerando uma análise estática, com a distribuição de tensão é possível descobrir locais de acúmulo de calcificação ou de fratura. Uma análise dinâmica produz uma animação da válvula e simulam sua dinâmica. A hemodinâmica pode ser adicionada com o intuito de modelar os parâmetros fisiológicos do sangue e os padrões do fluxo sanguíneo [5]. Existem diversos softwares comerciais com variadas opções ara análises estáticas ou dinâmicas.

Em Xiong *et al.* [55] foram comparadas estruturas de folhetos (tubular, moldada e convencional) em próteses de válvulas por simulação dinâmica de elementos finitos, em que cargas de pressão fisiológicas variáveis no tempo foram aplicadas ao longo de um ciclo cardíaco completo. Foi analisada distribuição de tensão nos folhetos, seus parâmetros de coaptação e seu comportamento dinâmico. Em seus resultados, foi argumentado que o folheto moldado pode possuir maior eficácia e durabilidade da válvula.

Auricchio *et al.* [56] propuseram uma simulação para reproduzir uma válvula expansível por balão utilizando elementos finitos. Foi simulado a compressão e a implantação do stent através da insuflação do balão, permitindo a avaliação do desempenho da prótese pós-operatória em diferentes situações, seu posicionamento em relação à área de coaptação, estresse médio nos folhetos e seu impacto na parede da raiz da aorta. Na Figura 3.5 são apresentados alguns resultados obtidos para o modelo.

Figura 3.4: Vistas superior e lateral para cada modelo apresentado em Xiong *et al.* [55], mostrando o deslocamento dos folhetos ao longo do ciclo cardíaco completo.

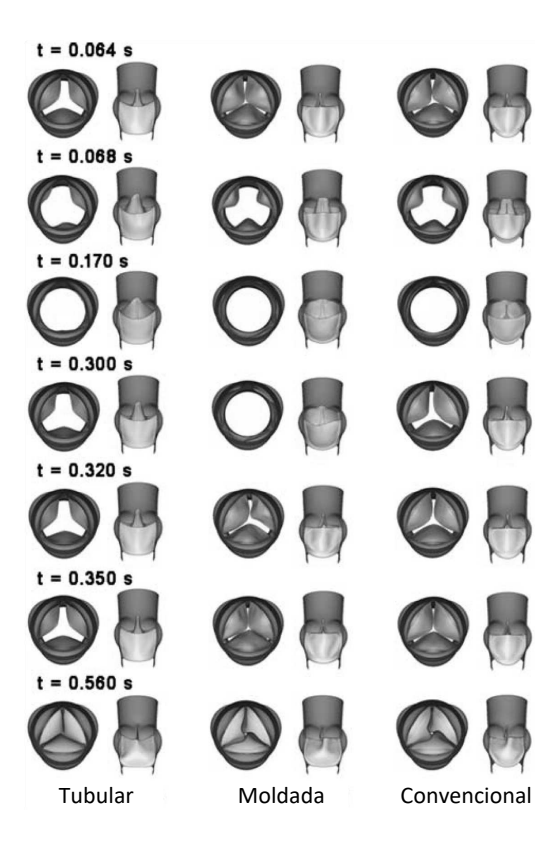

Fonte: Adaptado de Xiong *et al.* [55].

Figura 3.5: Diferentes visões da válvula transcateter simulada por Auricchio *et al.* [56]: (d1-d4) posicionamento distal; (p1-p4) posicionamento proximal.

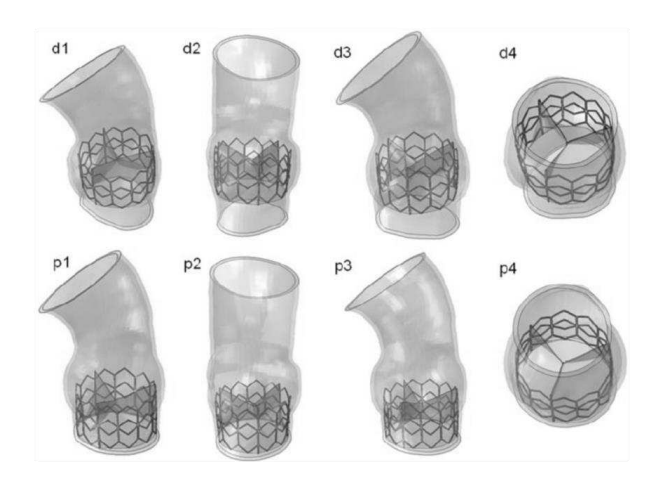

Fonte: Adaptado de Auricchio *et al.* [56].

No trabalho de Halevi *et al.* [57], uma válvula aórtica foi modelada a partir de imagem sobreposta de calcificação realizada por meio de uma tomografia computadorizada e dessa forma, foi prevista uma redução na área da aorta relacionada ao enrijecimento do arranjo de calcificação, uma ilustração do resultado obtido é apresentada na Figura 3.6.

Figura 3.6: O modelo de Halevi *et al.* [57]: (a) geometria do modelo FE-AV; (b) fibras de colágeno nos folhetos das válvulas; (c) Tensão-deformação da raiz e folheto usados no modelo.

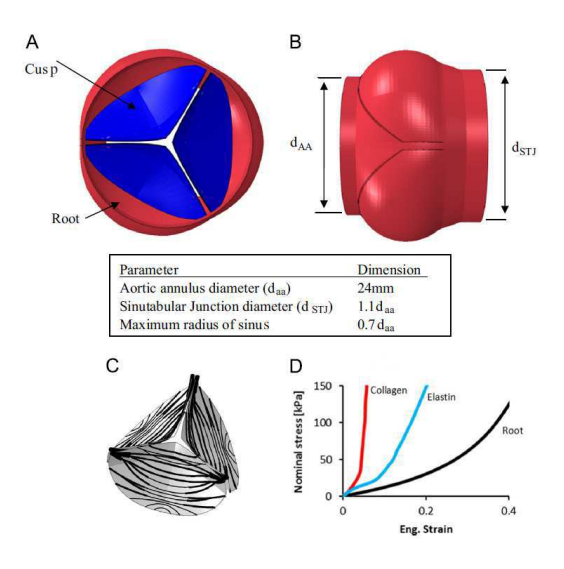

Fonte: Adaptado de Halevi *et al.* [57].

O estudo de Arzani e Mofrad [58], baseado no método dos elementos finitos (MEF), desenvolveu um modelo de progressão da calcificação espacial. Após a simulação de vários ciclos cardíacos, nos quais a deposição de cálcio foi colocada em regiões de alta deformação circunferencial, foi mostrado que a expansão radial da calcificação ocorre a partir da região de fixação de acordo com os dados clínicos relatados e apresentado na Figura 3.7.

Figura 3.7: O modelo de Arzani e Mofrad [58] mostrando o crescimento da calcificação ao londo de diferentes momentos.

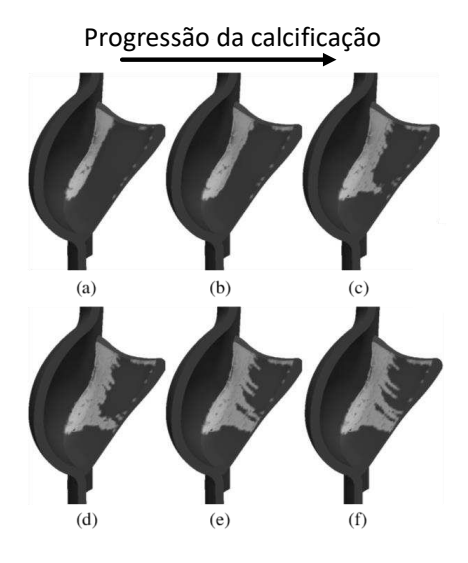

Fonte: Adaptado de Arzani e Mofrad [58].

### 3.4.2 Modelos isogeométrico

A modelagem realizada pela abordagem isogeométrica utiliza técnicas como curvas racionais não uniformas B-spline (da sigla em inglês NURBS) gerando uma solução geométrica sem uma malha interna (como no caso dos elementos finitos) [59]. Para se obter uma precisão mais apurada podem ser utilizadas camadas finas de limite entre fluidos móveis e estruturas, como por exemplo tensões de cisalhamento na superfície de válvulas, pois a solução é analisada na geometria exata, de modo que é possível que possa convergir com uma quantidade de nós menor em relação à análise com elementos finitos [60]. Contudo, a solução isogeométrica ainda se encontra pouco disponível em pacotes comerciais.

Em Morganti *et al.* [60] foi utilizada a análise isogeométrica para desenvolver um modelo que simulasse o fechamento da válvula aórtica. Os resultados foram comparados ao de um modelo de referência gerado por elementos finitos, de modo que foi constatado que com a análise isogeométrica foi possível obter a mesma precisão com duas ordens de magnitude a menos de nós e com um tempo de análise consideravelmente menor. A eficiência também foi constatada na construção do modelo e no refinamento da malha. A modelagem proposta por Morganti *et al.* [60] é apresentada na Figura 3.8.

Figura 3.8: Geometria desenvolvida para a válvula aórtica multi-trecho: (a) A raiz da aorta é subdividida em nove trechos NURBS; (b) Cada folheto representa apenas um trecho.

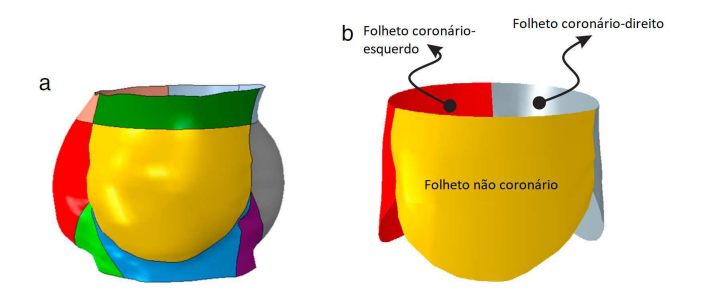

Fonte: Adaptado de Morganti *et al.* [60].

A superfície NURBS pode ser ainda mais refina se forem utilizadas T-splines [61]. Este trabalho desenvolveu uma metodologia imersogeométrica de interação fluido-estrutura (da sigla em inglês FSI) para modelagem e simulação de próteses cardíacas. O estudo também compara a análise FSI com a simulação de dinâmica estrutural independente por meio da pressão transvalvular, obtendo como resultado um melhor realismo fisiológico no que diz respeito à previsão da deformação dos folhetos.

Figura 3.9: Abertura e fechamento da válvula em um ciclo cardíaco de acordo com o modelo de [61].

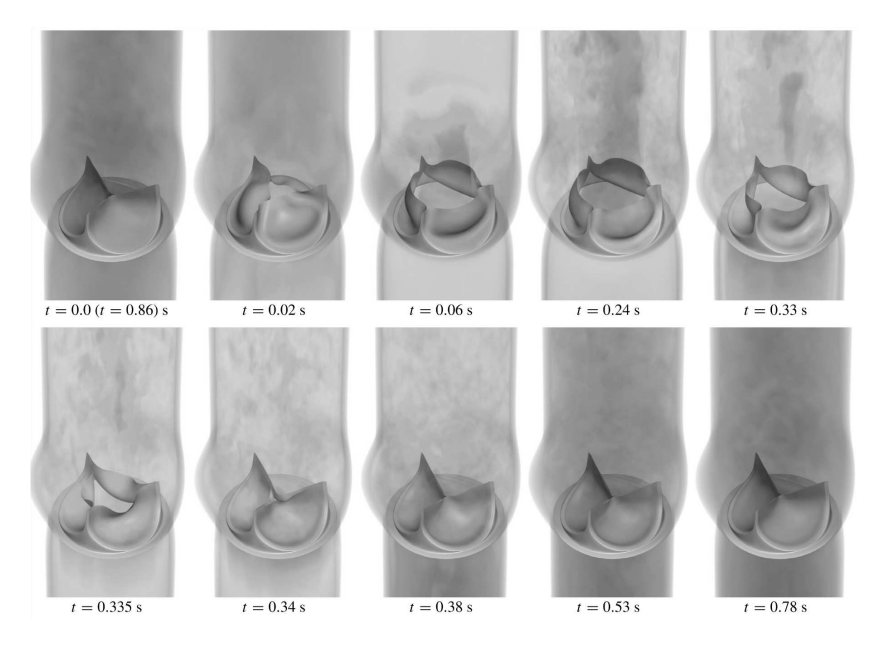

Fonte: Adaptado de Hsu *et al.* [61].

O trabalho de Takizawa *et al.* [62] tenta desenvolver uma representação mais precisa das superfícies dos folhetos das válvulas e suas camadas próximas. Os cálculos tentam aproximar o modelo a uma válvula aórtica realista com movimento de folheto e contato real entre os folhetos. Para isso utilizam o método espaço tempo (da sigla inglês ST) pela integração de três métodos: interface de deslizamento (sigla inglês ST-SI), alteração de topologia (sigla inglês ST-TC) e análise isogeométrica (sigla inglês ST-IGA). A integração dos métodos ST-SI e ST-TC permite simular com alta resolução, lidando com alterações de localização de contato e deslizamento no SI. Com a incorporação do ST-IGA, chega-se a uma representação mais precisa das superfícies, maior precisão na solução de fluxo, manutenção de nível da densidade do elemento nos espaços estreitos próximos às áreas de contato e maior robustez no método de cálculo de fluxo. Na Figura 3.10 são apresentados alguns dos resultados encontrados.

Figura 3.10: Resultados de Takizawa *et al.* [62] demonstrando o movimento assimétrico de folhetos.

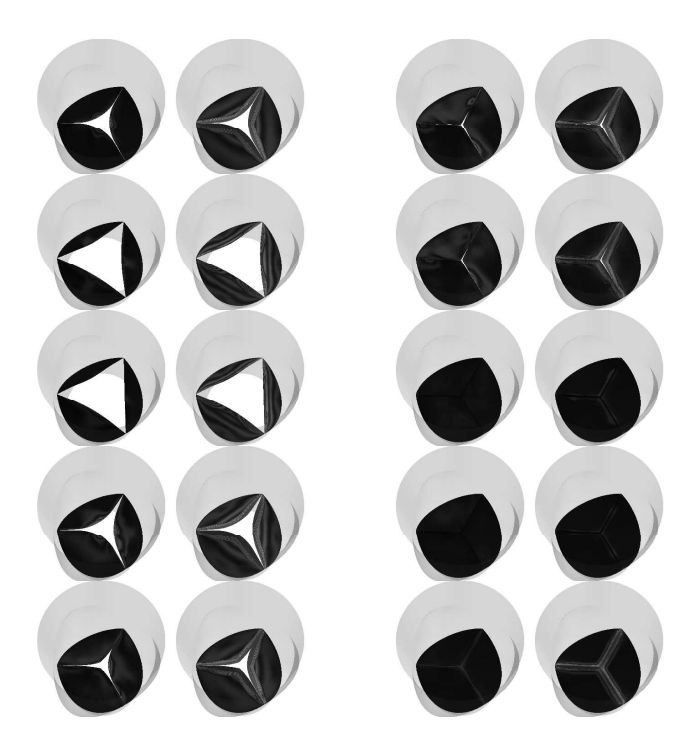

Fonte: Adaptado de Takizawa *et al.* [62].

### 3.4.3 Modelos a parâmetros concentrados

Por fim, a modelagem realizada a partir de parâmetros concentrados é menos complexa e necessita de menos recursos computacionais em relação aos métodos por elementos finitos e isogeométricos. A análise é simplificada, pois suas relações físicas e efeitos são avaliados por meio de subsistemas.

#### Modelos baseados na equação de Bernoulli

A equação de Bernoulli relaciona as variações de pressão com as de velocidade e elevação de um fluido ao longo de um tubo [63]. Dessa forma, diversos trabalhos que envolvem modelagem de válvulas cardíacas se inspiram nessa equação para desenvolverem suas abordagens e modelos.

O modelo de parâmetros concentrados proposto por Virag e Lulic [64] considera tanto o ven- ´ trículo esquerdo, o sistema periférico e a válvula aórtica produzindo assim, resultados hemodinâmicos próximos aos de uma válvula aórtica e formas de onda de pressão com características fisiologicamente corretas. O modelo dinâmico da válvula aórtica é baseado em dois parâmetros geométricos e algumas relações cinemáticas e pode ser observado na Figura 3.11.

Figura 3.11: Fases de abertura e fechamento da válvula.

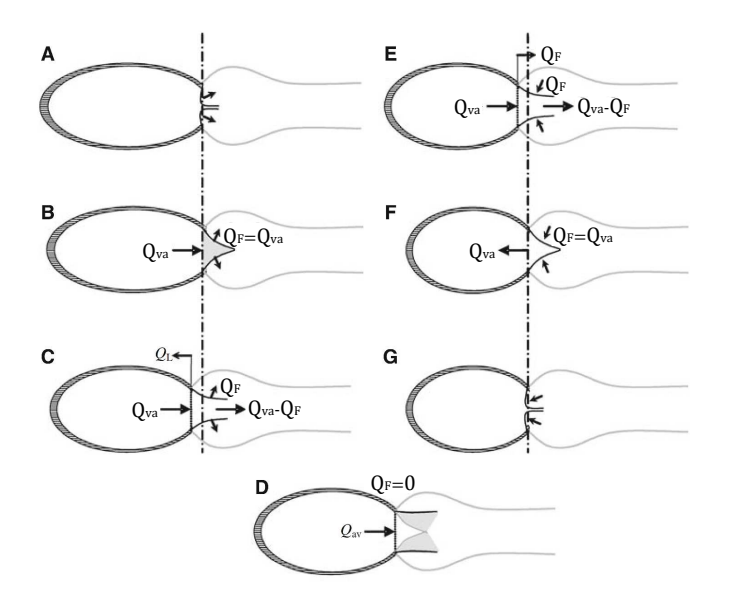

Fonte: Adaptado de Virag e Lulić [64].

A equação proposta por Virag e Lulic [64] para o fluxo na válvula aórtica é ´

$$
\frac{\rho L_{va}}{A_{va}} \frac{dQ_{va}}{dt} = P_{ve} - P_{as} - \frac{\rho}{2A_{va}^2} Q_{va}^2
$$
\n(3.1)

em que,  $\rho$  é a densidade do sangue,  $L_{va}$  é um comprimento inercial responsável pelo volume de sangue e  $A_{va}$  é a área da raiz da válvula.  $Q_{va}$  é o fluxo de sangue através da raiz,  $P_{ve}$  a pressão no ventrículo esquerdo e  $P_{as}$  a pressão nas artérias sistêmicas. Os autores também definem a taxa de fluxo  $Q_F$  causada pelo movimentos dos folhetos como

$$
Q_F = \begin{cases}\n0 & \text{para a válvula aórtica totalmente aberta ou fechada} \\
Q_{va} & \text{para } V_F < V_{F0} \text{ (na abertura)} \\
Q_{va} \left[1 - \left(\frac{V_F - V_{F0}}{V_{F1}}\right)^2\right] & \text{para } V_F \geq V_{F0} \text{ (na abertura)} \\
Q_{va} - Q_{va,oc} \left(\frac{V_F - V_{F0}}{V_{F1}}\right)^2 & \text{para } V_F \geq V_{F0} \text{ (no fechamento)} \\
Q_{va,fc} \cdot e^{-\left(-\left(t - t_{fc}\right)} \frac{Q_{va,fc}}{V_{F0}}\right)} & \text{para } V_F \leq V_{F0} \text{ (no fechamento)}\n\end{cases}
$$
\n(3.2)

em que  $V_F$  é o volume varrido pelo movimento dos folhetos,  $V_{F0}$  e  $V_{F1}$  representam frações do volume do cilindro definido pelo raio da raiz da aorta,  $Q_{va,oc}$  é o fluxo no orifício circular da válvula e  $Q_{va,fc}$  é o fluxo na coaptação dos folhetos.

O trabalho de Aboelkassem, Savic e Campbell [6] estendeu o modelo de válvula de Virag e Lulic [64] a fim de explicar a existência de vórtices sinusais localizados atrás dos folhetos da ´ válvula aórtica, além da complacência das paredes vasculares sistêmicas. Essas modificações permitiram relacionar pressão aórtica, a pressão local induzida pelo vórtice sinusal e a resistência sistêmica de modo a realizar simulações examinando os efeitos do vórtice sinusal e da resistência vascular sistêmica variável (VSVR) na pressão do ventrículo esquerdo e da aorta.

O modelo de válvula apresentado em Mynard *et al.* [65] foi desenvolvido para prever seu movimento em relação ao diferencial de pressão e para ser utilizado na investigação de patologias e fatores que possam influenciar seus movimentos. O trabalho relaciona a diferença de pressão instantânea líquida ∆p e o fluxo q através de uma válvula aberta pela equação de Bernoulli de acordo com

$$
\Delta p = Bq|q| + L\frac{dq}{dt} \tag{3.3}
$$

em que B é a resistência de Bernoulli, a qual regula as diferenças de pressão relacionadas à aceleração convectiva e perdas de pressão dinâmica causadas pelo fluxo divergente a jusante, sendo dada por

$$
B = \frac{\rho}{2A_{eff}^2} \tag{3.4}
$$

em que  $\rho$  é a densidade do sangue e  $A_{eff}$  é a área da seção transversal efetiva da válvula. O termo L representa a inertância do sangue e é definida por

$$
L = \frac{\rho l_{eff}}{A_{eff}}\tag{3.5}
$$

em que  $l_{eff}$  é o comprimento efetivo. O estudo enfatiza que  $A_{eff}$  inclui a recuperação de pressão a jusante da vena contracta e é geralmente maior que a área efetiva do orifício. É considerada variável e define o estado da válvula de acordo com

$$
A_{eff}(t) = [A_{eff,m\acute{a}x}(t) - A_{eff,m\acute{t}n}(t)]\zeta(t) + A_{eff,m\acute{t}n}(t). \tag{3.6}
$$

O termo ζ pode variar entre 0 e 1, onde 0 significa que a válvula está fechada e 1 aberta. Com a introdução da área variável do anel anular  $A_{ann}$ , as áreas efetivas máxima  $A_{eff,m\acute{a}x}$  e mínima  $A_{eff,min}$  podem auxiliar na representação de fenômenos como regurgitação e estenose por meio de

$$
A_{eff,min}(t) = M_{rg}A_{ann}(t), \qquad A_{eff,max}(t) = M_{st}A_{ann}(t). \tag{3.7}
$$

A variável  $A_{ann}$  é considerada constante e os parâmetros  $M_{rg}$  e  $M_{st}$  podem assumir valores entre 0 e 1. A configuração  $M_{rg} = 0$  e  $M_{st} = 1$  corresponde a uma válvula saudável. Quando  $M_{rg} > 0$  tem-se uma válvula com regurgitação, pois não pode haver um fechamento total e  $A_{eff,min} > 0$ .  $M_{rg} = 1$  representa a ausência de válvula,  $M_{st} = 1$  corresponde à uma válvula com estenose e  $M_{st} = 0$  uma válvula atrética [65].

Mynard *et al.* [65] determinam que a taxa de abertura e fechamento da válvula depende da variável de pressão instantânea ∆p e do estado da válvula ζ e indicam que para que o movimento da válvula seja suave é necessário que a taxa de abertura/fechamento se aproxime de zero quando a válvula se aproxima de uma posição totalmente aberta/fechada. Considerando que a abertura da válvula começa quando  $\Delta p$  ultrapassa o limite  $\Delta p_{aberto}$ , a taxa de abertura é dada por

$$
\frac{d\zeta}{dt} = (1 - \zeta)K_{va}(\Delta p - \Delta p_{aberto})
$$
\n(3.8)

em que  $K_{va}$  é coeficiente para a abertura da válvula, na unidade  $mmHg^{-1}s^{-1}$ . O fechamento da válvula inicia quando  $\Delta p < p_{fechado}$ , sendo regido pelo coeficiente  $K_{vf}$  na equação

$$
\frac{d\zeta}{dt} = \zeta K_{vf} (\Delta p - \Delta p_{fechado})
$$
\n(3.9)

Assim, a válvula do modelo abre e fecha a uma taxa mais rápida quando  $\Delta p$  é maior, para um dado ζ, e desacelera à medida que se aproxima de uma posição totalmente aberta ou totalmente fechada. Na Figura 3.12 é apresentado o circuito em que está inserido o modelo da válvula.

Figura 3.12: Compartimento atrioventricular em que se encontra o modelo de válvula proposto por Mynard *et al.* [65].

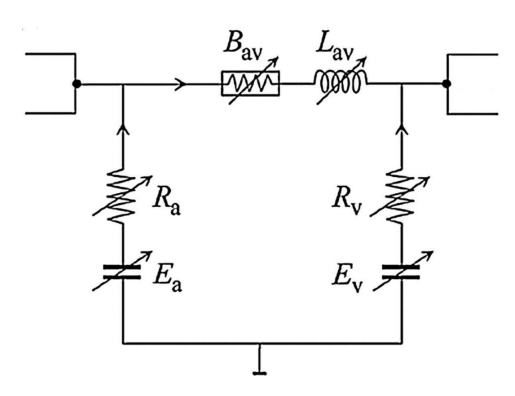

Fonte: Adaptado de Mynard *et al.* [65].

#### Modelos baseados na equação de válvula hidráulica

O estudo desenvolvido por Korakianitis e Shi [7] apresentaram um modelo a parâmetros concentrados do sistema cardiovascular, incluindo a concepção de um modelo que representasse a dinâmica das válvulas cardíacas. Foi possível simular a influência da pressão arterial, o efeito de atrito do tecido e do movimento do fluxo sanguíneo e condições patológicas, como regurgitação aórtica e estenose da válvula mitral. Na Figura 3.13 é apresentada a ilustração do movimento de uma válvula.

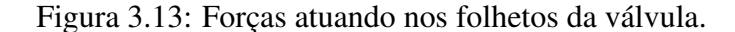

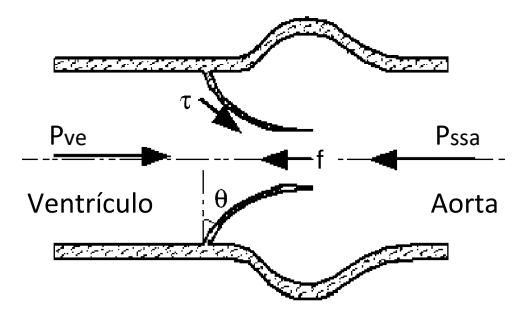

Fonte: Adaptado de Korakianitis e Shi [7].

No modelo, a relação de fluxo e pressão na válvula aórtica é descrita pela equação da válvula hidráulica tal que

$$
Q_{ao} = \begin{cases} CQ_{ao} \cdot AR_{ao} \cdot \sqrt{P_{ve} - P_{ssa}}, & P_{ve} \ge P_{ssa} \\ -CQ_{ao} \cdot AR_{ao} \cdot \sqrt{P_{ssa} - P_{ve}}, & P_{ve} < P_{ssa}, \end{cases} \tag{3.10}
$$

em que  $Q_{ao}$  é o fluxo que passa através da válvula,  $CQ_{ao}$  é o coeficiente de fluxo,  $P_{ve}$  corresponde à pressão no ventrículo esquerdo e  $P_{ssa}$  representa a pressão no seio aórtico. O termo  $AR_{ao}$  é a relação de área e relaciona a abertura da válvula por

$$
AR_{ao} = \frac{(1 - \cos \theta)^2}{(1 - \cos \theta_{\text{max}})^2}.
$$
\n(3.11)

O parâmetro  $\theta$  representa o ângulo de abertura do folheto, em que grau zero corresponde ao folheto fechado e o ângulo máximo  $\theta_{\text{max}}$  ao folheto aberto. Os autores argumentam que existem diversos fatores que afetam o movimento do folheto como o momento gerado pela tensão de cisalhamento no folheto devido ao fluxo de fluido; o momento causado pela diferença de pressão na válvula  $k_{p,ao}$ ; o momento produzido pela força de atrito  $k_{f,ao}$ ; o momento gerado pelo vórtice próximo à superfície do folheto da válvula  $k_{v,ao}$ , contudo este último foi ignorado no estudo, de modo que a equação para o movimento do folheto aórtico é

$$
I_{ao} \cdot \frac{d^2\theta}{dt^2} = k_{p,ao} \cdot (P_{ve} - P_{ssa}) A_{ao} \cos\theta - k_{f,ao} \cdot \frac{d\theta}{dt},\tag{3.12}
$$

em que  $I_{ao}$  é o momento de inércia e  $A_{ao}$  é a área secional da válvula aórtica. Essa análise foi reproduzida para as outras válvulas.

A pesquisa de Laadhari e Quarteroni [66] desenvolve e implementa um modelo matemático para o funcionamento das válvulas cardíacas. O trabalho mescla uma estrutura resistiva de superfícies eulerianas, que explica o acoplamento do fluxo sanguíneo pulsátil aos folhetos da válvula, a um modelos de parâmetros concentrados que acopla o movimento dos folhetos à dinâmica sanguínea. O resultado é um modelo capaz de descrever uma válvula saudável ou doente, com um custo computacional acessível. A equação proposta para o movimento da válvula aórtica é

$$
I\frac{d^2\theta}{dt^2} + K_a \frac{d\theta}{dt} = K_p(P_{ve} - P_{ao})\cos\theta + K_q Q\cos(\theta) + K_v Q \frac{m\acute{a}x(P_{ve} - P_{ao}, 0)}{P_{ve} - P_{ao}}\sin(2\theta)
$$
 (3.13)

em que I,  $K_a$ ,  $K_p$ ,  $K_q$  e  $K_v$  são os momentos causados pela inércia, resistência do tecido na raiz da válvula, diferença de pressão através da válvula, movimento dinâmico do sangue atuando nos folhetos e tensão de cisalhamento na válvula, respectivamente.  $P_{ve}$  é a pressão ventricular esquerda e  $P_{ao}$  a pressão aórtica.  $Q$  indica a vazão volumétrica através da válvula.

O estado não-binário da válvula é descrito a partir do ângulo de rotação do folheto da válvula θ, sendo dado por

$$
\xi(\theta) = \frac{(\cos \theta_{\min} - \cos \theta)^2}{(\cos \theta_{\min} - \cos \theta_{\max})^2}, \qquad \theta \in [\theta_{\min}, \theta_{\max}].
$$
 (3.14)

O ângulo mínimo  $\theta_{min}$  representa o folheto totalmente fechado e o ângulo máximo  $\theta_{max}$  à posição do folheto totalmente aberto. Segundo os autores, este modelo é capaz de simular diferentes cenários como regurgitação e estenose valvar.

#### Modelos a partir de analogia a circuitos elétricos

Diversos modelos do sistema cardiovascular, incluindo as válvulas, se baseiam na analogia a sistemas elétricos, de modo que seu funcionamento possa ser representado de maneira simplificada por um circuito elétrico com elementos passivos. Em relação a próteses cardíacas utilizadas em DAVs, o trabalho de Husberger [10] e o de Sousa [11] caracterizaram as válvulas como diodos ideais.

O trabalho de Smith *et al.* [67] teve como objetivo desenvolver um modelo mínimo estável do sistema cardiovascular humano (SCV) a fim de auxiliar em diagnósticos e tratamentos. Para isso, os autores utilizaram um número mínimo de equações para tão somente alcançar com precisão tendências na dinâmica do SCV em um modelo robusto simples, estável e facilmente resolvido. Em relação às válvulas foi considerado um circuito RL em série a um diodo e concebido uma lei para capturar os efeitos da inércia e a dinâmica resultante do fluxo sanguíneo que a atravessam. Os resultados mostraram que o modelo fornece curvas que estão de acordo com dados existentes em testes verificados fisiologicamente. Na Figura 3.14 é apresentado o circuito proposto para o SCV.

Figura 3.14: Modelo do SCV proposto em [67], incluindo válvulas cardíacas.

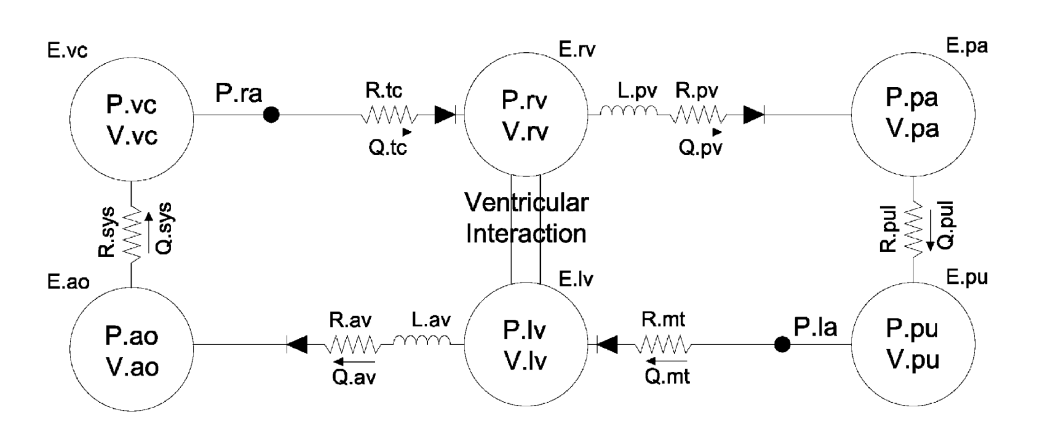

Fonte: Smith *et al.* [67].

A lei proposta para as válvulas funciona de acordo com a taxa de fluxo ou o gradiente de pressão negativo. Quando a taxa de fluxo (Q) se torna negativa, é removida do vetor de estado a fim de compensar o fechamento da válvula na ausência de fluxo. Quando o gradiente de pressão é negativo, o fluxo associado é reincluído no vetor de estado para considerar a abertura da válvula.

No trabalho de Casas *et al.* [8] é proposto um modelo a parâmetros concentrados do sistema cardiovascular utilizando medições não invasivas. A modelagem das válvulas cardíacas é descrita por meio do gradiente de pressão na válvula, dada por

$$
\Delta P_v(t) = R_v Q_v(t) + L_v \frac{dQ_v(t)}{dt} \text{(mmHg)},\tag{3.15}
$$

em que  $Q_v$  é o fluxo através da válvula e  $L_v$  e  $R_v$ são sua inertância e resistência. O termo  $R_vQ_v(t)$ representa a perda de pressão devido a separação do fluxo e  $L_v \frac{dQ_v(t)}{dt}$  caracteriza a aceleração e desaceleração do fluxo. A transição do estado fechado para aberto é modelada por um diodo e acionada pelo gradiente de pressão. Na Figura 3.15 é ilustrada a parte do modelo em que se encontram as válvulas.

Figura 3.15: Representação das válvulas cardíacas no modelo proposto por Casas *et al.* [8].

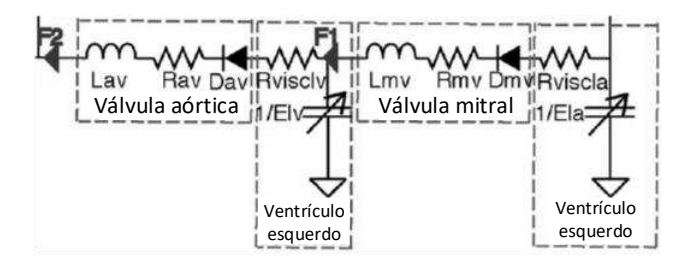

Fonte: Adaptado de Casas *et al.* [8].

A pesquisa de Faragallah e Simaan [68] analisa os parâmetros de controle em termos de potência e velocidade de rotação de um LVAD a fim de possibilitar a dinâmica normal da válvula aórtica para diferentes níveis de atividade do paciente e gravidade da insuficiência cardíaca. As válvulas mitral e aórtica são modeladas como um diodo não ideal, o qual consiste de uma resistência e um diodo ideal. Na Figura 3.16 é representada uma parte do modelo, a qual podem-se encontrar as válvulas.

Figura 3.16: Representação das válvulas mitral e aórtica no modelo proposto por Faragallah e Simaan [68].

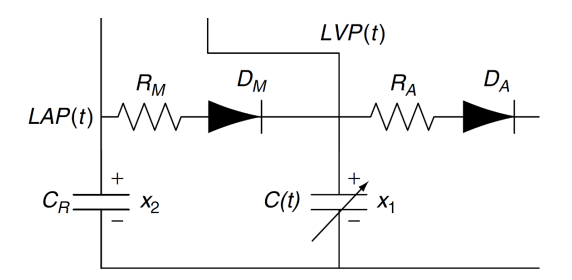

Fonte: Adaptado de Faragallah e Simaan [68].

Partindo da mesma analogia, o trabalho de Creigen *et al.* [69] tem o propósito de modelar o

efeito de um LVAD na dinâmica cardiovascular. As válvulas são modeladas como diodos ideias de modo que

$$
Q(t) = \begin{cases} 0 & \text{se } P(t) < P^* \\ P(t)/R_c & \text{se } P(t) \ge P^*, \end{cases} \tag{3.16}
$$

em que R<sup>c</sup> representa a constante de proporcionalidade entre o fluxo sanguíneo e a pressão na válvula.

## 3.5 Considerações finais

Neste capítulo foi apresentada uma breve descrição de válvulas cardíacas. Os principais pontos de sua fisiologia são discutidos, incluindo os tipos existentes. São tratados os assuntos concernentes às doenças vasculares bem como os tratamentos possíveis, para que por fim se possa discutir as próteses de válvulas cardíacas e seus tipos, as quais são utilizadas em transplantes. Na parte final do capítulo são discutidos os modelos de válvulas cardíacas existentes na literatura para que possam ser confrontados com os dados obtidos neste trabalho.

No capítulo seguinte são apresentados os experimentos realizados e os métodos de análise dos dados em relação aos modelos da literatura a parâmetros concentrados estudados e à modelagem proposta neste trabalho.

# Capítulo 4

# Metodologia proposta

Neste capítulo é apresentada a metodologia proposta para a modelagem de válvulas cardíacas desenvolvida para este trabalho. Inicialmente é demostrado como as curvas de fluxo geradas pelo modelo do pDAV são diferentes das curvas obtidas em ensaio. A bancada para testes e coletas de dados é apresentada, incluindo o sensor de fluxo utilizado e todos os experimentos realizados são descritos. Posteriormente, são apresentados os métodos para o processamento dos dados e por fim a estimação de parâmetros, tanto de modelos de válvulas presentes na literatura quanto o concebido neste trabalho, é detalhada.

### 4.1 Medição das curvas de fluxo

Conforme mencionado no Capítulo 2, o trabalho desenvolvido por Sousa [11] propôs um modelo a parâmetros concentrados para o simulador hidráulico e para o pDAV InCor, contudo na etapa de coleta de dados os pesquisadores não possuíam um fluxômetro apropriado para a medição de fluxo nas cânulas de entrada e saída do pDAV, dessa forma a influência do funcionamento das próteses de válvulas cardíacas na dinâmica do fluxo do fluido foi ignorada e assim as válvulas foram modeladas como diodos ideais (de acordo com a Figura 2.12). O modelo do pDAV é simulado em ambiente computacional e o método de integração de Runge-Kutta de 4 ordem é utilizado com passo de 0, 001, de forma que é possível obter as respostas de pressão, fluxo de entrada e saída desse dispositivo. Os parâmetros utilizados são para as condições de 90 batimentos por min, 200 mmHg de pressão de ejeção e tempo de ejeção de 40% de HR. As curvas obtidas podem ser observadas na Figura 4.1, de modo que é possível perceber a incapacidade do modelo em representar fluxo reverso e portanto, essa característica do sistema é desconsiderada.

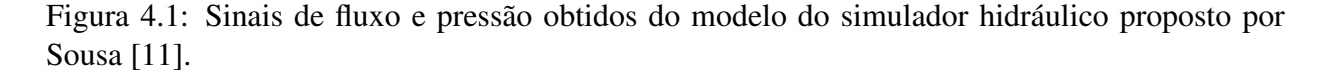

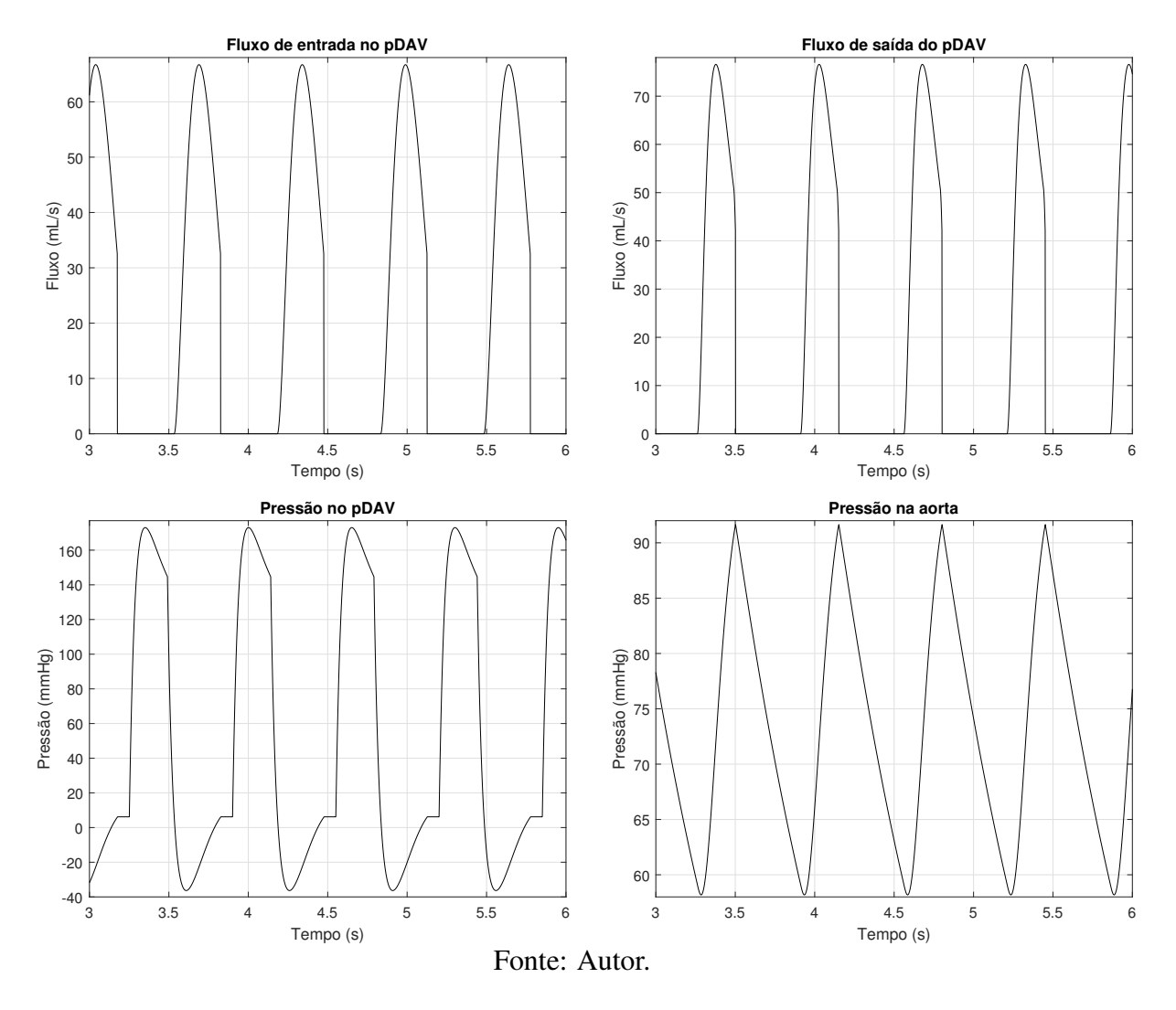

Para este trabalho é utilizado um sensor de fluxo mais adequado para o sistema, sendo possível observar a influência da abertura e fechamento das válvulas no comportamento do fluxo. Assim, são realizados diversos ensaios experimentais, descritos na Seção 4.2, com o simulador hidráulico acoplado ao pDAV InCor para se obter as curvas correspondentes de fluxo na entrada e na saída no pDAV. As curvas de fluxo de pressão, fluxo de entrada e saída obtidas em ensaio com parâmetros de batimentos cardíacos e tempos de sístole análogos aos da resposta do modelo e são apresentadas na Figura 4.2.

Observando o gráfico é possível perceber claramente a ocorrência de fluxo reverso no mo-

Figura 4.2: Sinais de fluxo e pressão no simulador hidráulico obtidos no ensaio do ponto de operação 8 (descrito na Seção 4.2.4).

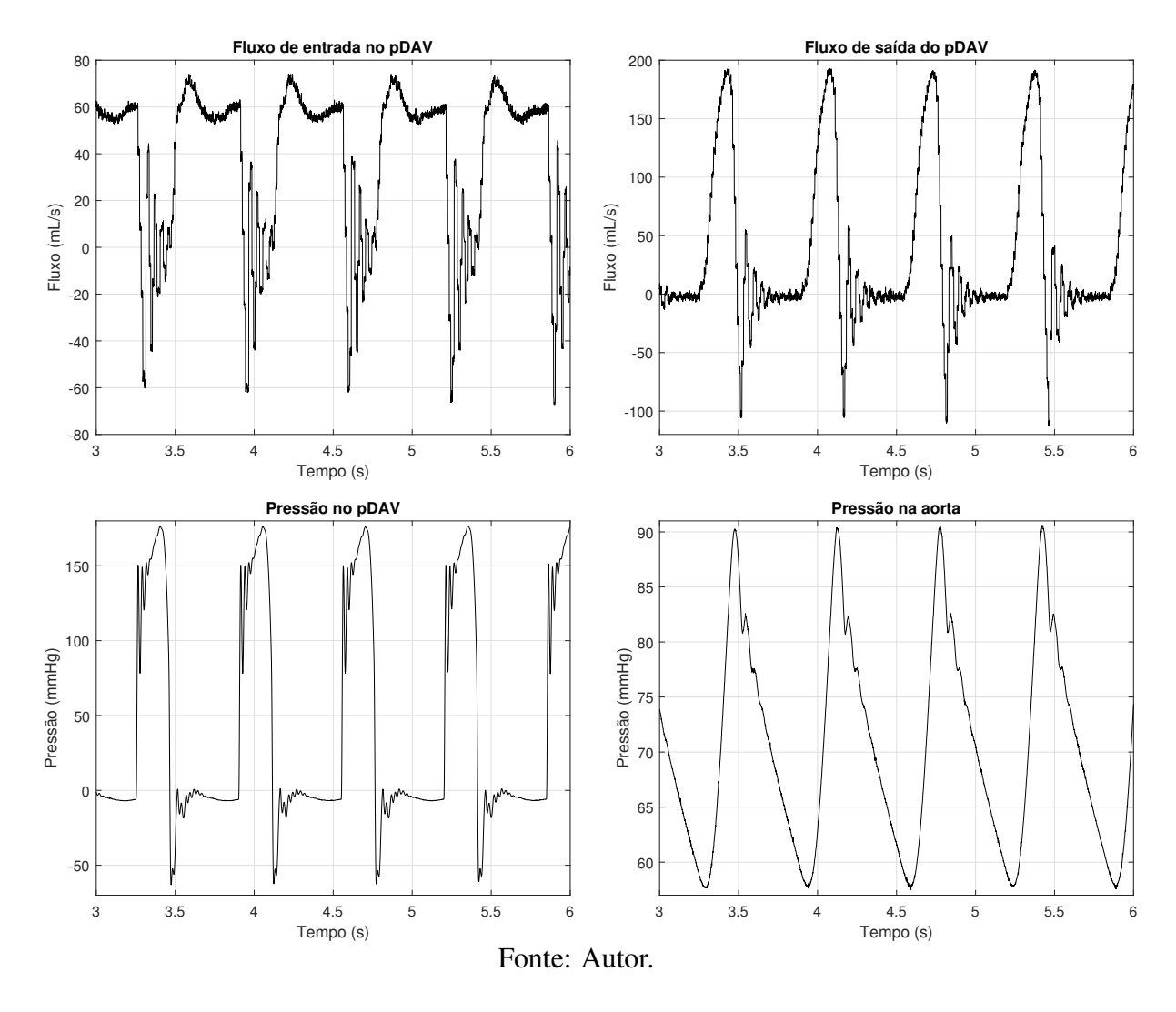

mento de fechamento das válvulas, ou seja, acontece o fenômeno de regurgitação. Quando se comparam as curvas obtidas na Figura 4.2 com as geradas pelo modelo proposto, Figura 4.1, fica evidente que representar as válvulas cardíacas por meio de um diodo ideal não é o mais adequado, evidenciando-se assim a necessidade da busca por uma nova abordagem de modelagem para esses dispositivos.

### 4.2 Experimento com simulador hidráulico InCor

Inicialmente são realizados dois ensaios no simulador hidráulico, com o intuito de determinar o real comportamento do fluxo no sistema. Posteriormente, é realizado um experimento que especifique a faixa de operação do simulador em que é possível manter a pressão na aorta em níveis pediátricos (em torno de 55/85 mmHg), de modo que o intervalo de trabalho das válvulas no pDAV possa ser caracterizado. A partir desses resultados, diversas análises podem ser realizadas e hipóteses tomadas para a etapa de estimação de parâmetros.

### 4.2.1 Aquisição de dados

Os sinais gerados pelos sensores de pressão e fluxo foram coletados com o auxílio de um sistema de aquisição de dados conectado a um computador. O equipamento utilizado foi o módulo da National Instruments NI cDAQ-9172, ilustrado na Figura 4.3.

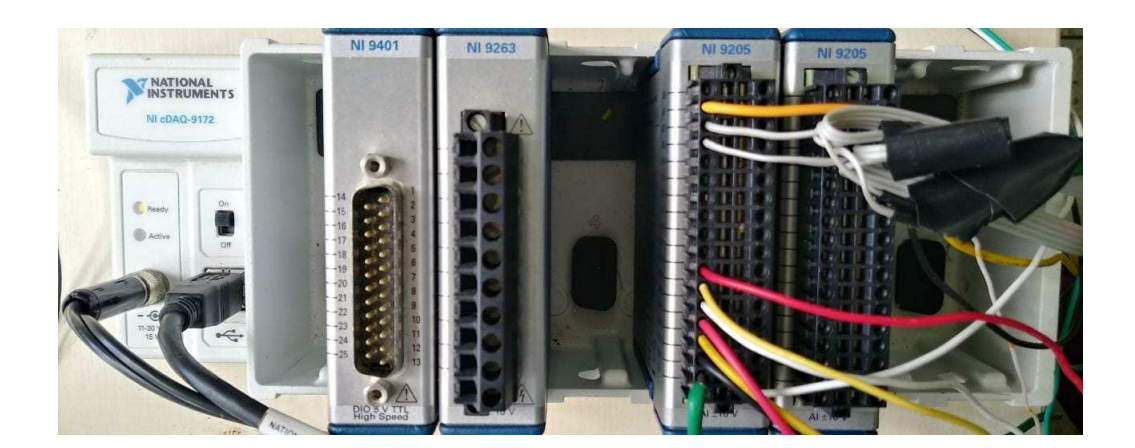

Figura 4.3: Módulo da National Instruments NI cDAQ-9172.

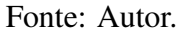

Esse módulo tem suas características listadas na Tabela 4.1. Ele foi conectado a um computador via cabo USB de modo que os sinais foram monitorados e armazenados por meio de uma interface homem máquina (IHM) implementada na plataforma LabView.

O diagrama de blocos desenvolvido no LabVIEW é apresentado na Figura 4.4, no qual o elemento *DAQ Assistant* representa o módulo NI cDAQ-9172. Esses sinais são convertidos em um conjunto de valores numéricos que são armazenados em um arquivo com extensão ".lvm"

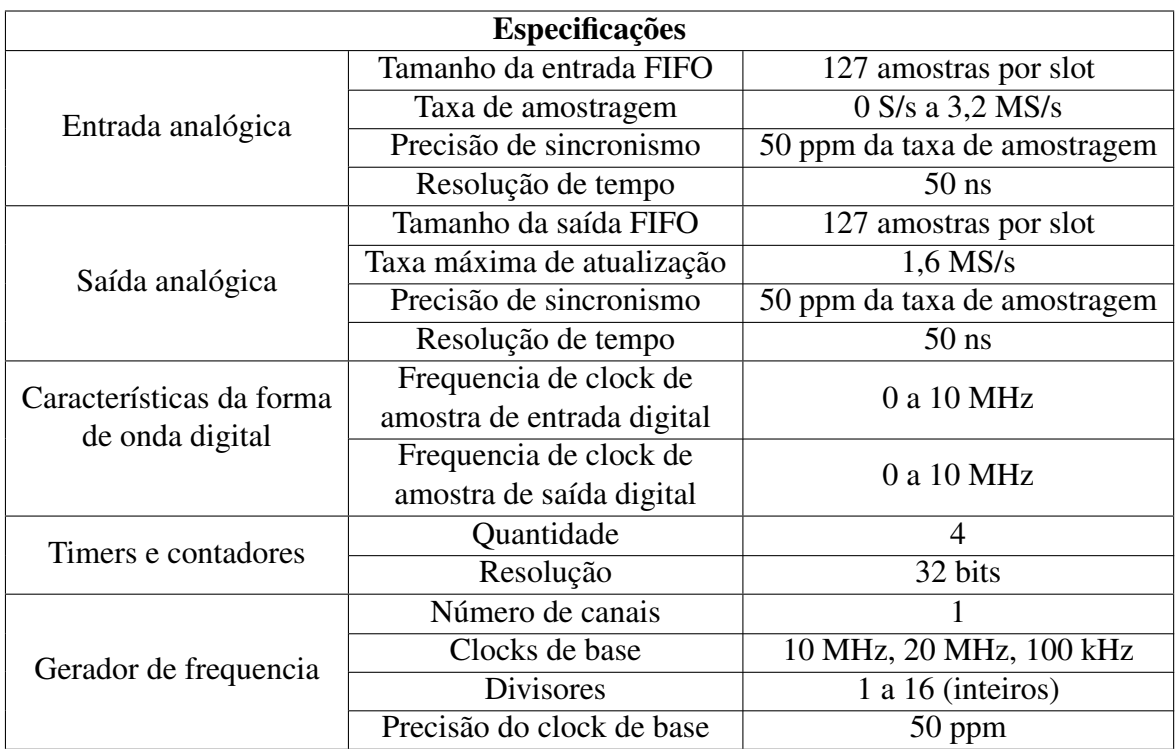

Tabela 4.1: Especificações do transdutor de módulo NI cDAQ-9172.

para em seguida serem tradados em *softwares* apropriados. A aquisição de dados está configurada para obter 1000 amostras por segundo.A aquisição de dados foi configurada para 1000 amostras por segundo, pois a frequência máxima do sistema é 2,5 Hz.

Figura 4.4: Diagrama (LabVIEW) para aquisição dos sinais das entradas analógicas.

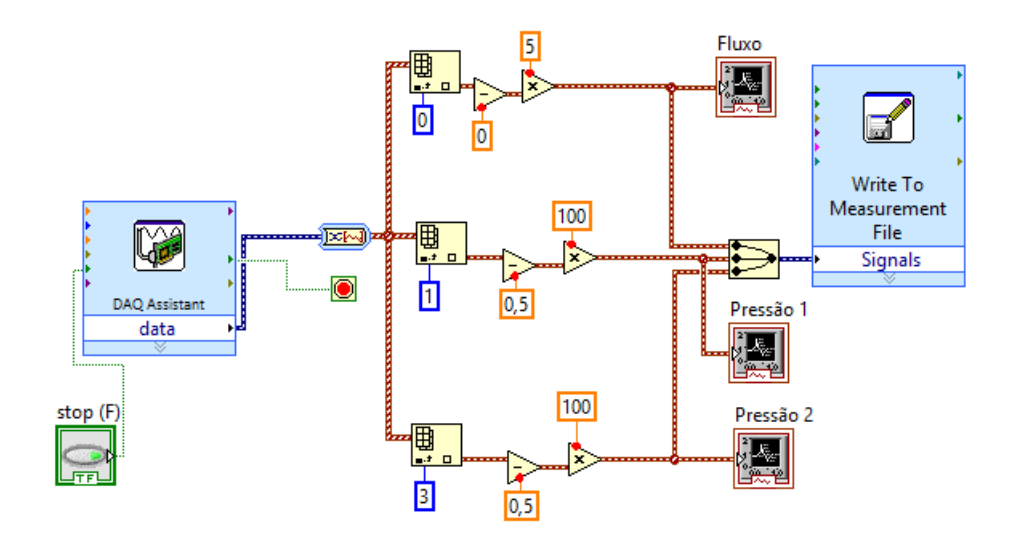

Fonte: Autor.

### 4.2.2 Sensor de fluxo

Para este trabalho foi adquirido um transdutor ultrassônico de fluxo *SonoTT Clamp-On*, o qual possui uma frequência de amostragem de 100 Hz, produzido pela empresa alemã Em-tec GmbH. Esse transdutor é acoplado à cânula e o sinal coletado é enviado a uma placa de acionamento e condicionamento de sinal DIGIFLOW-EXT1. Na Figura 4.5 é apresentada uma imagem do transdutor e na Tabela 4.2 são listadas algumas especificações deste sistema.

Figura 4.5: Transdutor de fluxo *SonoTT Clamp-On*.

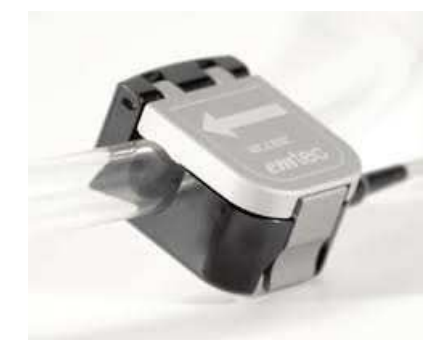

Fonte: Adaptado de [70].

Este transdutor tem o princípio de funcionamento de acordo com a Figura 4.6. Um cristal piezocerâmico (A) é estimulado por uma rajada de alta frequência e envia o ultra-som para um segundo cristal piezocerâmico (B), o qual é o receptor. Os cristais devem estar dispostos em um certo ângulo α em relação ao meio fluente. O tempo de transmissão é influenciado pelo meio de modo que a velocidade de fluxo do meio pode ser calculada por meio das diferenças de tempo de transmissão medidas. O volume de vazão em litros por minuto pode ser obtido por meio do cálculo da área da seção transversal interna do tubo.

A placa do transdutor é então conectada ao sistema de aquisição de dados de acordo com as especificações de amostragem, de modo que as curvas de fluxo possam ser armazenadas para um posterior tratamento em *software* de modelagem matemática.

| Especificações da placa DIGIFLOW-EXT1                                     |                                                                                                    |  |  |
|---------------------------------------------------------------------------|----------------------------------------------------------------------------------------------------|--|--|
| Tensão de entrada                                                         | $+9a + 36VDC$                                                                                                    |  |  |
| <b>Interfaces</b>                                                         | Analógica, RS232                                                                                                    |  |  |
|                                                                           | R-Trigger (entrada TTL)                                                                                                    |  |  |
| Máxima taxa de varredura                                                  | 1000 Hz                                                                                                    |  |  |
| Taxa de amostragem do AD                                                  | 36 MHz                                                                                                    |  |  |
| Faixa de frequência de transmissão                                        | 15 kHz a 18 MHz (resolução de 8 bits)                                                                                        |  |  |
| Máxima faixa de medição                                                   | $\pm$ 32 litros por minuto (lpm)                                                                                             |  |  |
| Resolução                                                                 | 1 mlpm                                                                                                    |  |  |
| Pressão de ar                                                             | 70 a 106 kPa                                                                                                    |  |  |
| Faixa de temperatura operacional                                          | $10^{\circ}$ C a 45 $^{\circ}$ C                                                                                             |  |  |
| Faixa de armazenamento operacional                                        | -20 $^{\circ}$ C a 45 $^{\circ}$ C                                                                                           |  |  |
| Faixa de transporte operacional                                           | -20 $^{\circ}$ C a 55 $^{\circ}$ C                                                                                           |  |  |
| Faixa de umidade operacional                                              | 30% a 75%                                                                                                    |  |  |
| Especificações do transdutor SonoTT Clamp-On                              |                                                                                                    |  |  |
| Acurácia<br>$0,0$ a $1,0$ lpm<br>1,01 a 10,0 lpm<br>Deslocamento de fluxo | $\pm 0.1$ lpm + o deslocamento de fluxo<br>$\pm 7\%$ do valor + o deslocamento de fluxo<br>máximo 0,03 lpm dentro de 2 horas |  |  |
| Material                                                                  | <b>PVC</b>                                                                                                    |  |  |
| Temperatura média para sangue                                             | $37^{\circ}$ C                                                                                                    |  |  |
| Máxima faixa de fluxo                                                     | 10000 mlpm                                                                                                    |  |  |
| Tamanho do tubo de PVC                                                    | $3/8 \times 3/32"$                                                                                                    |  |  |

Tabela 4.2: Especificações do transdutor de fluxo e de sua placa de condicionamento

Figura 4.6: Princípio de funcionamento do sensor de ultrassom.

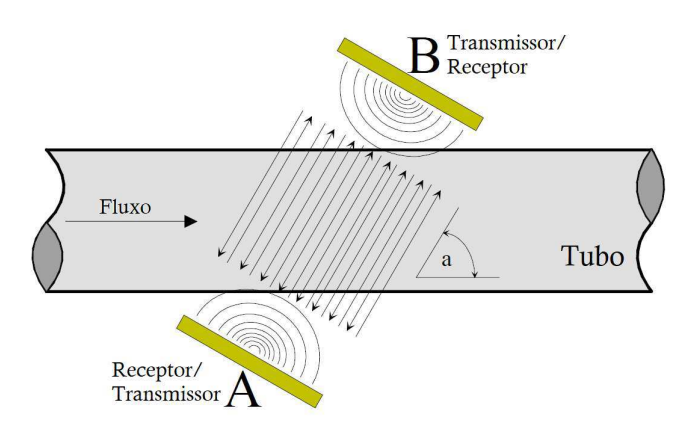

Fonte: Modificado pelo autor.
#### 4.2.3 Experimento preliminar

Este experimento tem como objetivo verificar, com o auxílio do sensor de ultrassom, o comportamento do fluxo nas válvulas. Considerando a existência de somente um sensor, cada condição de ensaio deve ser mantida para que o fluxo nas cânulas de entrada e saída próximas às válvulas, seja coletado. Isto significa que em cada ensaio são coletadas duas curvas de pressão na aorta, duas de pressão no pDAV e as curvas de entrada e saída de fluxo. A sincronização dos dados é realizada mediante ao igualamento das curvas de pressão no pDAV no tempo. Os parâmetros definidos, para cada ensaio, no simulador hidráulico estão descritos na Tabela 4.3.

Tabela 4.3: Conjunto de configurações para experimento preliminar que determina o comportamento do fluxo sob influência das válvulas do pDAV.

|                   | Ensaio   HR (batimentos por minuto)   Tempo de ejeção (% de HR)   $P_{ac}$ (mmHg) |    |      |
|-------------------|-----------------------------------------------------------------------------------|----|------|
| $E_{\small pre1}$ |                                                                                   | 40 |      |
| $E_{pre2}$        |                                                                                   | 4  | ⊦ Q∩ |

As curvas de fluxo e pressão obtidas no ensaio  $E_{pre1}$  são apresentadas na Figura 4.7. Existe uma clara mudança na dinâmica do fluxo de condução, em relação ao modelo, pois para a válvula de entrada o fluxo tem sua frequência alterada, surgindo um decaimento prolongado e na válvula de saída é possível perceber diferenças na amplitude. Na fase de não condução o fenômeno de regurgitação tem um impacto significativo, oscilando o fluxo entre valores positivos e negativos antes de atingir o zero. A pressão do pDAV possui um decaimento em sua etapa de condução e existe certa dificuldade em manter a pressão na aorta em níveis pediátricos.

As curvas de fluxo e pressão do ensaio  $E_{pre2}$  são apresentadas na Figura 4.8. A mudança de parâmetros afeta a amplitude dos fluxos na entrada e saída, diminuindo sua média. O fluxo de entrada possui um menor decaimento na condução e não atinge o zero na não condução. Não há decaimento na pressão do pDAV e a pressão na aorta é mantida em níveis pediátricos.

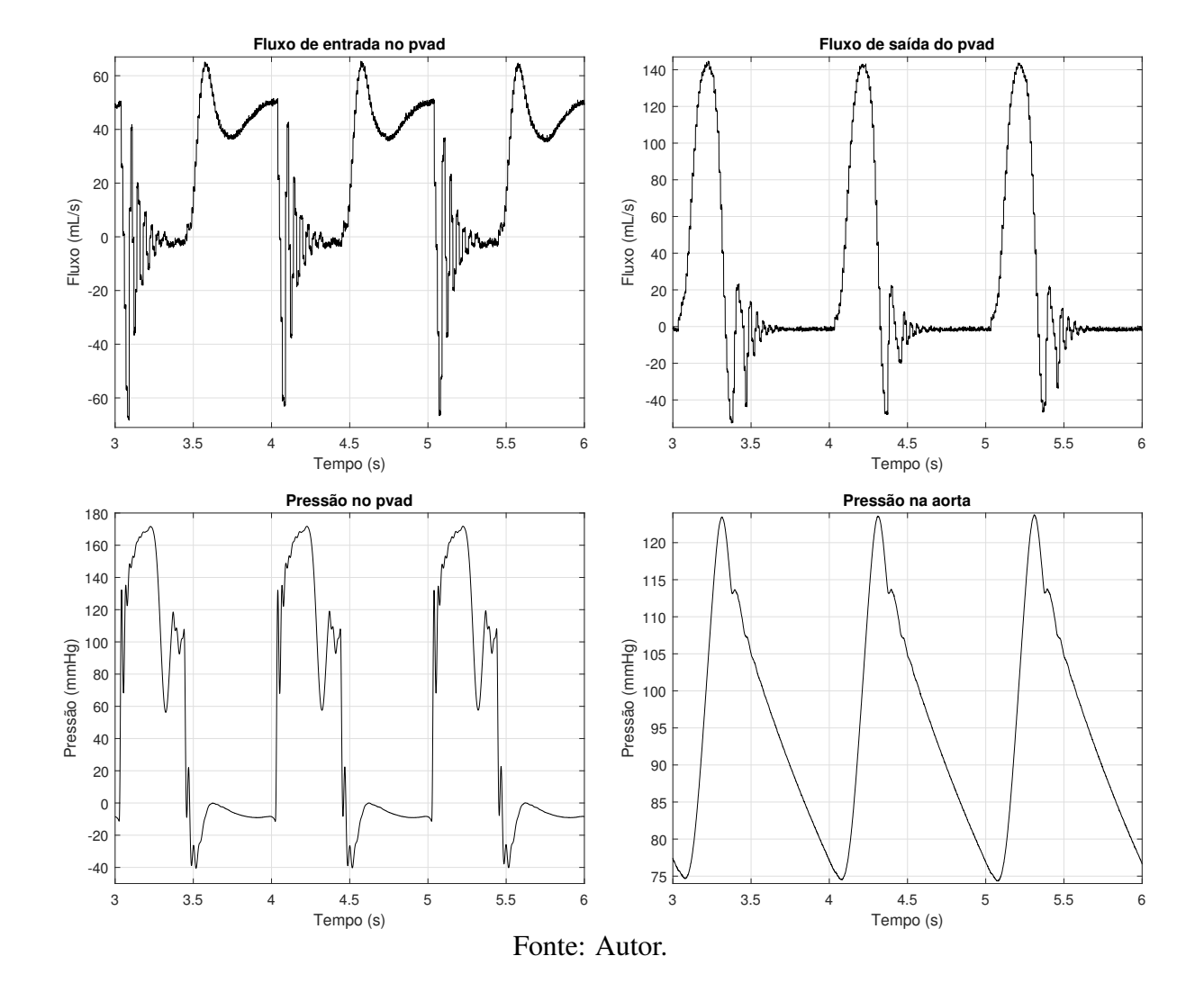

Figura 4.7: Sinais de fluxo e pressão no simulador hidráulico obtidos no ensaio preliminar 1.

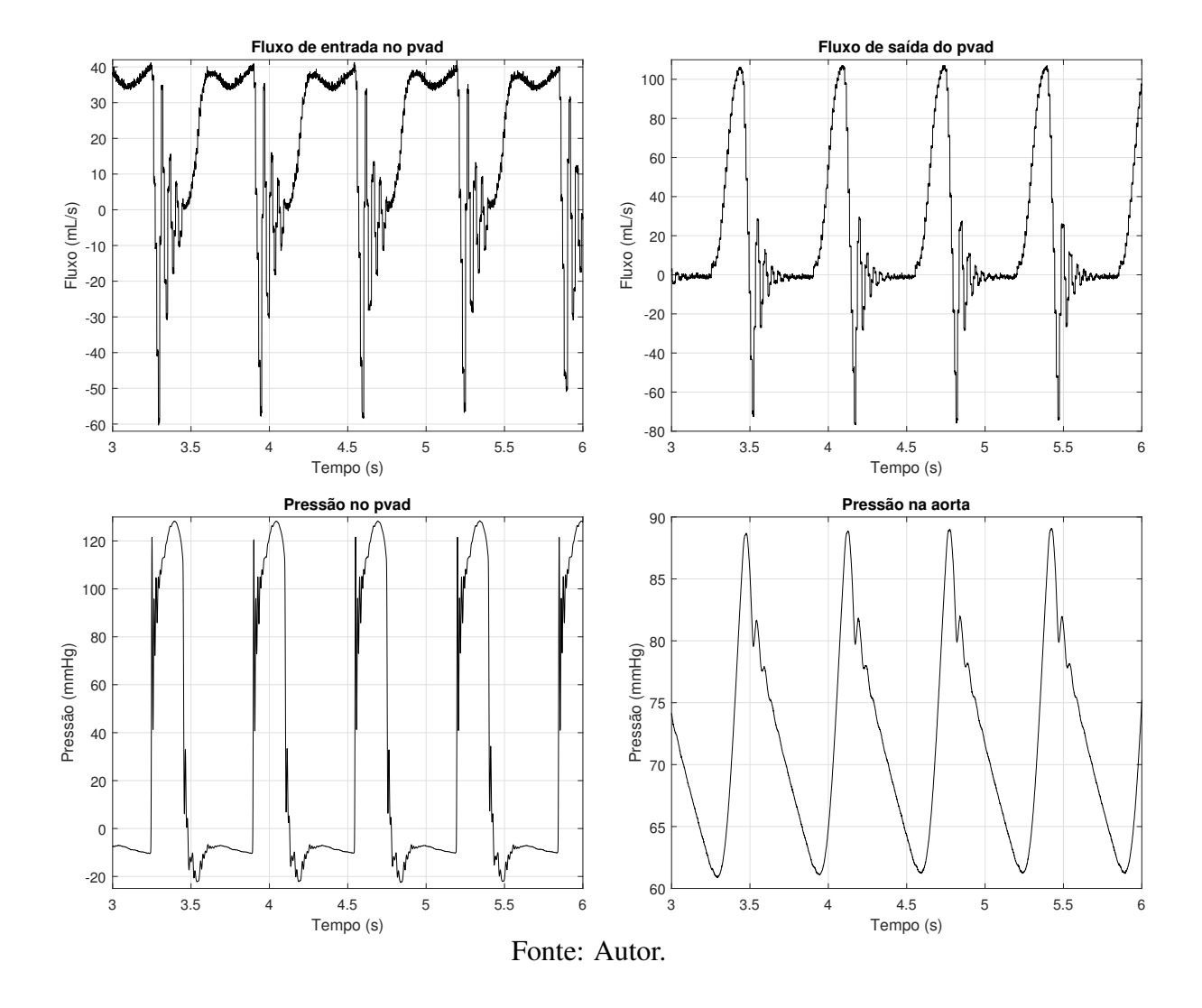

Figura 4.8: Sinais de fluxo e pressão no simulador hidráulico obtidos no ensaio preliminar 2.

#### 4.2.4 Experimento para determinar a faixa de operação das válvulas

Posteriormente, é realizado um experimento a fim de descobrir o intervalo de parâmetros em que o simulador é capaz de manter a pressão na aorta em níveis pediátricos para dessa forma definir a faixa de operação das válvulas no pDAV. A pressão de ejeção  $P_{ej}$ , proporcionada pelo atuador pneumático do simulador, pode ser configurada em valores entre 0 e 300 mmHg, a frequência de batimentos HR, no pDAV, pode variar de 20 a 150 batimentos por minuto e o tempo de ejeção pode ser ajustado entre 100 e 600 ms, sendo configurado em 40% do valor de HR para todo o experimento. De acordo com os ensaios realizados, não é possível manter a pressão na aorta em níveis pediátricos para valores de HR menores que 70 e pressões de ejeção menores que 140 mmHg. Assim os ensaios realizados podem ser resumidos na Tabela 4.4 a seguir.

Tabela 4.4: Conjunto de configurações para experimento que determina a faixa de trabalho do pDAV no simulador hidráulico.

| $\mathbf{P}_{ej}$ (mmHg)<br><b>HR</b> | 140        | 150        | 200        | 250         | 300        |
|---------------------------------------|------------|------------|------------|-------------|------------|
| 70                                    | $E_{pol}$  | $E_{po2}$  | $E_{po3}$  | $E_{po4}$   | $E_{po5}$  |
| 90                                    | $E_{po6}$  | $E_{po7}$  | $E_{po8}$  | $E_{po9}$   | $E_{po10}$ |
| 120                                   | $E_{po11}$ | $E_{pol2}$ | $E_{po13}$ | $E_{pol.4}$ | $E_{pol5}$ |
| 150                                   | $E_{po16}$ | $E_{pol7}$ | $E_{po18}$ | $E_{po19}$  | $E_{po20}$ |

As curvas de todos os ensaios são apresentadas no Apêndice A. Para a estimação de parâmetros são escolhidas as curvas pertencentes ao ensaio  $E_{po8}$ , pois está situado na parte central da tabela, o que facilita a aplicação da metodologia proposta (Seção 4.6). Estes dados também são utilizados para analisar os modelos da literatura apresentados no Capítulo 3. As curvas de pressão e fluxo obtidas com o ensaio são apresentadas na Figura 4.2.

### 4.3 Filtragem das curvas de fluxo

Apesar do sensor de fluxo utilizado ser capaz de identificar a dinâmica do fluxo, ainda assim sua amostragem não é suficiente para se obter um sinal desprovido de deformações e ruídos. Dessa forma, para minimizar os efeitos do ruído e deformação nos sinais de fluxo é realizada uma filtragem digital. A estratégia escolhida é a de subtração espectral. De acordo com Vaseghi [71], é possível definir um sinal ruidoso y(k) por

$$
y(k) = x(k) + n(k),
$$
\n(4.1)

em que  $x(k)$  é o sinal sem ruído,  $n(k)$  é o ruído e k o indexador de tempo discreto. Convertendo o sinal para o domínio da frequência, o modelo de sinal ruidoso passa a ser

$$
Y(f) = X(f) + N(f),
$$
\n(4.2)

no qual  $Y(f)$ ,  $X(f)$  e  $N(f)$  representam a transformada de Fourier (TF) do sinal ruidoso, do sinal sem ruído e do ruído respectivamente, e o termo f é a variável de frequência. A transformada de Fourier é uma transformada integral que expressa uma função em termos de suas componentes elementares seno e cosseno, podendo ser obtida pela equação

$$
Z(f) = \sum_{k=0}^{N-1} z(k)e^{-j2\pi k/N}.
$$
 (4.3)

A subtração espectral é comumente expressa por

$$
|\hat{X}(f)|^{b} = |Y(f)|^{b} - \alpha \overline{|N(f)|^{b}}
$$
\n(4.4)

em que  $X(f)$  é o sinal original e  $|\hat{X}(f)|^b$  é uma estimativa de seu valor. A variável  $N(f)$  corresponde ao espectro de ruído de média temporal. Quando  $b = 1$  é realizada a subtração espectral por magnitude e quando  $b = 2$  a subtração espectral por potência. O sinal filtrado é obtido pela transformada inversa de Fourier, dada por

$$
z(k) = \frac{1}{N} \sum_{f=0}^{N-1} Z(f) e^{j2\pi k/N}.
$$
\n(4.5)

O procedimento de filtragem pode ser resumido nos seguintes passos

- 1. coleta de dados;
- 2. cálculo da transformada de Fourier do sinal;
- 3. zeram-se as harmônicas fora da faixa determinda pela frequência de corte;
- 4. obter o sinal filtrado a partir do cálculo da transformada inversa de Fourier.

Para exemplificar o procedimento de filtragem, são utilizados os dados de fluxo do ensaio  $E_{po8}$ . O espectro de frequência do sinal é observado na Figura 4.9a. Após diversos testes, a frequência de corte foi definada como 34 Hz e o resultado é apresentado na Figura 4.10.

Figura 4.9: Espectro de amplitude do sinais de fluxo do ensaio  $E_{pos}$  na etapa de condução.

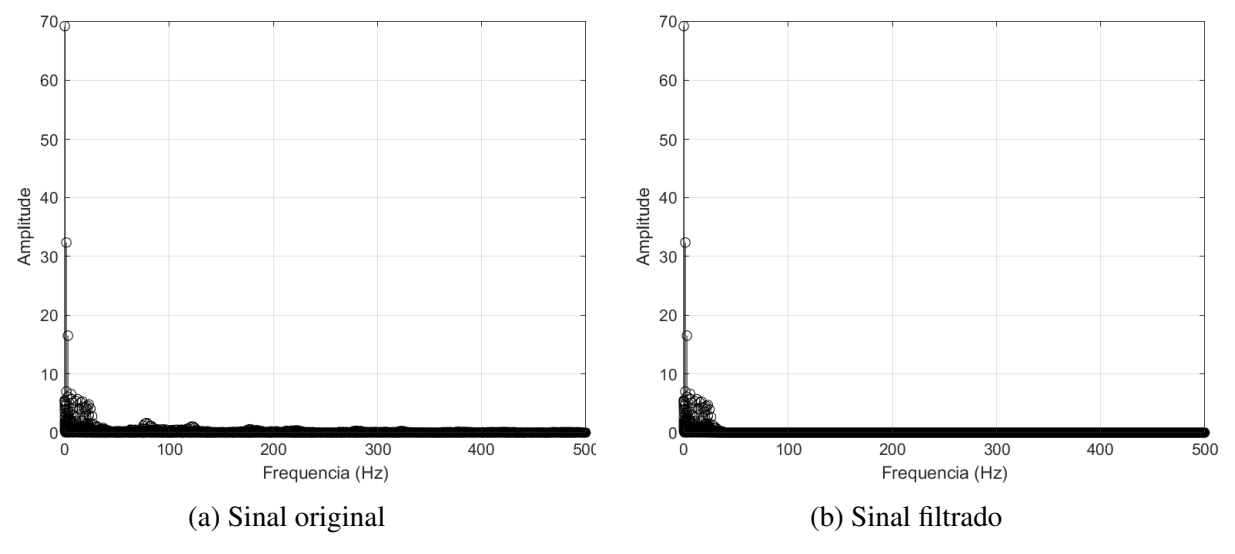

Fonte: Autor.

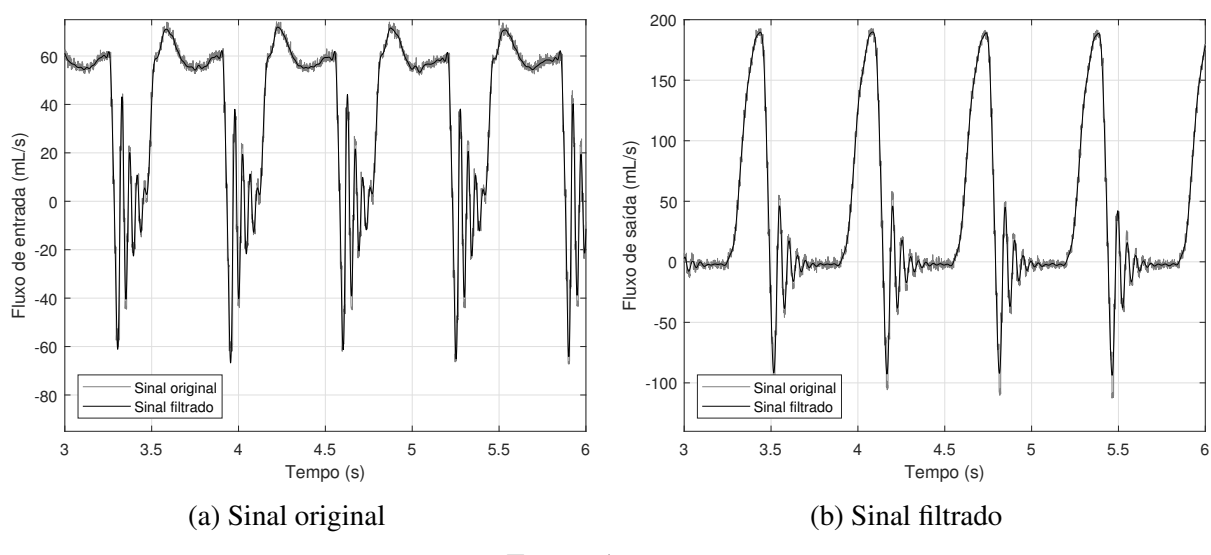

Figura 4.10: Comparação entre sinais de fluxo original e filtrados.

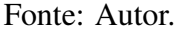

### 4.4 O conjunto válvula-cânula

Este trabalho utiliza o mesmo sistema (simulador hidráulico e pDAV) que Sousa [11]. Logo, é de se esperar que para os parâmetros do pDAV listados na Tabela 2.4, os sinais de fluxo nas etapas de condução das válvulas sejam próximos ao dos dados obtidos em experimento. O resultado do modelo comparado às curvas reais de fluxo é ilustrado na Figura 4.11.

Figura 4.11: Resultado do modelo proposto por Sousa [11].

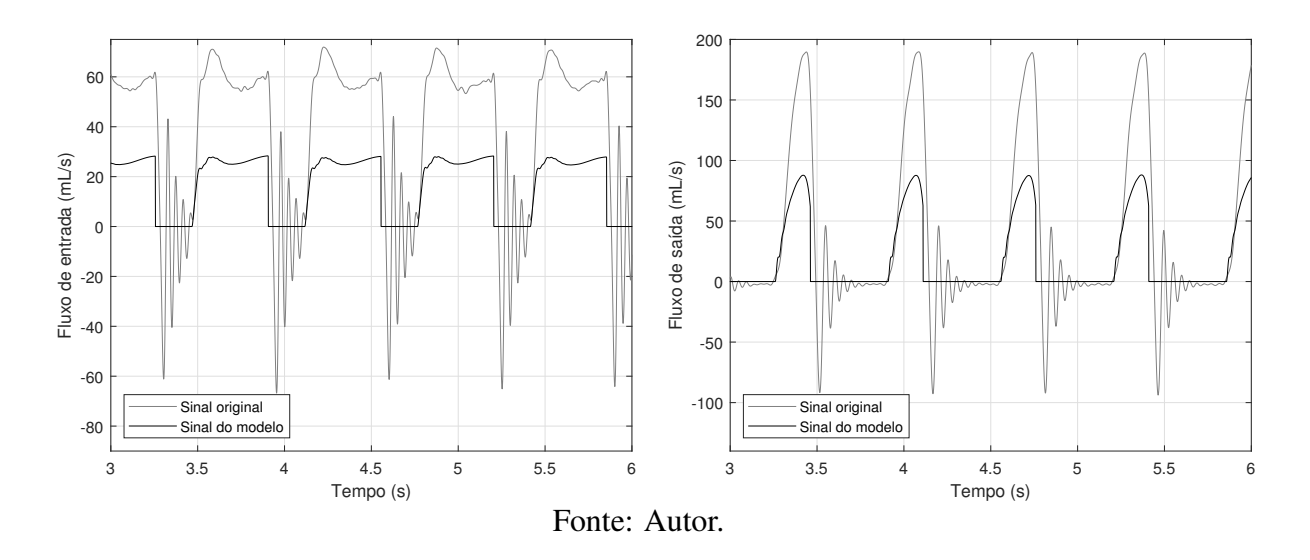

A discrepância observada entre as curvas leva à conclusão de que os parâmetros variam se-

gundo o ponto de operação utilizado. Conforme citado anteriormente, no trabalho realizado por Sousa [11] as válvulas foram modeladas como diodos ideais, de modo que as pressões  $P_{ae}$ ,  $P_{day}$ ,  $P_{ao}$  e os fluxos de entrada  $q_{en}$  e saída  $q_{sa}$  foram utilizados para a estimação de circuitos RL que foram considerados como valores pertencentes às cânulas.

Todavia, este trabalho trata da melhora do modelo das válvulas, ou seja, sua dinâmica deve ser incluída. Infelizmente não há sensores presentes na bancada quem meçam o diferencial de pressão nas válvulas, assim as mesmas pressões e fluxos citados são utilizados na estimação dos modelos.

Diversas tentativas de inclusão de circuitos analógicos são realizadas a fim de modelar a dinâmica das válvulas, contudo a influência das cânulas não pode ser ignorada, chegando-se à conclusão de que, para os dados obtidos em experimento, o que é efetivamente estimado e analisado, tanto nos modelos da literatura quanto na modelagem proposta, é o conjunto válvula-cânula.

Apesar desse inconveniente, a metodologia apresentada é desenvolvida de modo que também possa ser utilizada na estimação das válvulas quando os dados apropriados de pressão e fluxos são disponibilizados.

### 4.5 Estudo comparativo com os modelos da literatura

Nesta seção, os dados obtidos no ensaio  $E_{\text{pos}}$  são utilizados para a análise dos modelos a parâmetros concentrados discutidos na Seção 3.4.3. O estudo é realizado de forma qualitativa por meio de resultados gráficos, os quais são comparados às curvas experimentais e de forma quantitativa na Secção 4.7, em que todas as estratégias são comparadas à modelagem proposta neste trabalho. Todas a equações diferenciais discutidas são solucionadas utilizando o método de integração de Runge-Kutta para quarta ordem com passo de 0, 001 e os dados experimentais.

### 4.5.1 Modelos baseados na equação de Bernoulli e na equação de válvula hidráulica

O modelo proposto por Virag e Lulic [64] utiliza a equação de Bernoulli para descrever o ´ fluxo na válvula, Equação 3.1, e um conjunto de equações para descrever o fluxo causado pelos folhetos. As mudanças de parâmetros realizadas para o ajuste do modelo aos dados experimentais

obtidos foram  $L_{va} = 200$  cm e  $A_{va} = 2,05$  cm<sup>2</sup>. As curvas de fluxo resultantes são apresentadas na Figura 4.12.

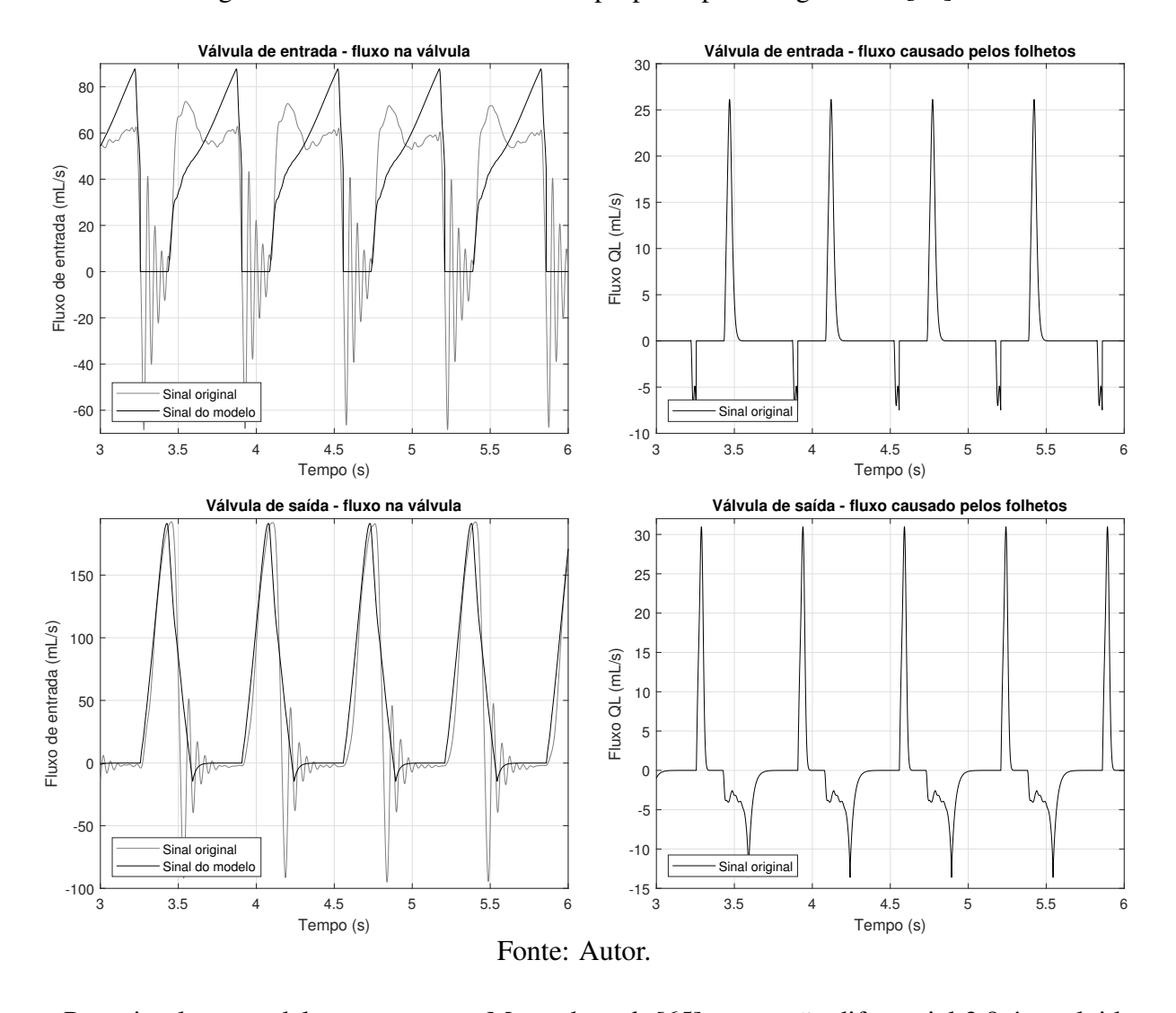

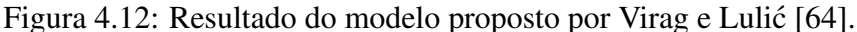

Para simular o modelo proposto por Mynard *et al.* [65] a equação diferencial 3.8 é resolvida para as válvulas de entrada e saída e seus resultados inseridos na Equação 3.7. Por fim, as curvas de fluxo são obtidas por meio da Equação 3.3. Os parâmetros utilizados são  $A_{ann} = 14$  cm<sup>2</sup>,  $M_{rg} = 0.2$  e  $M_{st} = 1$ . O resultado obtido é apresentado na Figura 4.13.

O modelo proposto por Korakianitis e Shi [7] utiliza equações diferenciais para modelar o ângulo de abertura θ das válvulas. O comportamento dinâmico dos folhetos, explicado pelo ângulo teta na Equação 3.12 é utilizado na equação 3.11. Para os dados experimentais deste trabalho foi necessário ajustar as variáveis kp/I e CQ nas equações de válvulas hidráulicas tal que para a entrada  $k_{p,ent}/I = 550000$  m/(s<sup>2</sup> mmHg) e  $CQ_{ent} = 17$  ml/(s mmHg<sup>0.5</sup>) e saída  $k_{p,sa} = 55000$ 

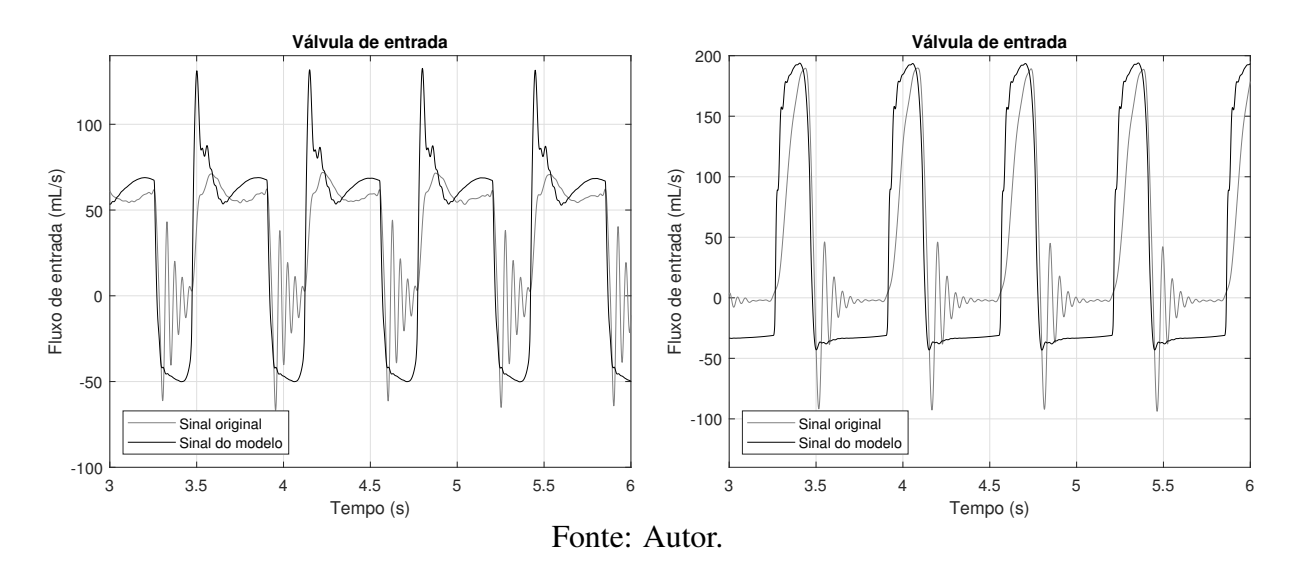

Figura 4.13: Resultado do modelo proposto por Mynard *et al.* [65].

m/(s<sup>2</sup> mmHg) e  $CQ_{sa} = 19$  ml/(s mmHg<sup>0.5</sup>). Os resultados obtidos são observados na Figura 4.14.

O modelo propostos por Laadhari e Quarteroni [66] também utiliza uma equação diferencial para modelar o ângulo de abertura  $\theta$  das válvulas, Equação 3.13), o qual é utilizado na Equação 3.14 para definir os eventos de abertura e fechamento das válvulas. Este trabalho utiliza o valor do ângulo em um modelo de elementos finitos, contudo esta técnica está fora do escopo deste trabalho, portanto esta variável é utilizada na mesma equação de válvula hidráulica que Korakianitis e Shi [7], ou seja, a Equação 3.10. Os valores das variáveis  $K_p/I$  foram modificados para 550 m/(s<sup>2</sup> mmHg) e os valores de CQ utilizados foram  $CQ_{ent} = 16$  ml/(s mmHg<sup>0.5</sup>) e  $CQ_{sa} = 19$ ml/(s mmHg<sup>0.5</sup>). Os resultados são observados na Figura 4.15.

#### 4.5.2 Modelos a partir de circuitos elétricos

Husberger [10] e Sousa [11] modelaram as válvulas cardíacas como diodos ideais. Portanto, o fluxo que entra na válvula é o mesmo que dela sai na etapa de condução e vai a zero na não condução, sua amplitude depende unicamente dos valores dos circuitos RL que representam as cânulas. Os modelos propostos por Faragallah e Simaan [68] e [69] representam as válvulas por meio de uma combinação série entre um resistor e um diodo ideal e nos trabalhos de Casas *et al.* [8] e Smith *et al.* [67] as válvulas foram modeladas como um circuito RL série e um diodo ideal.

Conforme discutido na Seção 4.4, todos os modelos discutidos nesse trabalho tratam do con-

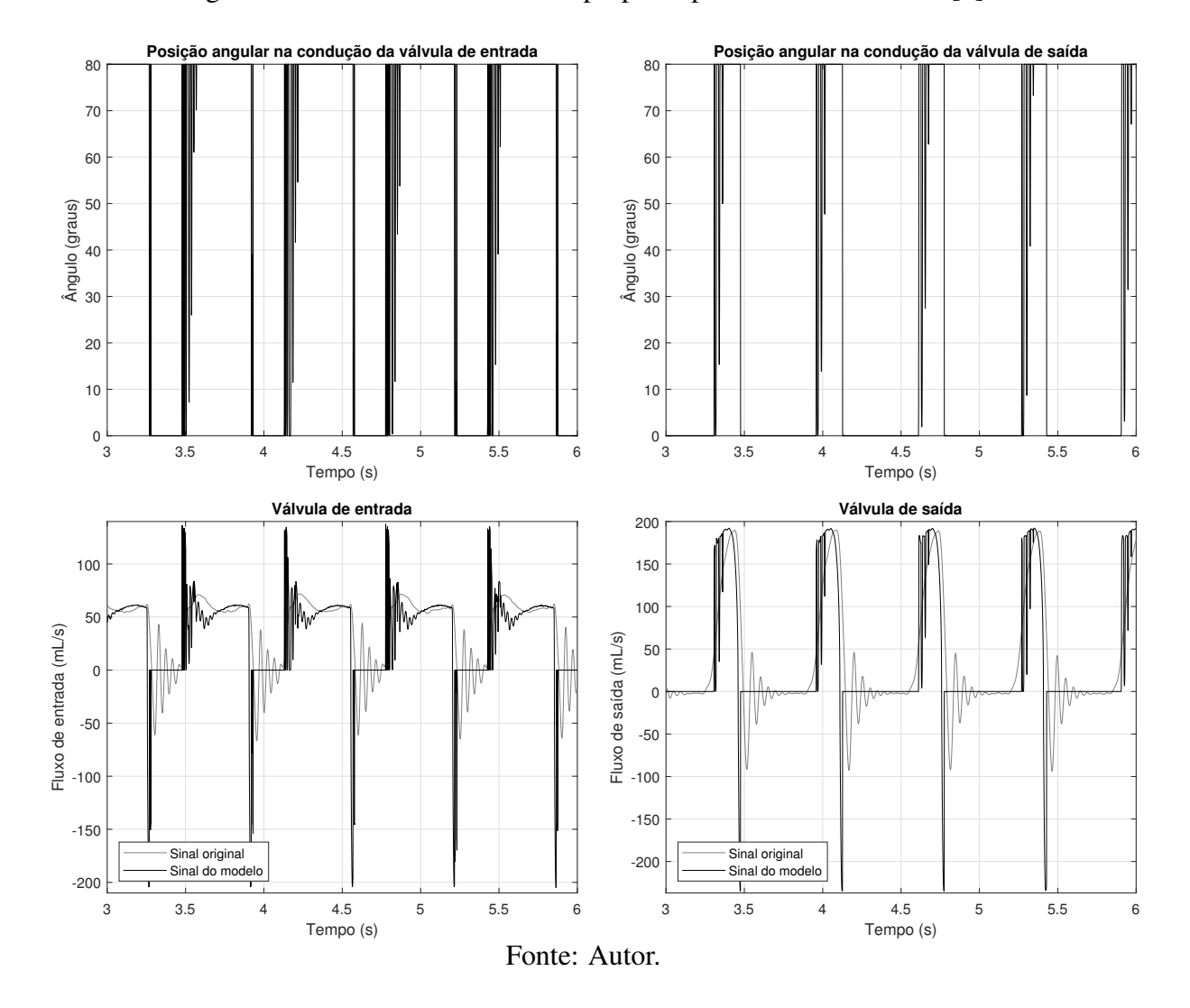

Figura 4.14: Resultado do modelo proposto por Korakianitis e Shi [7].

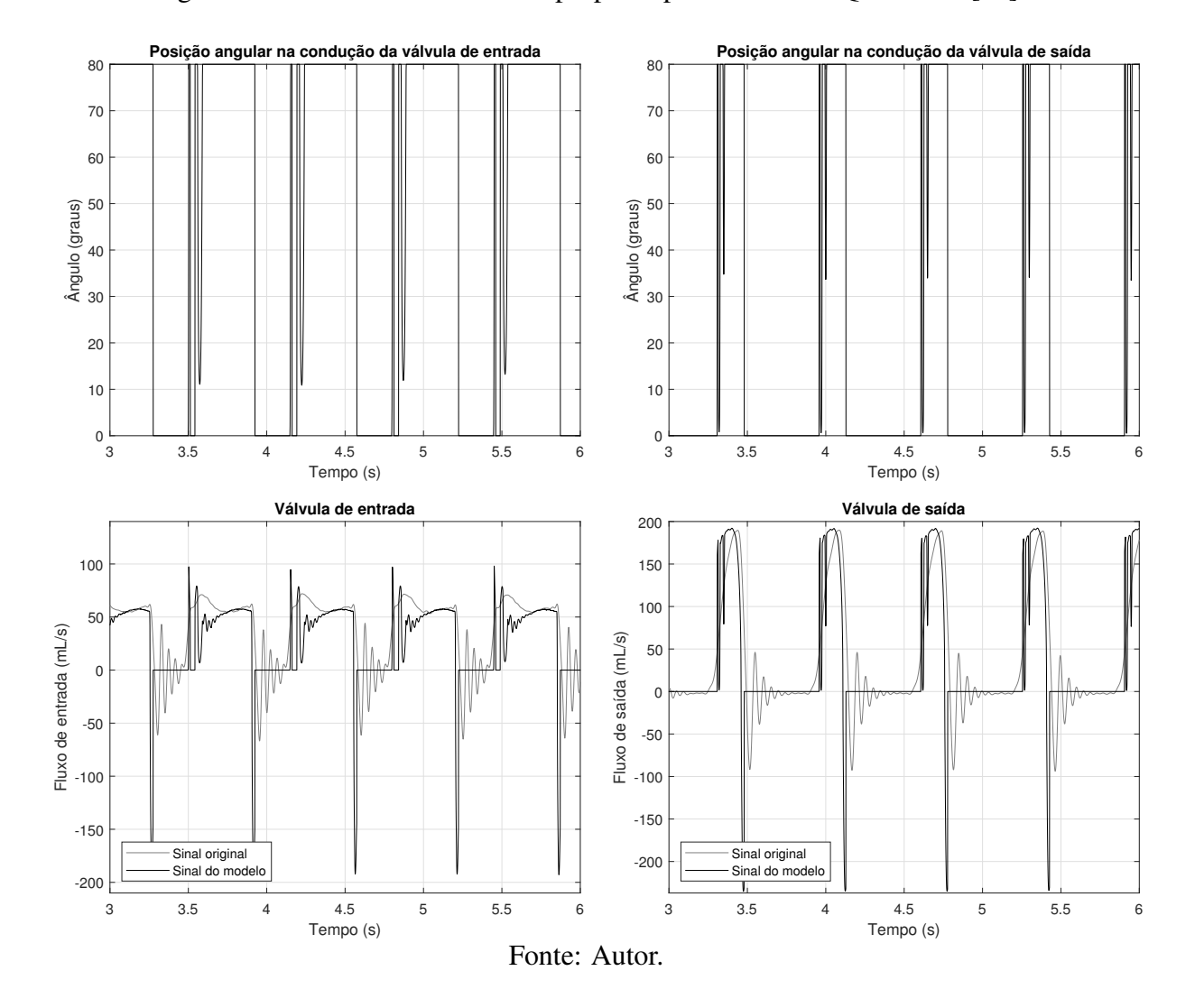

Figura 4.15: Resultado do modelo proposto por Laadhari e Quarteroni [66].

junto válvula-cânula. Dessa forma, para os modelos que fazem analogia a circuitos elétricos, o sistema é representado por um circuito RL série e um diodo ideal. A função de transferência (FT) que descreve a relação fluxo Q e diferença de pressão P da válvula na etapa de condução é então descrita por

$$
\frac{Q(s)}{\Delta P(s)} = \frac{1}{sL + R}.\tag{4.6}
$$

A estimação de parâmetros do modelo pode ser realizada por diferentes métodos, porém o algoritmo de mínimos quadrados utilizado neste trabalho necessita de um modelo discreto do sistema para tal. Dentre as técnicas de discretização existentes, é escolhida a de diferenciação numérica de Euler, a qual substitui os termos derivados na equação diferencial por aproximações de diferenças finitas [72]. Na Tabela 4.5 estão listados os métodos utilizados, para o tempo de amostragem T, e seus correspondentes no domínio z.

| Método de Euler      | Aproximação da derivada | Correspondente no<br>domínio z |  |
|----------------------|-------------------------|--------------------------------|--|
| Diferença precedente | $f(kT) - f[(k-1)T]$     | $1 - z^{-1}$<br>$\tau$         |  |
| Diferença posterior  | $f[(k+1)T] - f(kT)$     | $1-z^{-1}$<br>$Tz^{-1}$        |  |

Tabela 4.5: Métodos de discretização utilizados.

As funções de transferência discretizadas são descritas na Tabela 4.6.

Tabela 4.6: Função de transferência do circuito RL e discretizações.

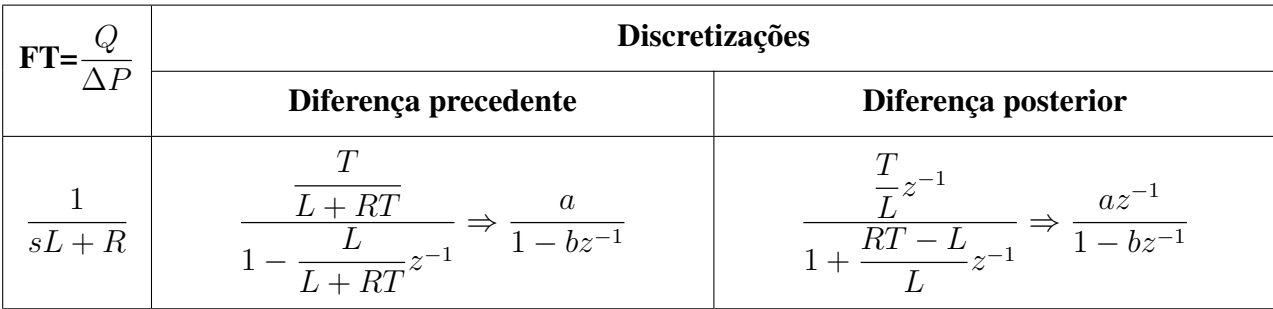

A partir das discretizações é possível escrever o circuito como modelos ARX com parâmetros desconhecidos  $\theta$  tal que

$$
\theta = [a \quad b]^T \tag{4.7}
$$

Para estimar os parâmetros desconhecidos, são utilizados os dados de entrada de diferencial de pressão  $\Delta p(k)$  e de saída de fluxo  $q(k)$  do processo, formando um vetor  $\varphi(k)$  definido como:

$$
\varphi(k) = [q(k-1) \quad \Delta p(k)]^T \quad \text{diferenga precedence} \tag{4.8}
$$

$$
\varphi(k) = [q(k-1) \quad \Delta p(k-1)]^T \quad \text{diferenga posterior} \tag{4.9}
$$

A saída de fluxo estimada no instante k é calculada por

$$
\hat{q}(k|\theta) = \varphi^T(k)\theta.
$$
\n(4.10)

A função de custo dos mínimos quadrados é dada por

$$
V_N = \frac{1}{N} \sum_{t=1}^{N} \frac{1}{2} (\epsilon(k, \theta))^2,
$$
\n(4.11)

em que  $\epsilon(k, \theta)$  é erro, de acordo com

$$
\epsilon(k,\theta) = y(k) - \varphi^T(k)\hat{\theta}.
$$
\n(4.12)

A obtenção do vetor de parâmetros se dá por meio da minimização de

$$
\hat{\theta}_N = \left(\frac{1}{N} \sum_{t=1}^N \varphi(t) \varphi^T(t)\right)^{-1} \frac{1}{N} \sum_{t=1}^N \varphi(t) q(t).
$$
\n(4.13)

Dessa forma, para um sistema em que os parâmetros  $\theta$  não são conhecidos, é possível utilizar as medidas de entrada e saída para que por meio da equação 4.13 seja possível estimá-los. As funções de transferência obtidas são listados na Tabela 4.7.

Na Figura 4.16 são apresentadas as curvas geradas a partir da simulação do modelo. É possível perceber o funcionamento do diodo ideal de acordo com o gradiente de pressão em cada válvula, pois quando a o diferencial de pressão tem valor negativo não há fluxo através da válvula.

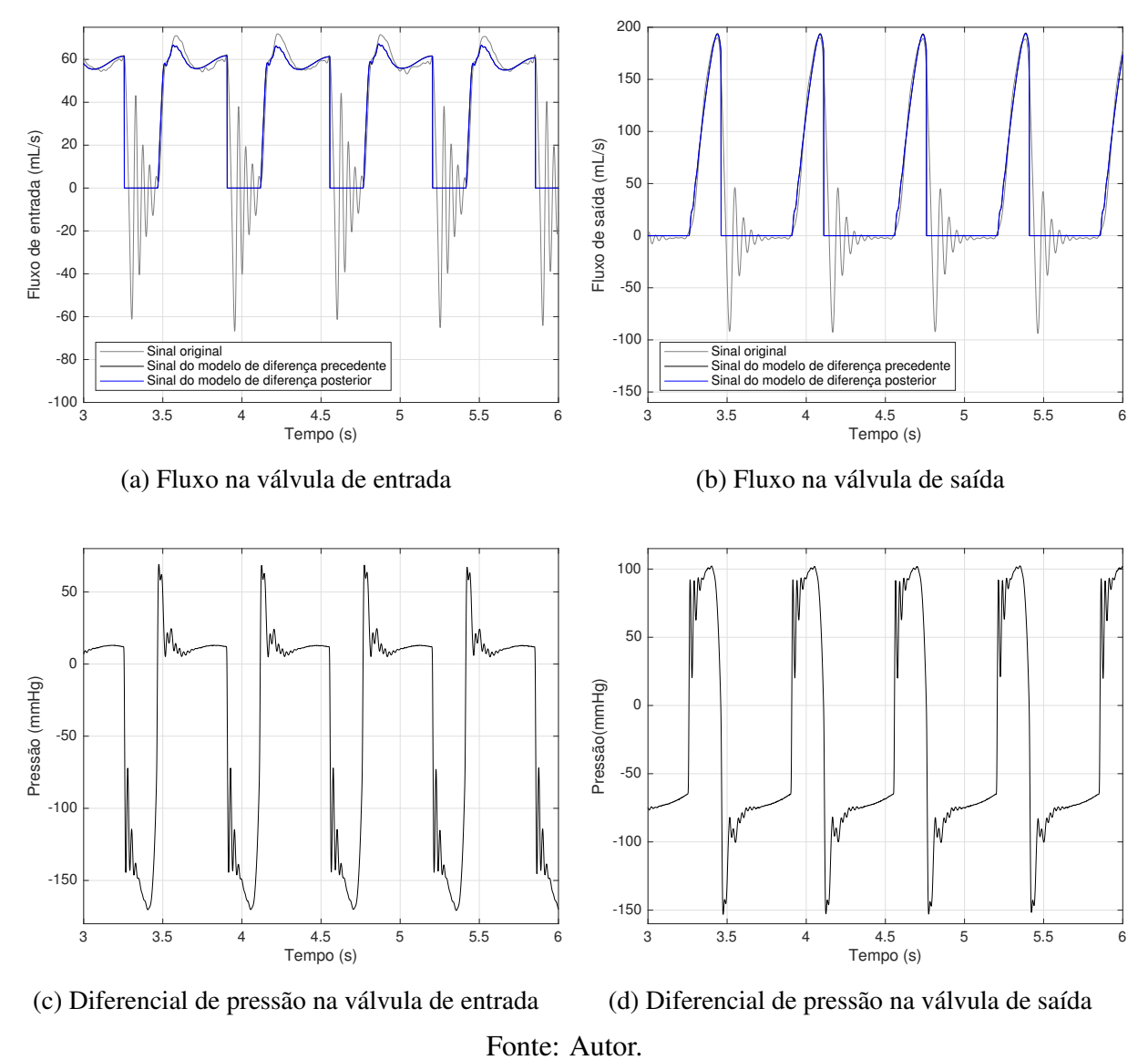

Figura 4.16: Resultado dos modelos baseados em circuitos elétricos.

Tabela 4.7: Parâmetros dos conjuntos válvulas-cânulas para modelos com circuito RL. As resistências são dadas em  $\overline{mmHg.s}/mL$  e as indutâncias em  $\overline{mmHg.s^2}/mL$ 

| <b>Discretizações</b>     |                                                            |                                                                   |                                           |  |  |
|---------------------------|------------------------------------------------------------|-------------------------------------------------------------------|-------------------------------------------|--|--|
|                           | Diferença precedente                                       | Diferença posterior                                               |                                           |  |  |
| Válvula-cânula de entrada |                                                            |                                                                   |                                           |  |  |
|                           | $\frac{Q(z)}{\Delta P(z)} = \frac{0,0297}{1-0,9943z^{-1}}$ | $\frac{Q(z)}{\Delta P(z)} = \frac{0,03002z^{-1}}{1-0,9943z^{-1}}$ |                                           |  |  |
|                           | $R_{ven} = 0.1908 \mid L_{ven} = 0.03348$                  |                                                                   | $R_{ven} = 0.1915 \mid L_{ven} = 0.03331$ |  |  |
| Válvula-cânula de saída   |                                                            |                                                                   |                                           |  |  |
|                           | $\frac{Q(z)}{\Delta P(z)} = \frac{0,0236}{1-0,9913z^{-1}}$ | $\frac{Q(z)}{\Delta P(z)} = \frac{0,02429z^{-1}}{1-0,9909z^{-1}}$ |                                           |  |  |
|                           | $R_{vsa} = 0.3671 \mid L_{vsa} = 0.04201$                  |                                                                   | $R_{vsa} = 0.3759 \mid L_{vsa} = 0.04118$ |  |  |

### 4.6 Metodologia proposta

Nesta seção, a metodologia proposta para a modelagem e estimação das próteses de válvulas cardíacas é apresentada. O método como um todo pode ser descrito por fluxograma, Figura 4.17.

#### 4.6.1 Pré-processamento dos dados

No procedimento de caracterização das válvulas do pVAD, um conjunto de testes é realizado a fim de definir a faixa de operação do sistema hidráulico, de acordo com o fluxograma de dados, na etapa (A), mostrado na Figura 4.17. Para cada teste, o sinal do  $p_{ao}$  é mantido em níveis pediátricos (cerca de 85/55 mmHg). A partir dos resultados obtidos nesses testes, diversas análises podem ser realizadas e hipóteses adotadas para a estimação dos parâmetros.

#### Coleta de dados

Conforme descrito na seção 4.2.4, deve ser considerada a existência de apenas um sensor, em que cada condição de teste deve ser mantida para que o fluxo nas cânulas de entrada e saída próximo às válvulas seja coletado. Isso significa que, em cada teste, duas curvas de  $p_{ao}$ , duas curvas de  $p_{cs}$  e uma de  $q_i$  e uma de  $q_o$  são coletadas.

Figura 4.17: Fluxograma da metodologia: A) pré-processamento dos dados; B) escolha da estrutura do modelo; C) refinamento do modelo.

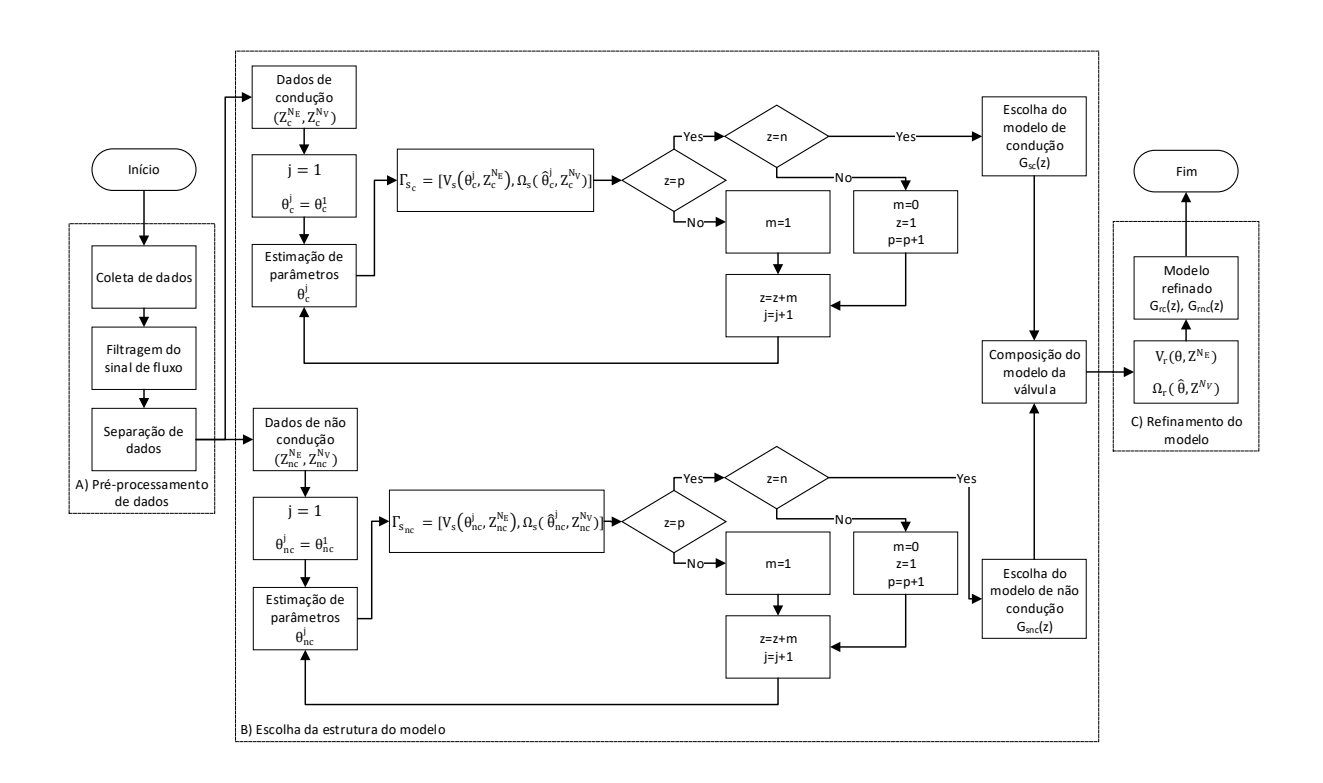

Fonte: Autor.

A pressão de ejeção  $p_{ej}$  no acionador pneumático pode ser definida em valores entre 0 e 300 mmHg e a taxa de batimento cardíaco HR pode variar de 20 a 150 batimentos por minuto (bpm). O tempo de ejeção pode ser definido entre 100 e 600 ms e foi definido como 40 % do valor de HR em todo o experimento. De acordo com os testes, não é possível manter o sinal de  $p_{ao}$  em níveis pediátricos para valores de HR menores que 70 e valores de  $p_{ej}$  menores que 140 mmHg.

Todos os testes estão listados na Tabela 4.4, na qual as curvas obtidas no teste  $E_{po8}$  foram escolhidas para a estimação dos parâmetros, uma vez que estão localizadas na parte central da tabela, o que facilita a aplicação da metodologia proposta.

#### Filtragem dos sinais de fluxo

Embora este sensor seja capaz de identificar a dinâmica de fluxo, sua amostragem ainda não é suficiente para obter um sinal sem ruído. Assim, para minimizar os efeitos de ruído e deformação nos sinais de fluxo, é realizada uma filtragem digital. A estratégia escolhida é a subtração espectral, descrita na Seção 4.3.

#### Separação dos dados

Considerando que o comportamento dinâmico da válvula é distinto nos estados de abertura e fechamento, então os dados de pressão e fluxo coletados no teste são separados com base no estado da válvula. Neste caso, o diferencial de pressão no conjunto válvula-cânula e o sinal de fluxo definem a mudança de estado.

Assim, de acordo com o circuito mostrado na Fig. 4, a condição para o início do estado de condução é  $p_{ae} \ge p_{cs}$  para a válvula de entrada e  $p_{cs} \ge p_{ao}$  para a válvula de saída; e o instante em que o valor do fluxo muda de um valor positivo para negativo representa o início do modo de não condução nas válvulas do pVAD.

#### 4.6.2 Escolha da estrutura do modelo

A partir dos dados separados, é possível definir uma função de custo para cada estágio da válvula, de acordo com

$$
V_s(\theta_i, Z_i^{N_E}) = \frac{1}{N_E} \sum_{k=1}^{N_E} [q_i(k) - \hat{q}_i(k|\theta_i)]^2, i \in \{\text{c}, \text{nc}\},\tag{4.14}
$$

em que:  $V_s(\theta_i, Z_i^{N_E})$  é a função de custo calculada durante a escolha do modelo de estrutura;  $N_E$  é o número de pontos de dados selecionados no conjunto de dados de estimativa  $Z_i^{N_E}$ ;  $q_i$  é o fluxo medido em cada válvula-cânula;  $\hat{q}_i$  é o fluxo estimado do modelo; i denota um modelo de subsistema de tempo discreto de condução (c) ou não-condução (nc). A estimação dos parâmetros para cada subsistema é encontrada por meio de um algoritmo numérico projetado para resolver [73]

$$
\hat{\theta}_i = \underset{\theta_i}{\operatorname{argmin}} \, V_s(\theta_i, Z_i^{N_E}), i \in \{\text{c}, \text{nc}\}. \tag{4.15}
$$

Cada subsistema é definido por uma função de transferência discreta genérica no forma

$$
G(z) = \frac{Y(z)}{U(z)} = \frac{b_1 z^{-1} + \ldots + b_{n_b} z^{-n_b}}{1 + a_1 z^{-1} + \ldots + a_{n_a} z^{-n_a}},
$$
\n(4.16)

em que:  $Y(z) = Q(z)$  representa a transformada  $\mathcal Z$  do sinal de fluxo como o modelo de saída;  $U(z) = \Delta P(z)$  representa a transformada  $\mathcal Z$  do sinal de pressão diferencial como modelo de entrada;  $n_b$  e  $n_a$  são as ordens polinomiais do numerador e denominador da função de transferência, respectivamente. Por exemplo, a função de transferência no estado de condução para a válvula de entrada (I) é

$$
G_{s_c}^I(z) = \frac{Q_c^I(z)}{\Delta P_c^I(z)} = \frac{Q_c^I(z)}{P_{ae}(z) - P_{cs}(z)}
$$
(4.17)

e para a válvula de saída (O) é

$$
G_{s_c}^O(z) = \frac{Q_c^O(z)}{\Delta P_c^O(z)} = \frac{Q_c^O(z)}{P_{cs}(z) - P_{ao}(z)}.
$$
\n(4.18)

Assim, as funções de transferência para os estados de não condução das válvulas de entrada e saída são  $G_{s_{nc}}^{I}(z) = -G_{s_{c}}^{I}(z)$  e  $G_{s_{nc}}^{O}(z) = -G_{s_{c}}^{O}(z)$ , respectivamente.

Para verificar a qualidade do modelo estimado, calcula-se o critério de erro médio quadrático normalizado (NRMSE), que representa a porcentagem de variações de saída que são reproduzidas pelo modelo em relação à saída real. Um número maior evidencia um modelo melhor e sua definição precisa é calculada como:

$$
\Omega_s(\hat{\theta}_i, Z_i^{N_V}) = \left(1 - \frac{||q_i - \hat{q}_i||}{||q_i - \bar{q}_i||}\right) \times 100\%, i \in \{\text{c}, \text{nc}\}\
$$
\n(4.19)

em que:  $\Omega_s(\hat{\theta}_i, Z_i^{N_V})$  é o critério NRMSE calculado durante a escolha do modelo de estrutura;  $N_V$  é o número de valores no conjunto de dados de validação  $Z_i^{N_V}$ ;  $q_i$  é o fluxo medido em cada válvula-cânula, que pode estar no estado de condução (c) ou não-condução (nc);  $\hat{q}_i$  é o fluxo estimado do modelo;  $\bar{q}_i$  é o fluxo médio; || indica a norma 2 de um vetor.

De acordo com o fluxo de dados na etapa (B) mostrada na Figura 4.17, o número de polos  $p$  e zeros z começa com valor unitário e esta quantidade é incrementada m vezes até que uma ordem máxima n da função de transferência é atingida. Em cada interação  $j$ , as métricas  $V_s(\theta_i, Z_i^{N_E})$  e  $\Omega_s(\hat\theta_i,Z_i^{N_V})$  são calculadas, gerando um dado pilha  $\Gamma_{s_i}=[V_s(\theta_i,Z_i^{N_E}),\Omega_s(\hat\theta_i,Z_i^{N_V})]$  para condução  $(i = c)$  e dados de não condução  $(i = nc)$ .

Por fim, a escolha do modelo de condução  $G_{s_c}(z)$  e do modelo de não condução  $G_{s_{nc}}(z)$  é feita para as válvulas de entrada e saída, considerando os melhores valores obtidos em cada  $\Gamma_{s_i}$ para ambas as métricas. A partir dos modelos de condução e não condução escolhidos, um modelo de estrutura completa é definido para a configuração válvula-cânula, tanto na entrada quanto na saída do pVAD.

#### 4.6.3 Refinamento do modelo

De acordo com o fluxo de dados na etapa (C) mostrada na Figura 4.17, os parâmetros obtidos no modelo de estrutura escolhido são usados como valores iniciais para um algoritmo de otimização. A melhor função de custo e o melhor critério NRMSE calculado durante o refinamento  $(V_r(\theta)$  e  $\Omega_r(\hat\theta))$  resultam em um modelo de condução refinado  $G_{r_c}(z)$  e modelo de não condução refinado  $G_{rnc}(z)$  para as válvulas de entrada e saída, que serão usadas como o novo modelo 0D do pVAD na configuração da válvula-cânula.

#### Estimação não linear

O algoritmo utilizado para o refinamento do modelo deve ser capaz de lidar com o problema de ajuste de curva não linear. Dentre as possíveis soluções que podem ser desenvolvidas, pode ser considerado o seguinte problema de minimização:

$$
\min_{\theta \in \Omega} J(\theta) = \frac{1}{N} \sum_{k=1}^{N} [y(k) - Y(\delta_k | \theta)]^2
$$
\n(4.20)

em que,

- $\bullet$   $J(\theta)$  função de custo dos mínimos quadrados, ou seja, a soma dos quadrados da diferença entre as curvas experimental e calculada;
- $\bullet$   $\Omega$  dimensão do conjunto de parâmetros. Este valor depende do número de parâmetros a serem estimados.
- $\bullet$  N quantidade de dados selecionados para a estimação;
- $\bullet$  y(k) k-ésimo dado experimental coletado;
- $Y(\delta_k, \theta)$  função não linear relacionada aos dados medidos e aos parâmetros do modelo;
- $\delta_k$  comutação no instante k;
- $θ$  vetor de parâmetros pertencente à  $Ω$ .

O vetor  $\theta$ , é dado por

$$
\theta = [\theta(1) \quad \theta(2) \quad \dots \quad \theta(n-1) \quad \theta(n)]^T \tag{4.21}
$$

A equação que deve ser utilizada em  $Y(k, \theta)$  depende necessariamente do dado experimental disponível. Para se obter o vetor de parâmetros que minimiza o índice de desempenho quadrático definido em 4.20 é necessário lidar com um algoritmo não linear, em que possíveis problemas numéricos podem surgir. Partindo de [74], seria possível escrever n (tamanho de  $\theta$ ) equações normais e desenvolver técnicas iterativas para resolvê-las. Todavia, os métodos que envolvem a minimização numérica de J(θ) consistem na atualização do vetor de parâmetros estimados de acordo

$$
\theta_k = \theta_{k-1} + \mu_{k-1} R_{k-1}^{-1} \nabla J(\theta_{k-1})
$$
\n(4.22)

em que  $\nabla J(\theta)$  é o gradiente de  $J(\theta)$  e  $R_{k-}^{-1}$  $\frac{-1}{k-1}$  é a matriz direcional de busca, calculada utilizando a informação de  $J(\theta)$  no instante  $k - 1$ . O termo  $\mu_{k-1}$  é um escalar positivo com o intuito de assegurar um decrescimento de  $J(\theta)$  apropriado [73].

Alguns problemas numéricos podem surgir na inversão da matriz  $R_{k-}^{-1}$  $\binom{-1}{k-1}$ , dependendo a função não linear envolvida. A inversão da matriz em 4.22 pode ser evitada por meio da técnica de descida íngreme [73], contudo isso pode gerar uma convergência lenta.

Neste trabalho, é utilizado um algoritmo recursivo com intuito de resolver o problema de minimização que é estabelecido em 4.20. Essa abordagem requer apenas a medição de pressão e fluxo, produzindo bons resultados e evitando os problemas numéricos mencionados anteriormente. Este algoritmo é desenvolvido utilizando o lema de inversão de matrizes [75].

O ajuste do vetor de parâmetros, para a técnica proposta, é obtido por meio das seguintes relações:

$$
\theta_k = \theta_{k-1} + W_k G_k[y(k) - Y(\delta_k|\theta_0)] \tag{4.23}
$$

$$
W_k = W_{k-1} - \frac{W_{k-1} G_k G_k^T W_{k-1}}{1 + G_k^T W_{k-1} G_k}
$$
\n(4.24)

em que,

• 
$$
G_k = \begin{bmatrix} \frac{\partial Y(\delta|\theta)}{\partial \theta(2)} & \frac{\partial Y(\delta|\theta)}{\partial \theta(1)} & \dots & \frac{\partial Y(\delta|\theta)}{\partial \theta(n)} \end{bmatrix}_{\theta=\theta_0, \delta=\delta_k}^T;
$$

- $\bullet$   $\theta_0$  vetor de parâmetros inicial;
- $W_k$  matriz de pesos;
- $n$  tamanho do vetor  $\theta$ ;
- $k$  tempo.

A partir do vetor de parâmetros inicial  $\theta_0$  e utilizando os dados medidos de  $y_k$ , o valor de  $\theta_k$ é atualizado a fim de reduzir a diferença de mínimos quadrados entre  $Y(\delta_k|\theta_0)$  e  $y_k$ . O termo  $Y(\delta_k|\theta_0)$  é uma predição de  $y_k$ , obtida por meio do vetor de parâmetros  $\theta_0$ . A estrutura básica da estimação é apresenta no algoritmo a seguir.

1. Obter os dados  $y_k$ .

- 2. Configurar os valores iniciais do vetor de parâmetros e da matriz de pesos, isto é,  $\theta_0$  e  $W_0$ .
- 3. Calcular a derivada da função não linear  $Y(\delta_k, \theta_0)$ .
- 4. Calcular os resíduos de predição  $[y_k Y(\delta_k, \theta_0)].$
- 5. Acumular os termos de  $J(\theta)$ .
- 6. Atualizar o vetor de parâmetros  $\theta_k$  e a matriz de peso  $W_k$ .
- 7. Repetir os passos de 3 a 6 para utilizar todos os dados coletados.
- 8. Checar  $J(\theta)$  e parar o procedimento caso seu valor seja menor que um limite prescrito (ex.:  $10^{-6}$ ).
- 9. Iterar o procedimento do passo 3. Se  $J(\theta_N) > J(\theta_0)$  então  $\theta_0 = \theta_0$  e  $W_0 = W_0/2$ , caso contrário,  $\theta_0 = \theta_N$  e  $W_0 = W_N$ .

Para calcular as derivadas parciais necessárias para a implementação do algoritmo podem ser utilizadas técnicas de diferenciação numérica ou sua expressão analítica. Não é recomendado que vetor de parâmetros inicial  $\theta_0$  seja ajustado em zero, para evitar problemas numéricos. Assim, geralmente é escolhido, se possível, um valor que seja próximo do verdadeiro. Esse problema bastante comum em problemas de mínimos quadrados, como relatado em [74]. A escolha da matriz de pesos inicial pode ser baseada em uma matriz quadrada identidade  $I_n$  de dimensão n, por exemplo  $W_0 = 10^4 I_n$ .

No presente trabalho, os coeficientes das funções de transferência obtidas na Seção 4.6.2 são utilizados como componentes do vetor  $\theta_0$  e a união dos modelos de condução e não condução, baseada na separação de dados descrita na Seção 4.6.1 configura a função não linear. A forma como os modelos são associados é descrita na Seção 4.6.4, a seguir.

#### 4.6.4 Simulação do modelo

Para simular corretamente a dinâmica completa da válvula de entrada, os seguintes passos são usados no Algoritmo 1. Este algoritmo pode ser aplicado para a válvula de saída, considerando também  $p_{cs}(i) >= p_{ao}(i)$ . Por outro lado, para simular o sistema em tempo contínuo é necessário converter a função de transferência em transformada Z para transformada L.

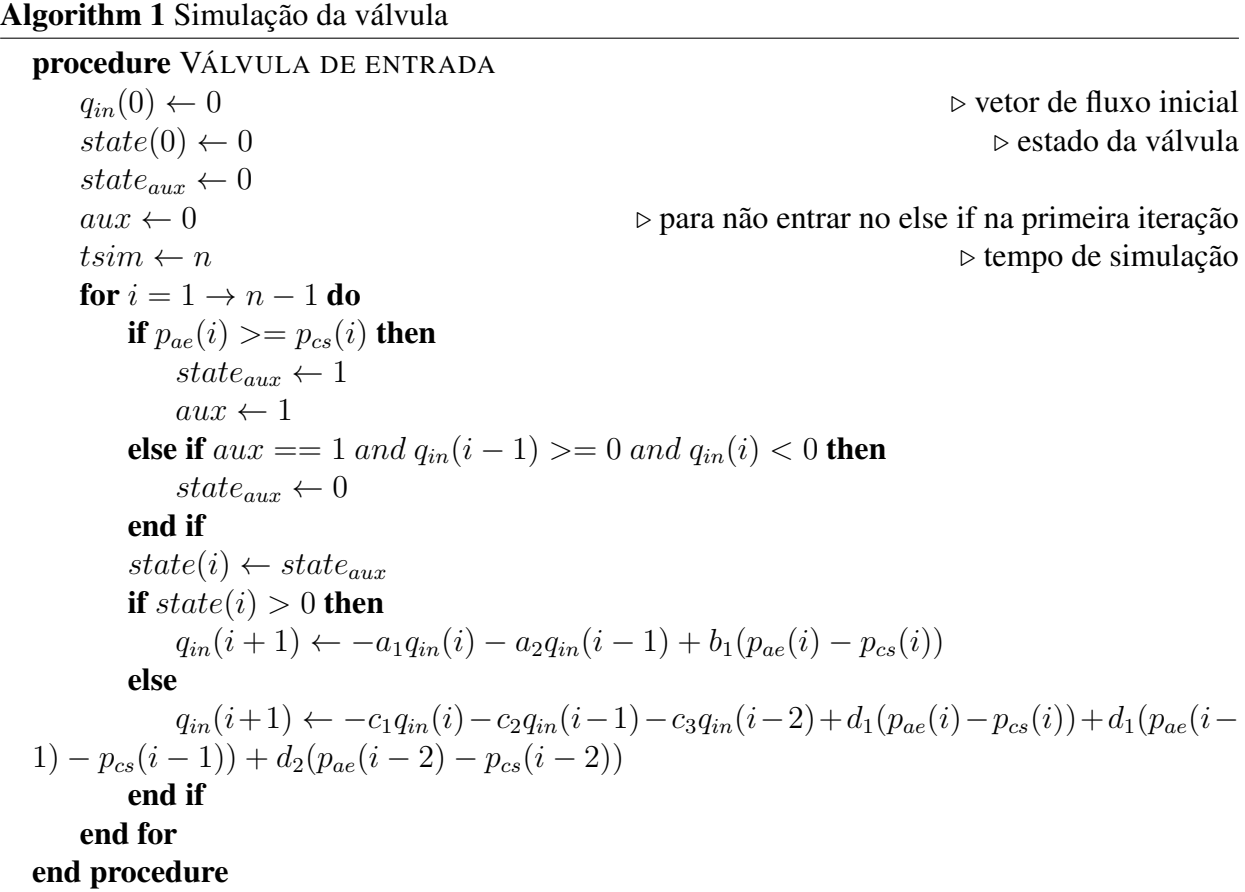

As equações de diferença no algoritmo correspondem às funções de transferência de condução e não condução refinadas. Para cada iteração é calculado o estado da válvula, ou seja, se ela está na etapa de condução ou de não condução e por fim é calculado o fluxo através da válvula.

### 4.7 Resultados e discussões

O algoritmo dos mínimos quadrados foi aplicado a ambas as válvulas nos estados de condução e não-condução. Usando  $n = 5$ , ordens diferentes dos polinômios do numerador e denominador foram testadas para  $G_{s_c}^I(z), G_{s_c}^O(z), G_{s_{nc}}^I(z)$  e  $G_{s_{nc}}^O(z),$  considerando a complexidade e aderência dos dados. Os melhores resultados de estimação para função de custo e critério NRMSE para condições iniciais são mostrados na Tabela 4.8.

|                            | <b>Modelo de condução</b> $G_{s_c}(z)$ | <b>Modelo de não condução</b> $G_{s_{nc}}(z)$ |                                             |  |  |
|----------------------------|----------------------------------------|-----------------------------------------------|---------------------------------------------|--|--|
|                            | $n_b = 1 e n_a = 2$                    | $n_b = 3 e n_a = 3$                           |                                             |  |  |
| Válvula de entrada         |                                        |                                               |                                             |  |  |
|                            | $G_{s_c}^I(z)$                         | $G_{s_{nc}}^{I}(z)$                           |                                             |  |  |
| $V_s(\theta_c, Z_c^{N_E})$ | $\Omega_s(\hat{\theta_c},Z^{N_V}_c)$   | $V_s(\theta_{nc}, Z_{nc}^{N_E})$              | $\Omega_s(\hat{\theta_{nc}}, Z_{nc}^{N_V})$ |  |  |
| (mL/s)                     | $(\%)$                                 | (mL/s)                                        | $(\%)$                                      |  |  |
| 1,2397                     | 92,2985                                | 15,3159<br>82,2725                            |                                             |  |  |
| Válvula de saída           |                                        |                                               |                                             |  |  |
|                            | $G_{s_c}^O(z)$                         | $G_{s_{nc}}^{O}(z)$                           |                                             |  |  |
| $V_s(\theta_c, Z_c^{N_E})$ | $\Omega_s(\hat{\theta}_c, Z_c^{N_V})$  | $V_s(\theta_{nc}, Z_{nc}^{N_E})$              | $\Omega_s(\hat{\theta_{nc}}, Z_{nc}^{N_V})$ |  |  |
| (mL/s)                     | $(\%)$                                 | (mL/s)                                        | (%)                                         |  |  |
| 23,2259                    | 92,2460                                | 14,4797                                       | 82,4845                                     |  |  |

Tabela 4.8: Funções custo e critério NRMSE da estrutura de modelo escolhida.

Para obter um resultado melhor, essas funções de transferências são utilizadas pelo algoritmo dos mínimos quadrados não linear como condições iniciais a fim de refinar o modelo escolhido. Os resultados são apresentados na Tabela 4.9. A diferença entre os valores dos parâmetros nas válvulas de entrada e saída pode ser atribuída a seu processo de fabricação ou a sua degradação por envelhecimento, cconsiderando que as pressões em cada válvula são diferentes e seus esforços distintos.

Tabela 4.9: Funções de transferência obtidas para cada válvula em estados de condução e não condução.

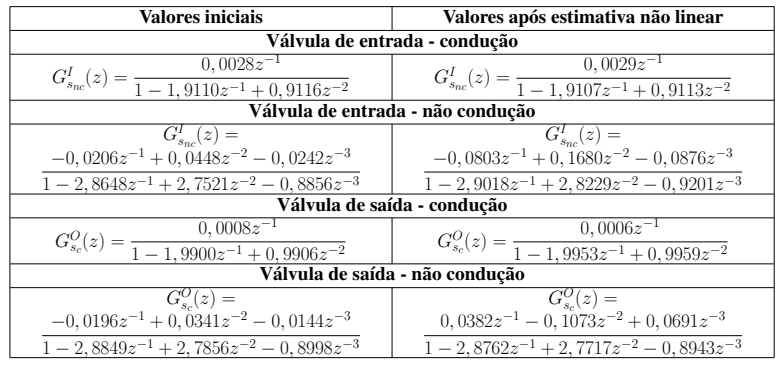

Com as funções de transferência refinadas, são realizadas simulações computacionais para verificar o funcionamento deste modelo. O método de integração utilizado foi o Runge-Kutta de 4 <sup>a</sup> ordem, com passo fixo de integração 0,001. Conforme descrito na seção 4.6, a metodologia proposta é aplicada aos dados obtidos no teste  $E_{pos}$ . O resultado final é mostrado na Fig. 4.18.

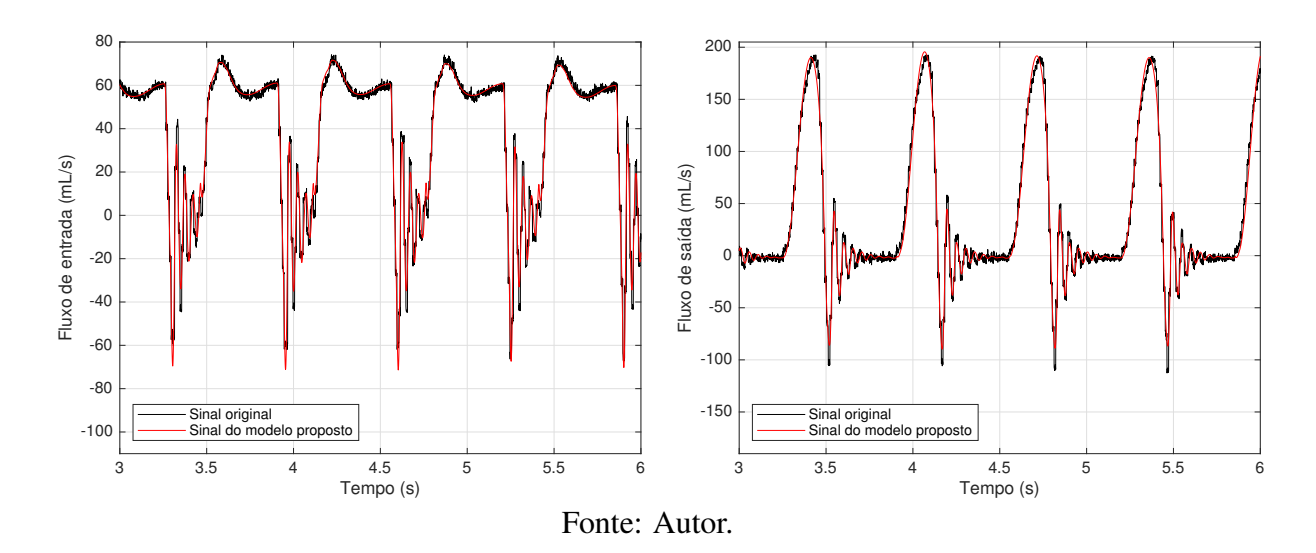

Figura 4.18: Resultado do modelo proposto.

Observa-se que o modelo tem uma boa aderência aos dados experimentais (fidelidade de 90% em relação aos valores medidos). Na Tabela 4.10 são comparados os resultados de função de custo e critério NRMSE dos modelos de válvulas cardíacas estudados presentes na literatura ao resultado do modelo proposto, de forma que é possível perceber a eficácia da metodologia proposta para estas próteses de válvula.

| Modelo                                                | Válvula de entrada |                  | Válvula de saída |                    |  |
|-------------------------------------------------------|--------------------|------------------|------------------|--------------------|--|
|                                                       | $V(\theta)$        | $\Omega(\theta)$ | $V(\theta)$      | $\Omega_r(\theta)$ |  |
| [64]                                                  | 662,5274           | 25,0342          | 1,1549e+03       | 54.1717            |  |
| [65]                                                  | $1.0199e+03$       | 3.6418           | $2.2494e+03$     | 33,5960            |  |
| [7]                                                   | $1.6518e+03$       | $-22.6269$       | $3,6228e+03$     | 15.7272            |  |
| [66]                                                  | $1.8714e+03$       | $-30.5220$       | $3.7633e+03$     | 14.1089            |  |
| Modelos a partir de<br>analogia a circuitos elétricos | 255,8127           | 51.7423          | 869,5891         | 58.7124            |  |
| Modelo proposto                                       | 11.8146            | 89,6951          | 33.1216          | 91.9358            |  |

Tabela 4.10: Comparação do resultados dos modelos estudados e proposto.

Para verificar se a estrutura de modelo escolhida é válida em toda a faixa de operação do pVAD para condições pediátricas, a metodologia proposta é aplicada aos dados dos ensaios  $E_{pol}$ até  $E_{po20}$ . Os resultados são resumidos na Tabela 4.4 e as curvas obtidas são apresentadas no Apêndice A. Os valores são considerados aceitáveis para este trabalho.

Tabela 4.4: Resultado do modelo para teste experimental. Para cada teste  $E_{po}$ , os valores máximos de  $V_r(\theta)$  e  $\Omega_r(\hat{\theta})$  são para a válvula de entrada e os valores inferiores são para a válvula de saída.

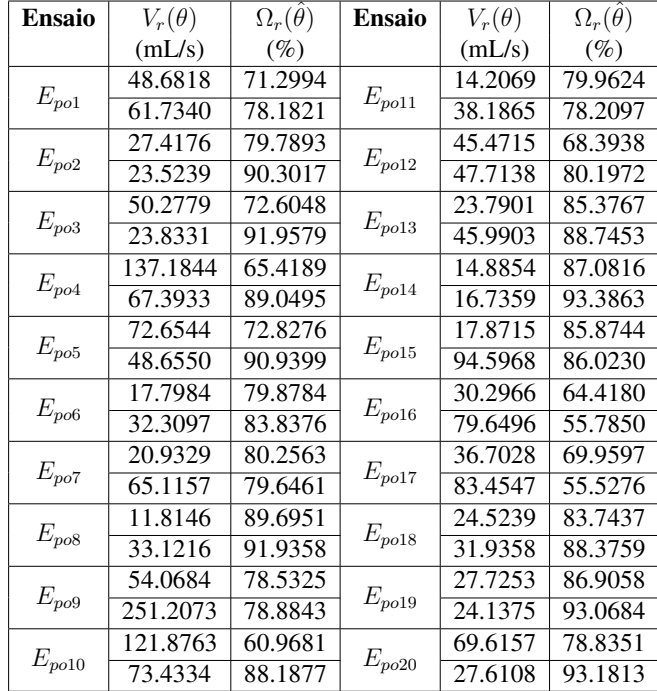

### 4.8 Considerações finais

As pesquisas em modelagem e estimação de parâmetros de válvulas cardíacas tem grande importância para melhores representações de DAVs e do sistema cardiovascular. Neste capítulo foram descritos experimentos realizados a fim de se obter as curvas de fluxo de um pDAV. Os dados foram processados e analisados por meio de modelos de válvulas presentes na literatura. Por fim foi apresentada uma nova metodologia em que é possível obter uma resposta de fluxo próxima à de uma válvula real (fidelidade de 90%), com erros considerados pequenos em comparação à magnitude das curvas experimentais.

Os resultados constatam que a técnica de modelagem e estimação de parâmetros realizada estão corretas e contribuem para esse campo de estudo. No Capítulo 5 são apresentadas as conclusões e sugestões de trabalhos futuros que possam indicar novas contribuições à área.

# Capítulo 5

## Conclusão e trabalhos futuros

Neste trabalho de dissertação de mestrado, os principais pontos da fisiologia e modelagem de válvulas cardíacas são comentados e servem de base para toda a pesquisa. Este estudo visa contribuir com os modelos existentes na literatura, proporcionando uma metodologia que pode ser aplicada a diversas situações em que válvulas possam estar inseridas.

Para a aplicação da metodologia proposta, foi utilizado um simulador hidráulico e um DAV do tipo pulsátil, de modo que curvas de fluxo realacionadas à dinâmica de próteses biológicas de válvulas cardíacas foram obtidas.

Foi discutido brevemente a dificuldade em se modelar somente a válvula, pois não há um sensoriamento especifico no sistema que colete o diferencial de pressão na válvula. Assim, foi determinado que neste trabalho, os modelos resultantes tratam dos conjuntos válvula-cânula. As curvas filtradas de fluxo e o diferencial de pressão obtidos experimentalmente foram então aplicadas a alguns modelos existentes na literatura a fim de se verificar seus resultados. Os resultados foram então analisados e discutidos.

Foi proposto um modelo 0D de próteses de válvulas cardíacas biológicas, em que o fenômeno de regurgitação ou fluxo reverso no pVAD pulsátil foi fielmente reproduzido em simulação (fidelidade de 90 % do valor medido no ensaio  $E_{pos}$ ).

Assim, este trabalho propõe uma metodologia consistente que pode ser aplicada a diferentes tipos de válvulas (por exemplo, válvulas mecânicas) e em diferentes pontos de operação de um simulador hidráulico. Com o novo modelo pVAD, é possível melhorar os resultados de algoritmos de controle que processam os modelos acoplados entre este dispositivo e o sistema cardiovascular humano. Estas simulações computacionais contribuem para a avaliação da interação deste sistema acoplado antes da aplicação dos testes pVAD *in vitro*.

### 5.1 Inclusão do modelo da válvula no modelo do pDAV

A nova circuito proposto para o pDAV conectado ao simulador hidráulico é apresentado na Figura 5.1. Os modelos de válvulas-cânulas são representados como caixas pretas pois ainda não há um circuito elétrico equivalente projetado para modelar seu comportamento.

Figura 5.1: Representação do novo modelo 0D do pDAV conectado ao sistema hidráulico.

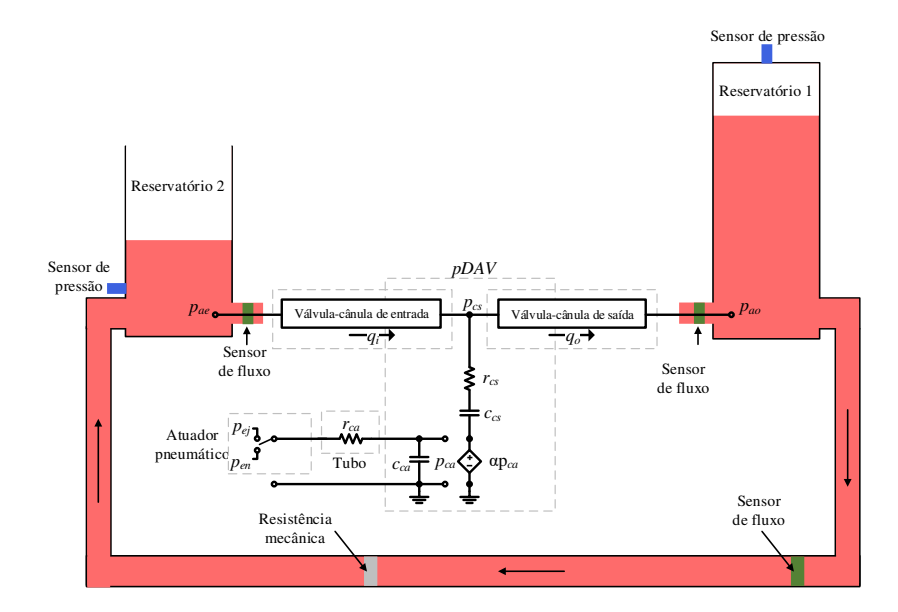

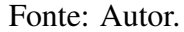

O método de integração Runge-Kutta de 4<sup>a</sup> ordem, com passo fixo de integração 0,001 é utilizado para a simulação do modelo e o resultado é mostrado na Fig. 5.2. Conforme pode ser observado o modelo não é capaz de reproduzir bons resultados. Uma das possíveis causas desse problema é a incapacidade do modelo em representar corretamente a pressão na câmara de sangue do pDAV  $p_{cs}$ , pois isto gera um efeito cascata de propagação de erros. Dessa forma, uma melhoria desse modelo minimizaria o erro gerado nas curvas.

Em trabalhos futuros, pretendemos investigar melhores formas de medir o fluxo; avaliar a possibilidade de medir o diferencial de pressão na válvula, pois dessa forma a estimativa pode

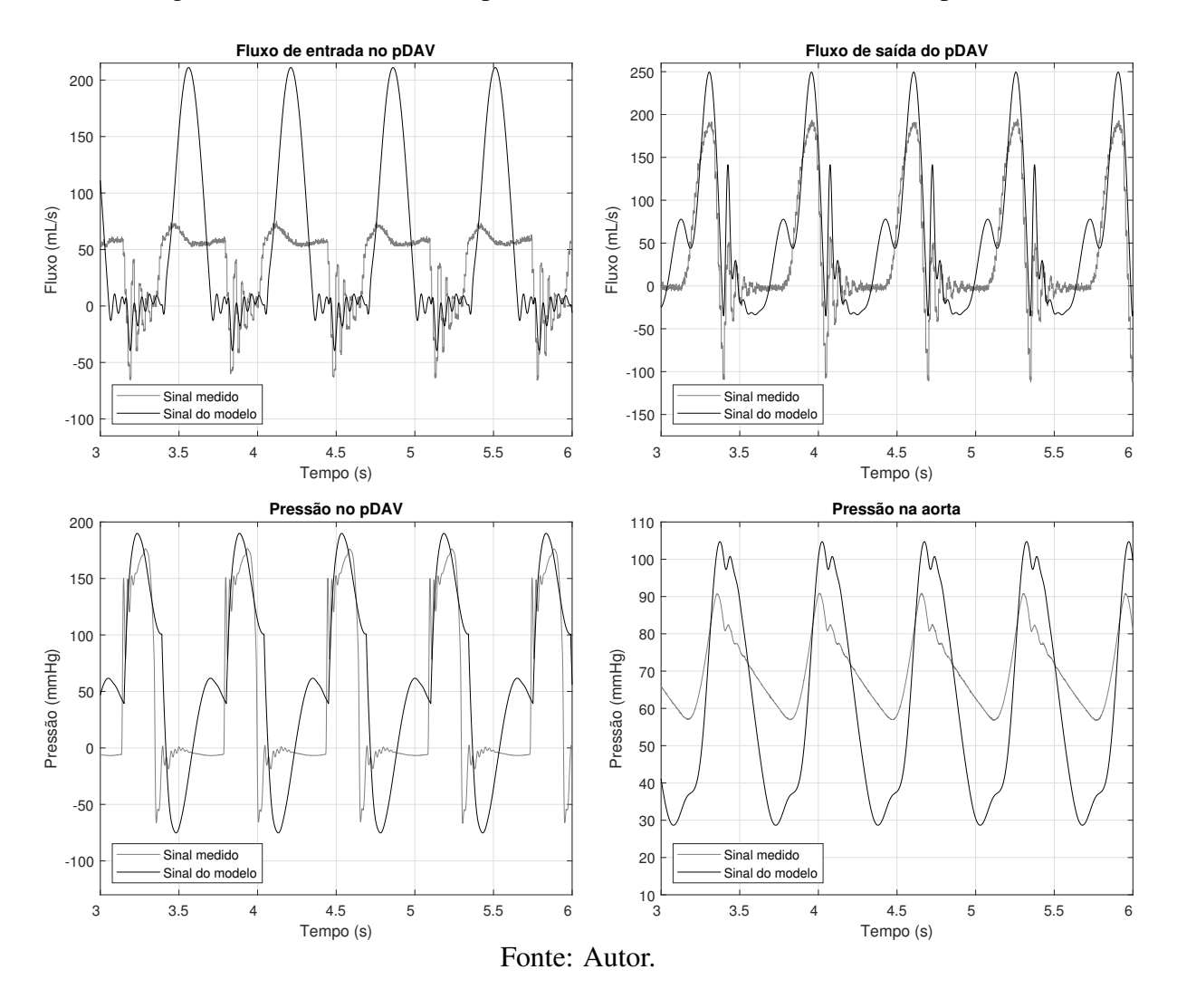

Figura 5.2: Sinais de fluxo e pressão obtidos com o novo modelo do pDAV.

gerar um modelo desacoplado da cânula; usar a metodologia proposta para modelar a câmara sanguínea do pVAD e projetar circuitos elétricos que representem todo o sistema.

# Apêndice A

# Resultado do procedimento proposto à faixa de operação do pDAV

O procedimento descrito no Capítulo 4 para a modelagem e estimação de parâmetros de válvulas proposto neste trabalho é aplicado a toda a faixa de operação do pDAV. Esta etapa é necessária para validação do método.

As etapas realizadas são descritas a seguir:

- 1. As curvas de fluxo são filtradas;
- 2. Os dados de entrada e saída são separados;
- 3. É realizada a estimação por mínimos quadrados para determinar as condições iniciais;
- 4. Por fim, é realizada a estimação não linear para refinar a parametrização.

# A.1 Ensaio  $E_{pol}$

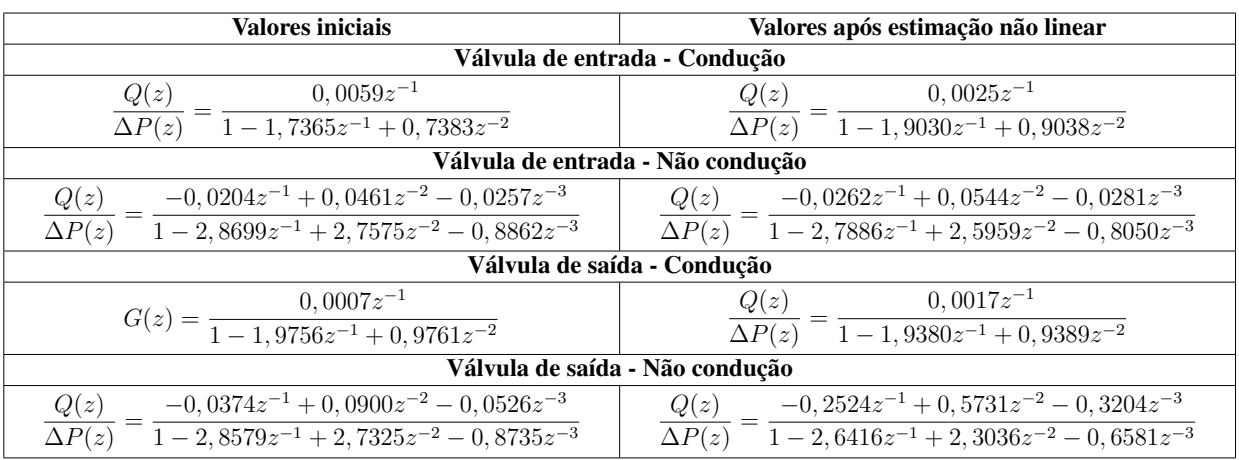

Tabela A.1: Funções de transferência resultantes da estimação de parâmetros do ensaio  $E_{pol}$ .

Figura A.1: Resultado do modelo proposto para o ensaio  $E_{pol}$ .

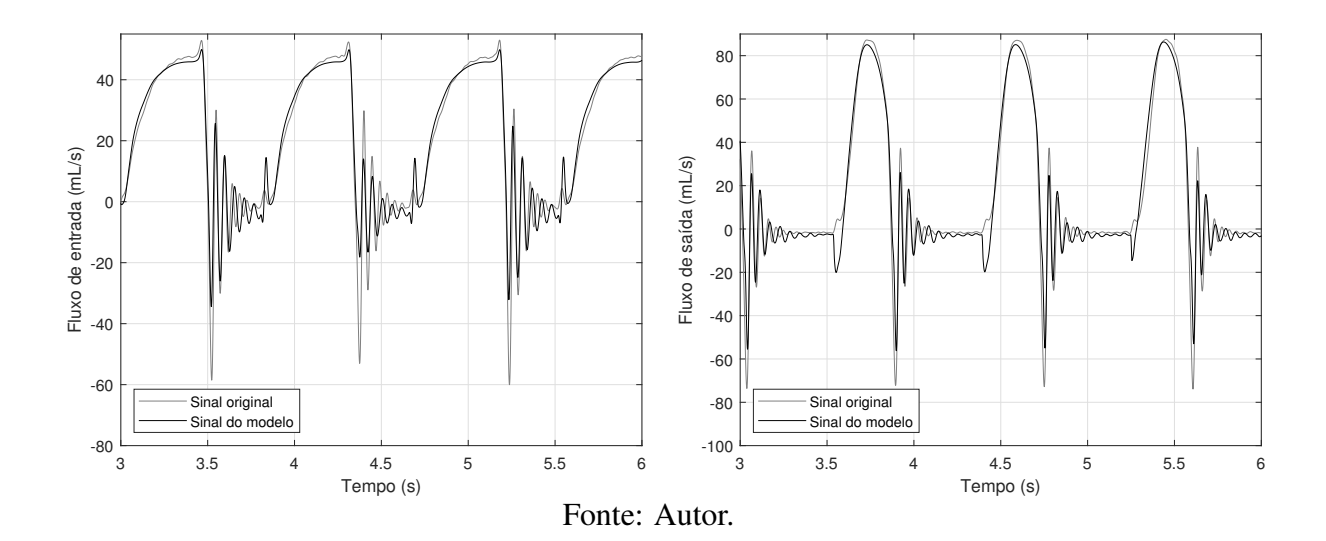

# A.2 Ensaio  $E_{po2}$

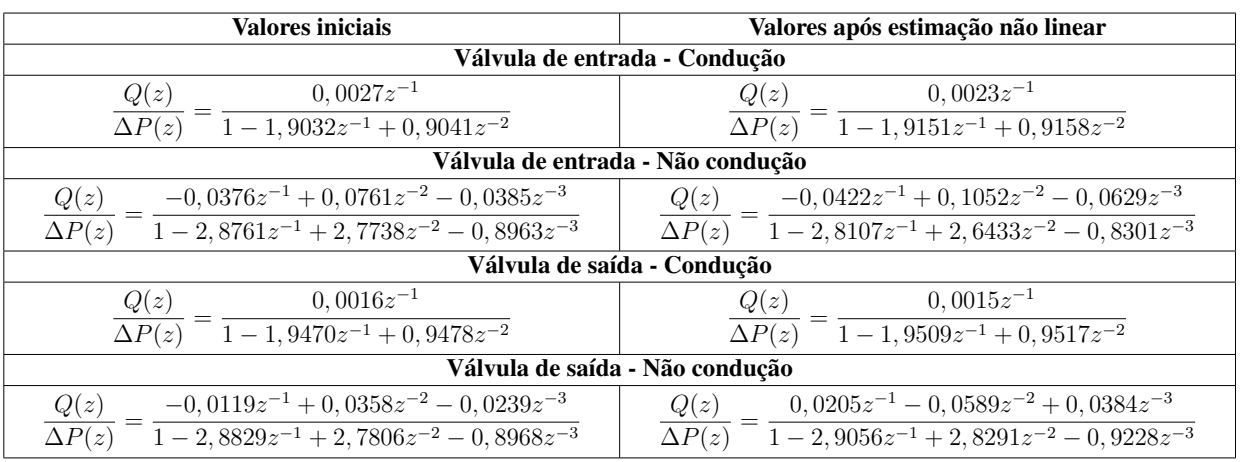

Tabela A.2: Funções de transferência resultantes da estimação de parâmetros do ensaio  $E_{po2}$ .

Figura A.2: Resultado do modelo proposto para o ensaio  $E_{po2}$ .

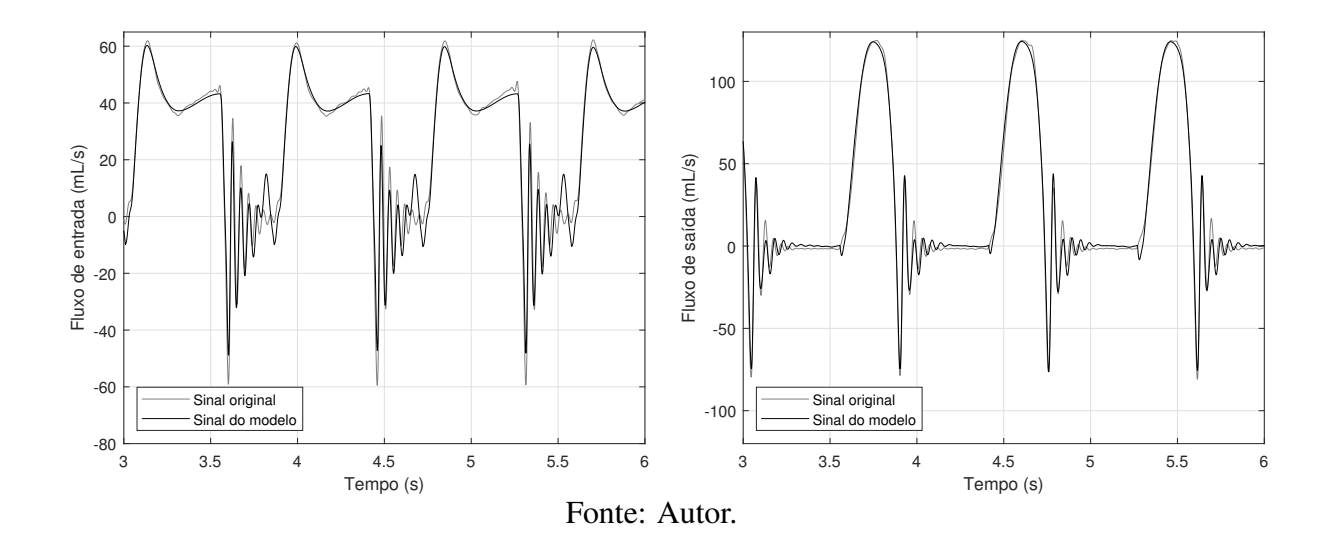

# A.3 Ensaio  $E_{po3}$

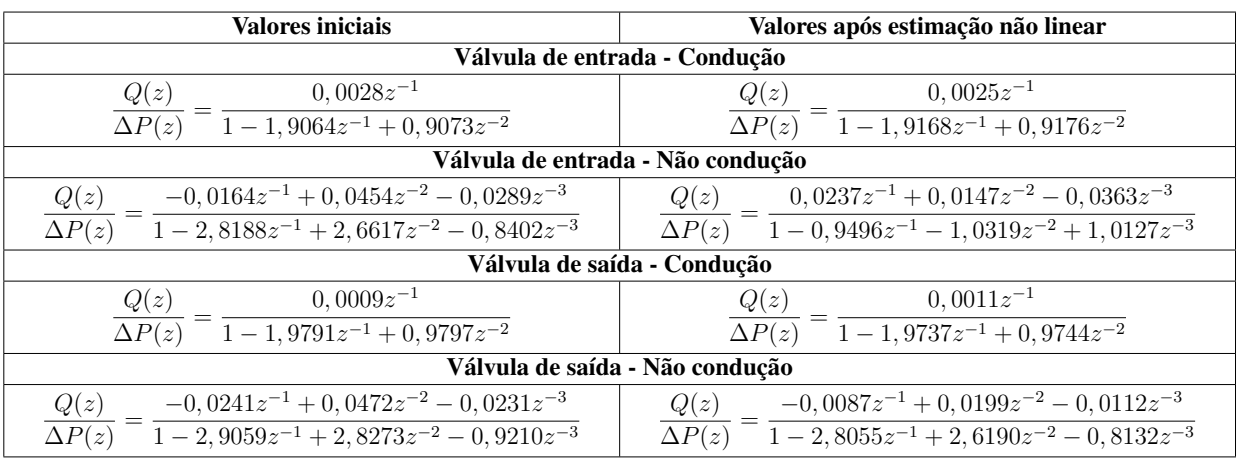

Tabela A.3: Funções de transferência resultantes da estimação de parâmetros do ensaio  $E_{po3}$ .

Figura A.3: Resultado do modelo proposto para o ensaio  $E_{po3}$ .

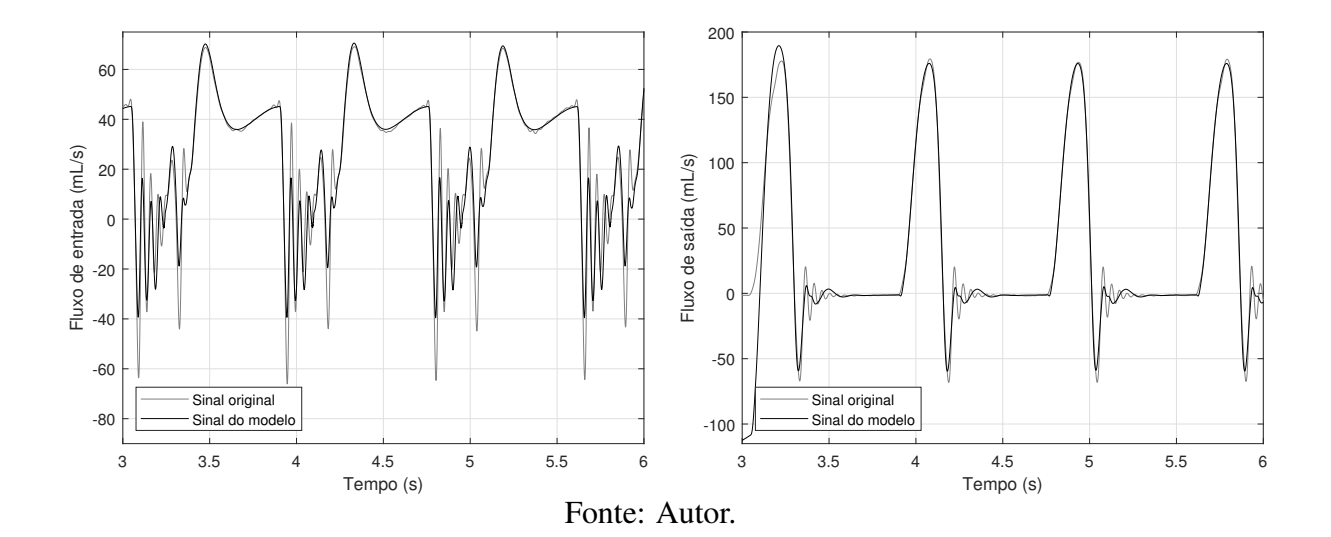

# A.4 Ensaio  $E_{po4}$

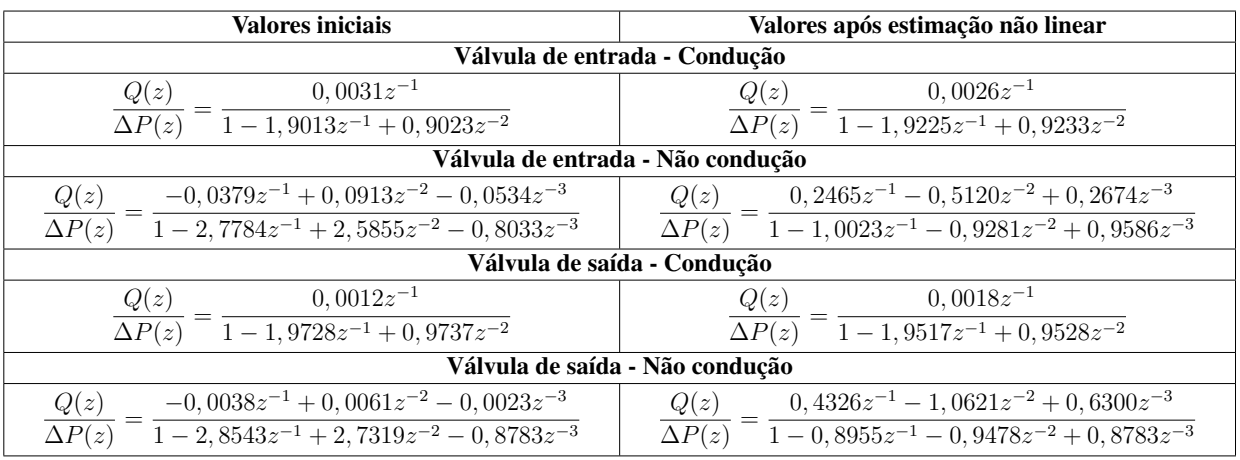

Tabela A.4: Funções de transferência resultantes da estimação de parâmetros do ensaio  $E_{po4}$ .

Figura A.4: Resultado do modelo proposto para o ensaio  $E_{po4}$ .

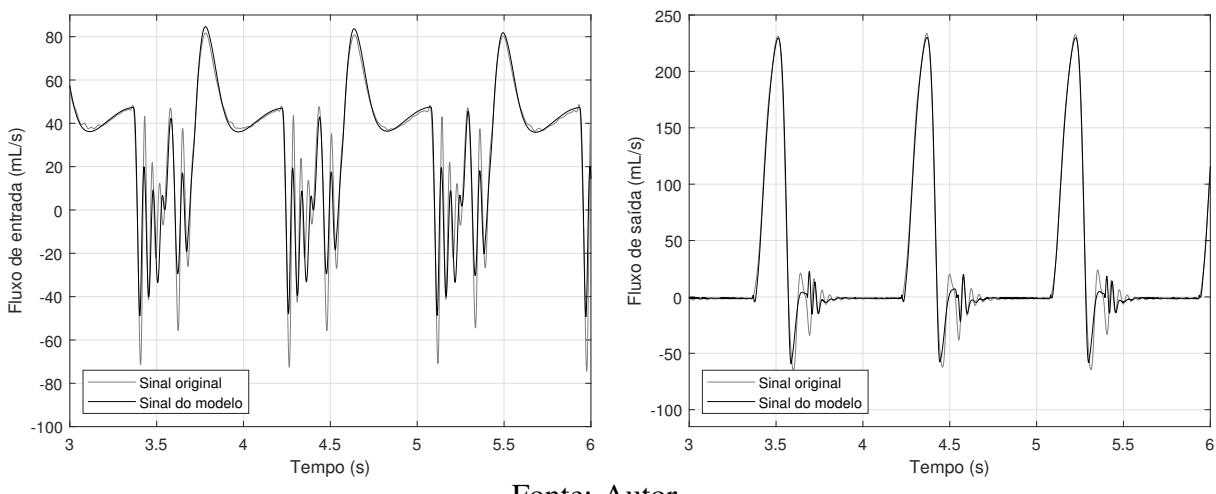

Fonte: Autor.

# A.5 Ensaio  $E_{po5}$

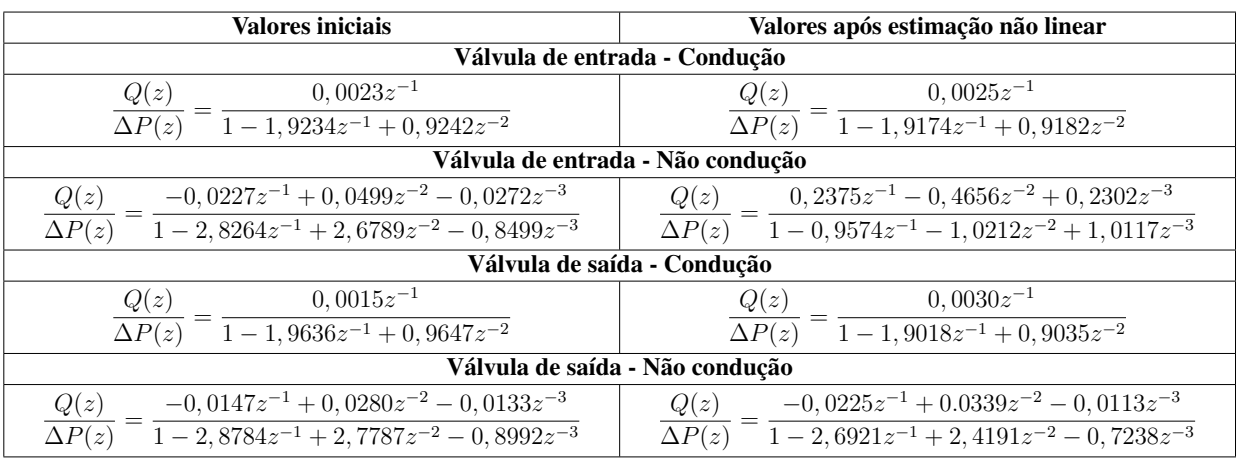

Tabela A.5: Funções de transferência resultantes da estimação de parâmetros do ensaio  $E_{po5}$ .

Figura A.5: Resultado do modelo proposto para o ensaio  $E_{po5}$ .

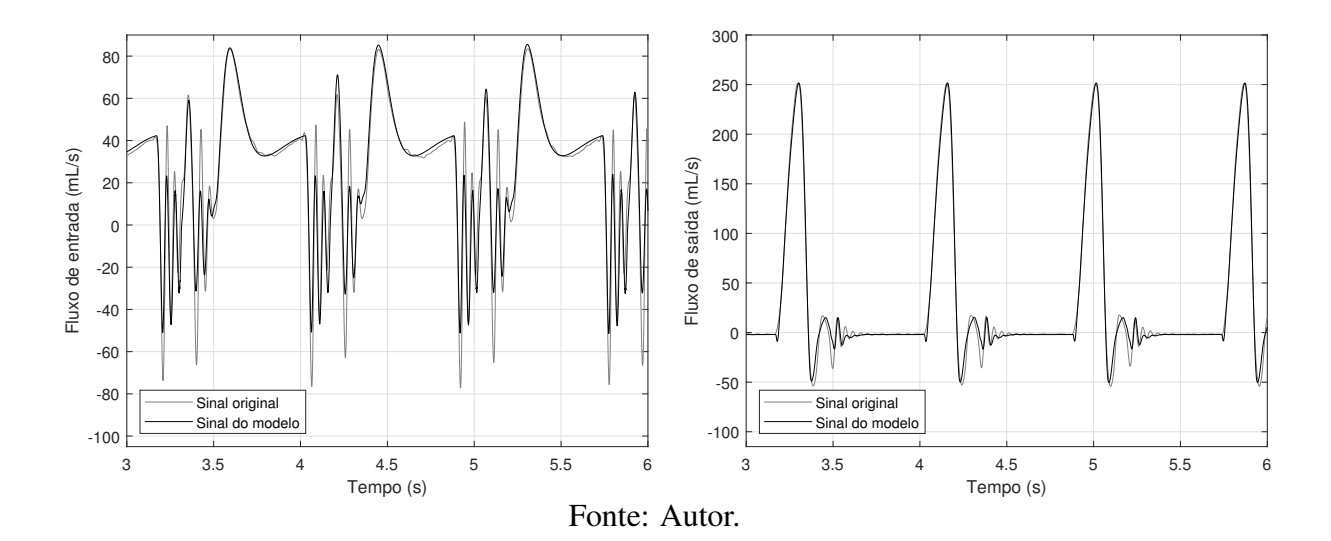
### A.6 Ensaio  $E_{po6}$

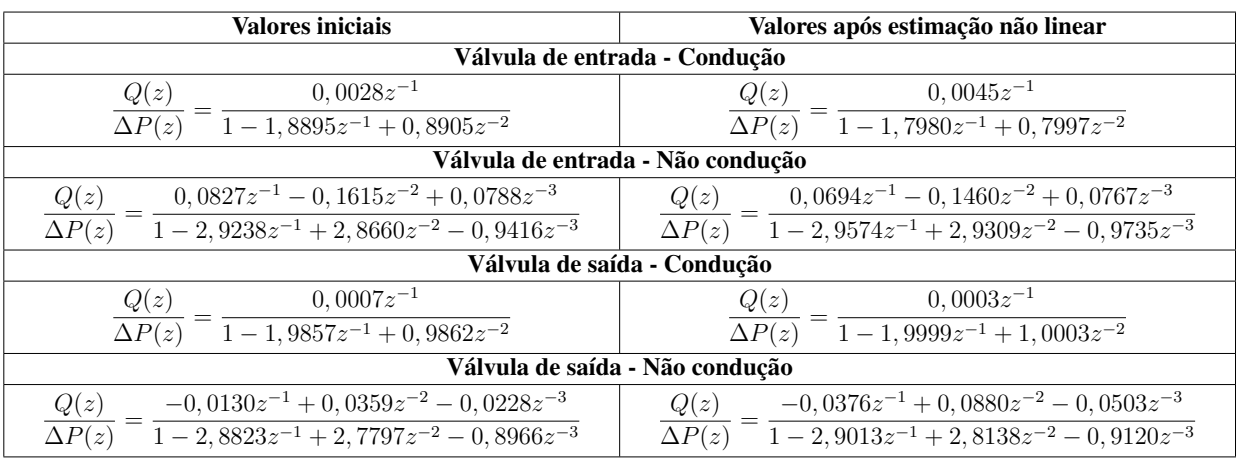

Tabela A.6: Funções de transferência resultantes da estimação de parâmetros do ensaio  $E_{po6}$ .

Figura A.6: Resultado do modelo proposto para o ensaio  $E_{po6}$ .

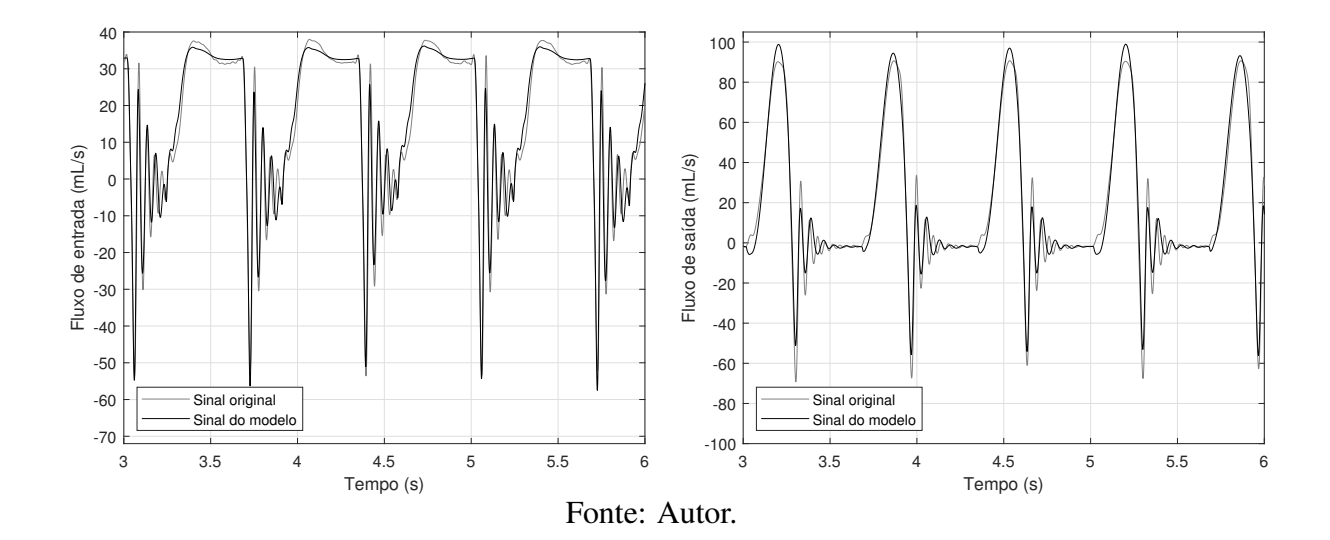

### A.7 Ensaio  $E_{po7}$

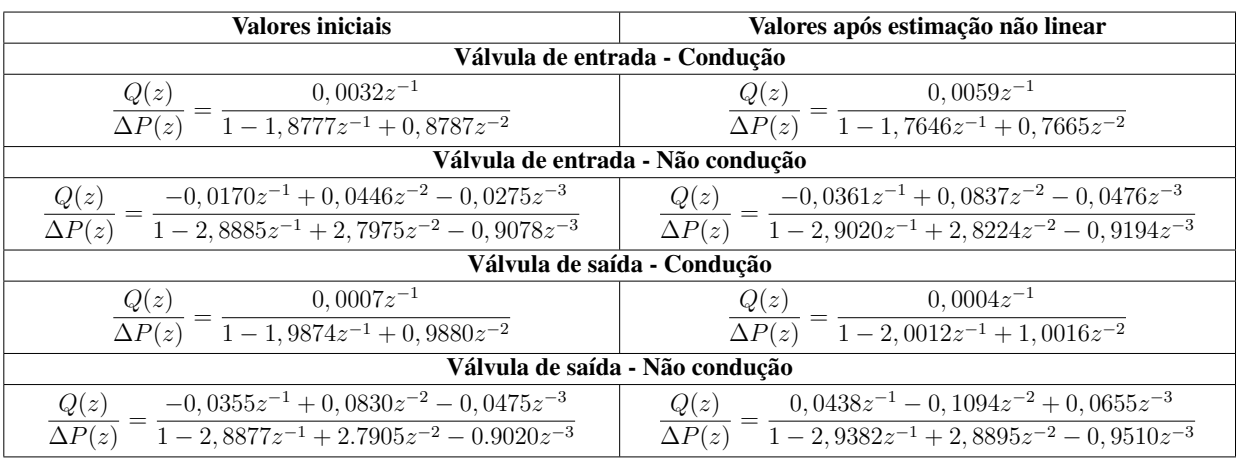

Tabela A.7: Funções de transferência resultantes da estimação de parâmetros do ensaio  $E_{po7}$ .

Figura A.7: Resultado do modelo proposto para o ensaio  $E_{po7}$ .

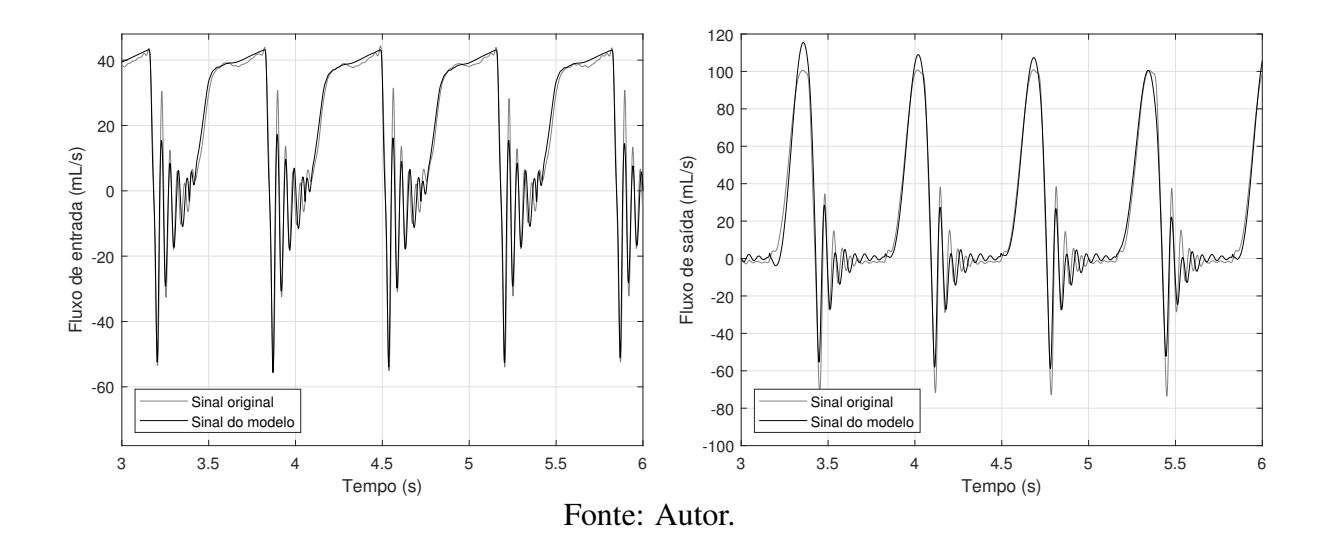

#### A.8 Ensaio  $E_{po9}$

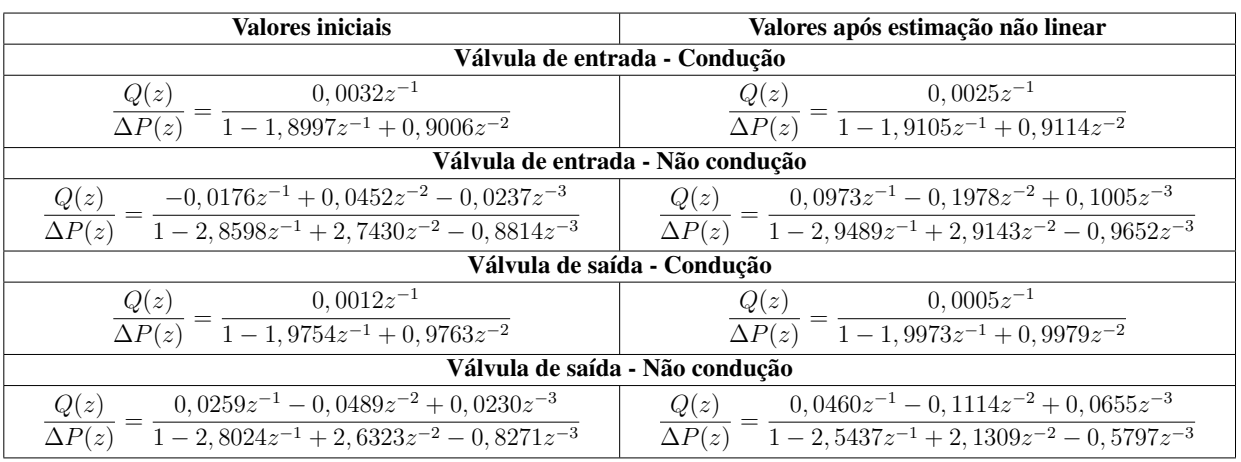

Tabela A.8: Funções de transferência resultantes da estimação de parâmetros do ensaio  $E_{po9}$ .

Figura A.8: Resultado do modelo proposto para o ensaio  $E_{po9}$ .

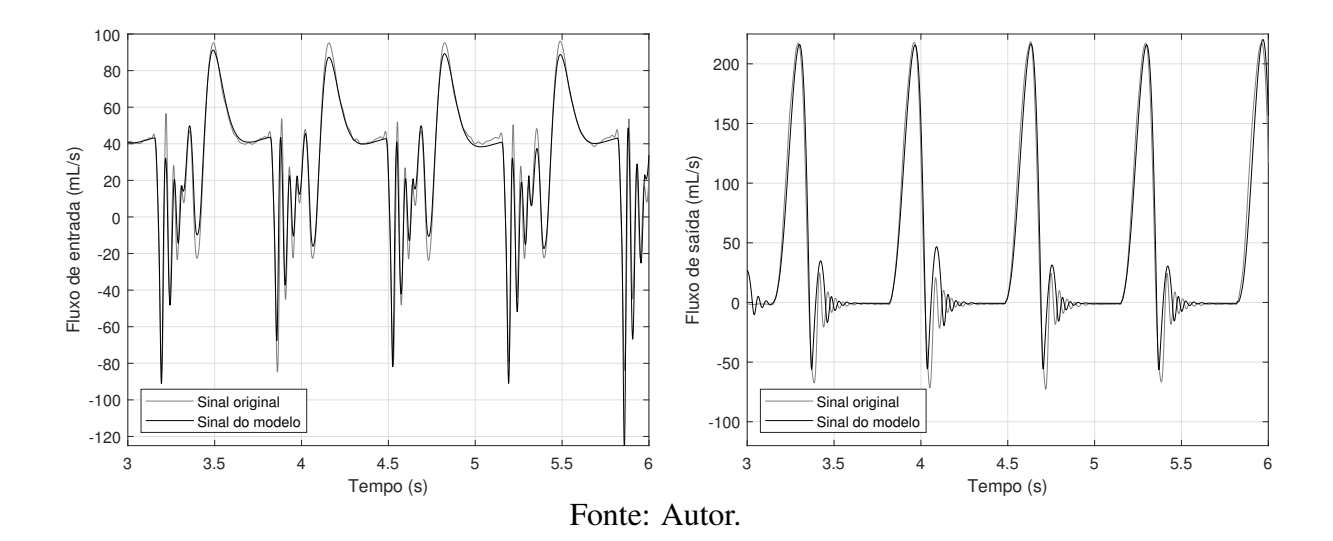

#### A.9 Ensaio  $E_{po10}$

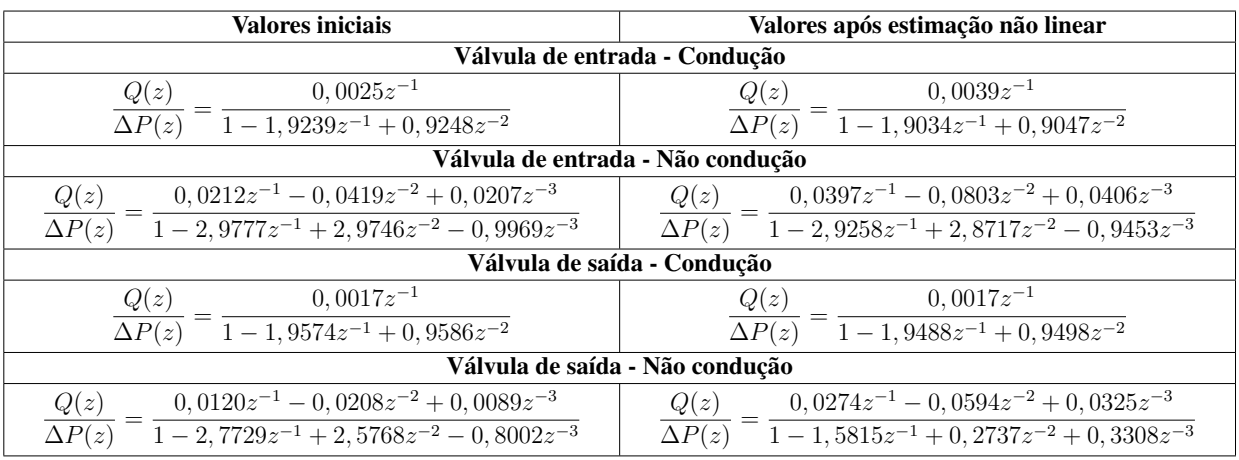

Tabela A.9: Funções de transferência resultantes da estimação de parâmetros do ensaio  $E_{p010}$ .

Figura A.9: Resultado do modelo proposto para o ensaio  $E_{pol0}$ .

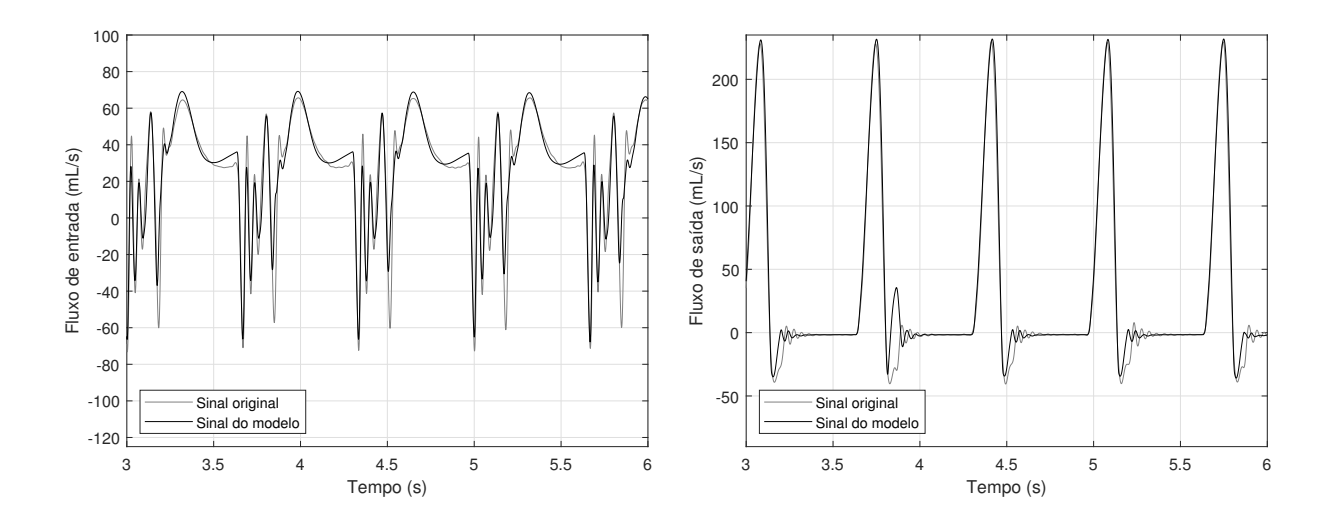

### A.10 Ensaio  $E_{pol1}$

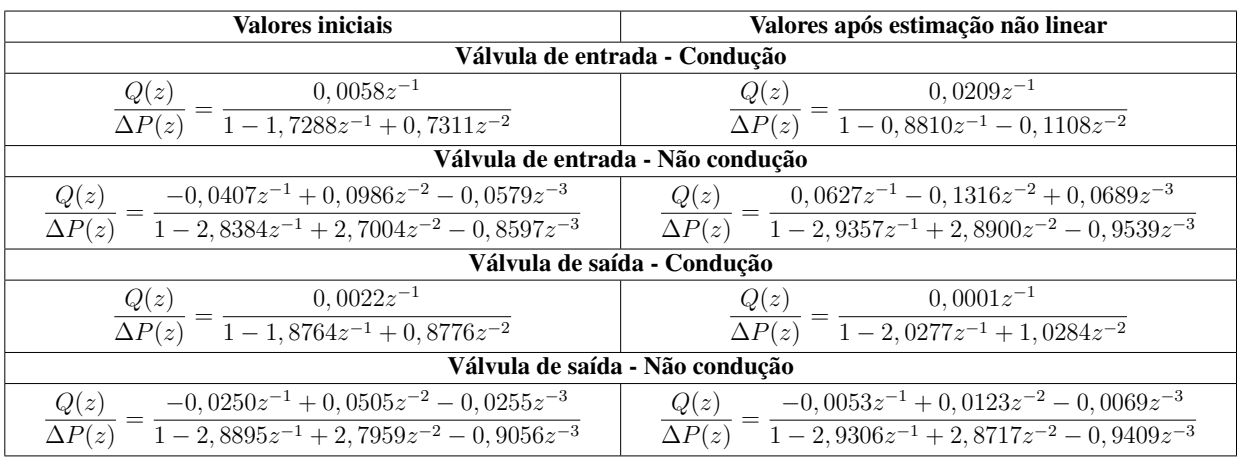

Tabela A.10: Funções de transferência resultantes da estimação de parâmetros do ensaio  $E_{pol1}$ .

Figura A.10: Resultado do modelo proposto para o ensaio  $E_{pol1}$ .

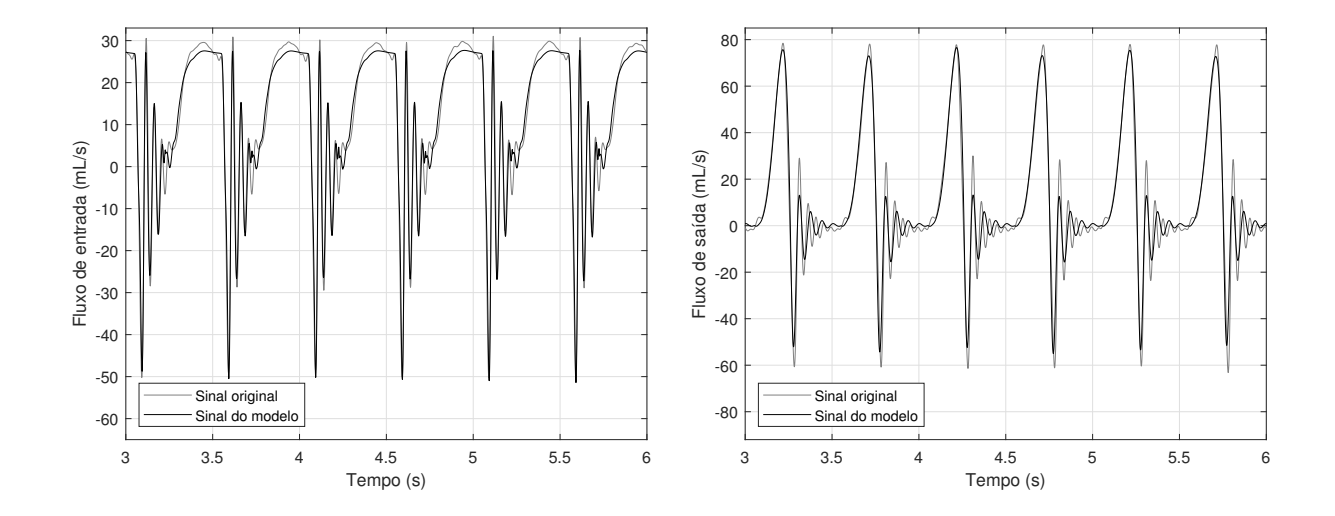

#### A.11 Ensaio  $E_{pol2}$

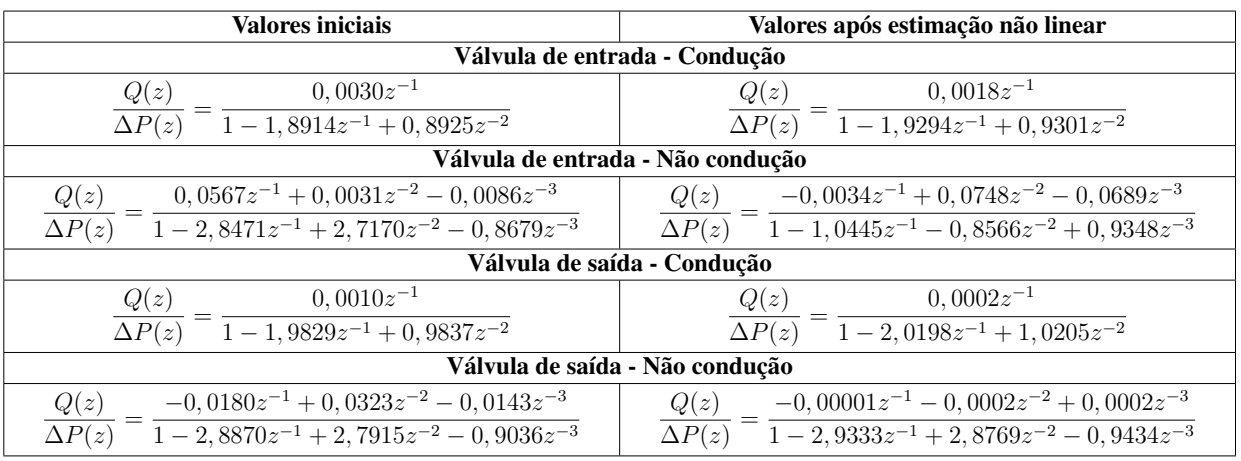

Tabela A.11: Funções de transferência resultantes da estimação de parâmetros do ensaio  $E_{p012}$ .

Figura A.11: Resultado do modelo proposto para o ensaio  $E_{pol2}$ .

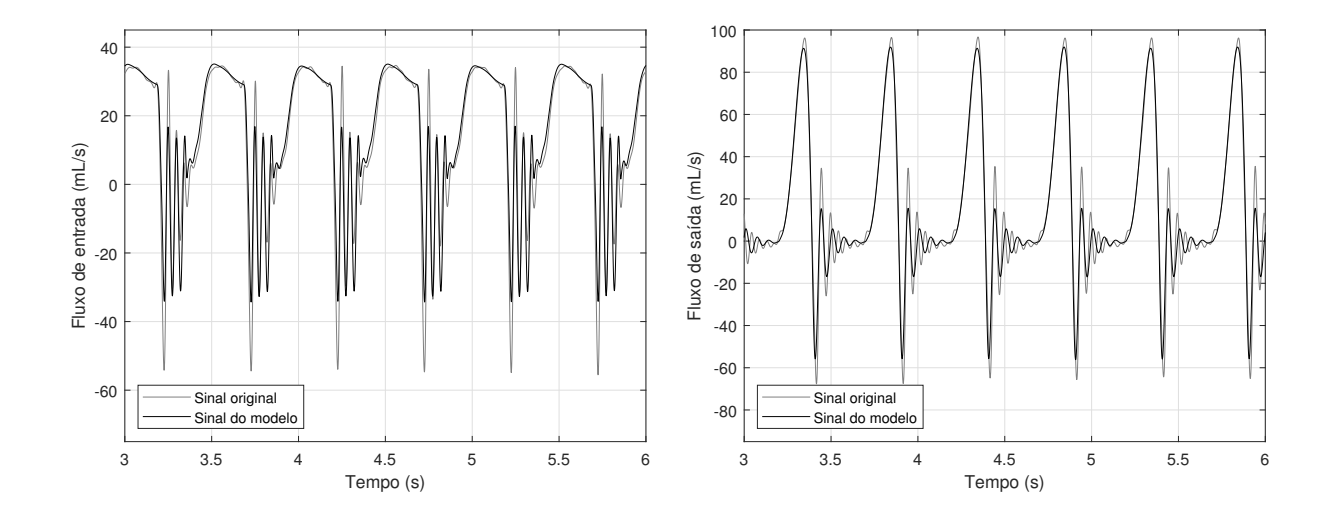

## A.12 Ensaio  $E_{po13}$

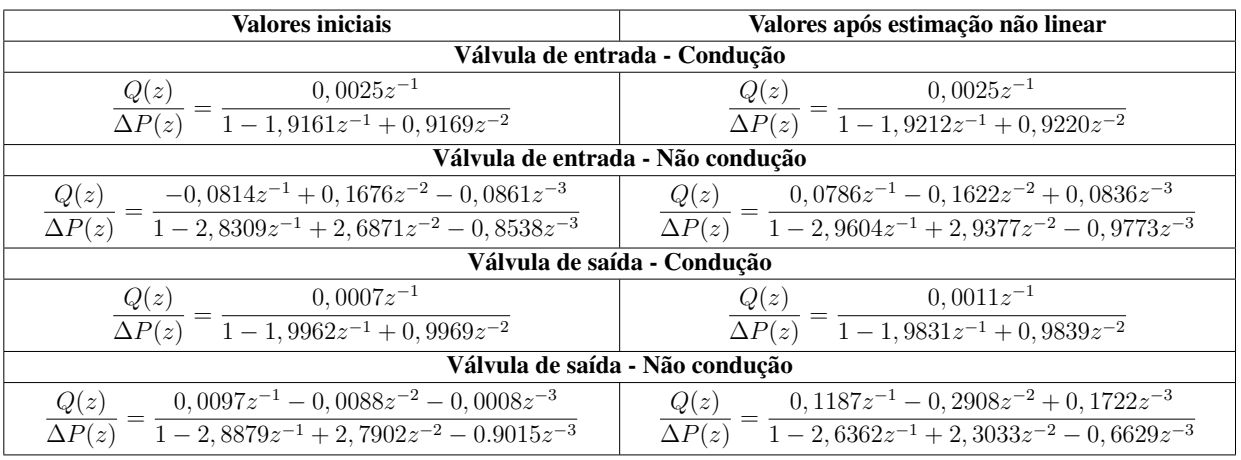

Tabela A.12: Funções de transferência resultantes da estimação de parâmetros do ensaio  $E_{p013}$ .

Figura A.12: Resultado do modelo proposto para o ensaio  $E_{po13}$ .

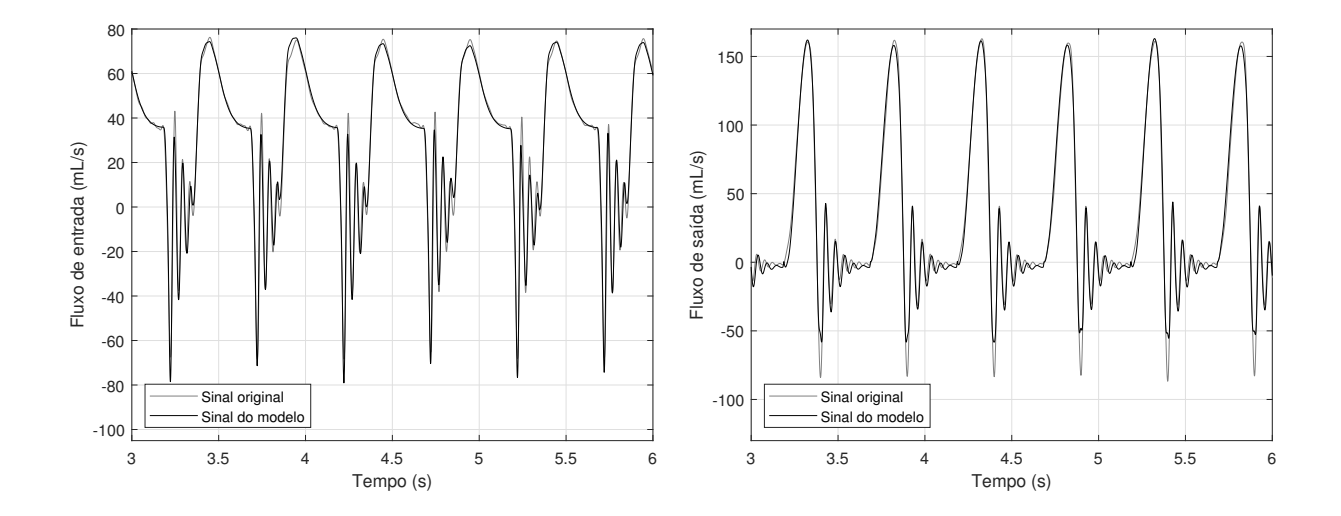

#### A.13 Ensaio  $E_{pol4}$

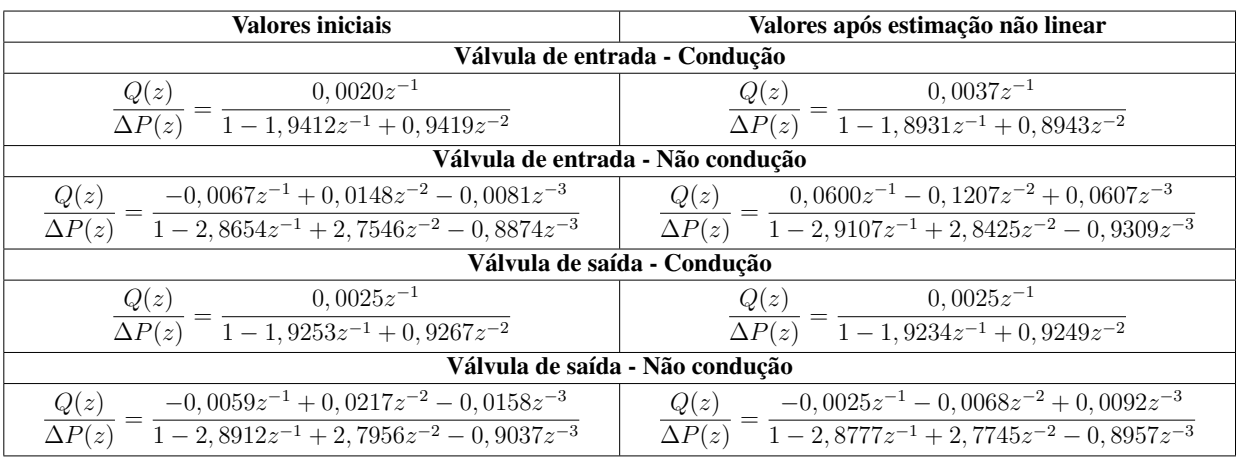

Tabela A.13: Funções de transferência resultantes da estimação de parâmetros do ensaio  $E_{pol.4}$ .

Figura A.13: Resultado do modelo proposto para o ensaio  $E_{pol4}$ .

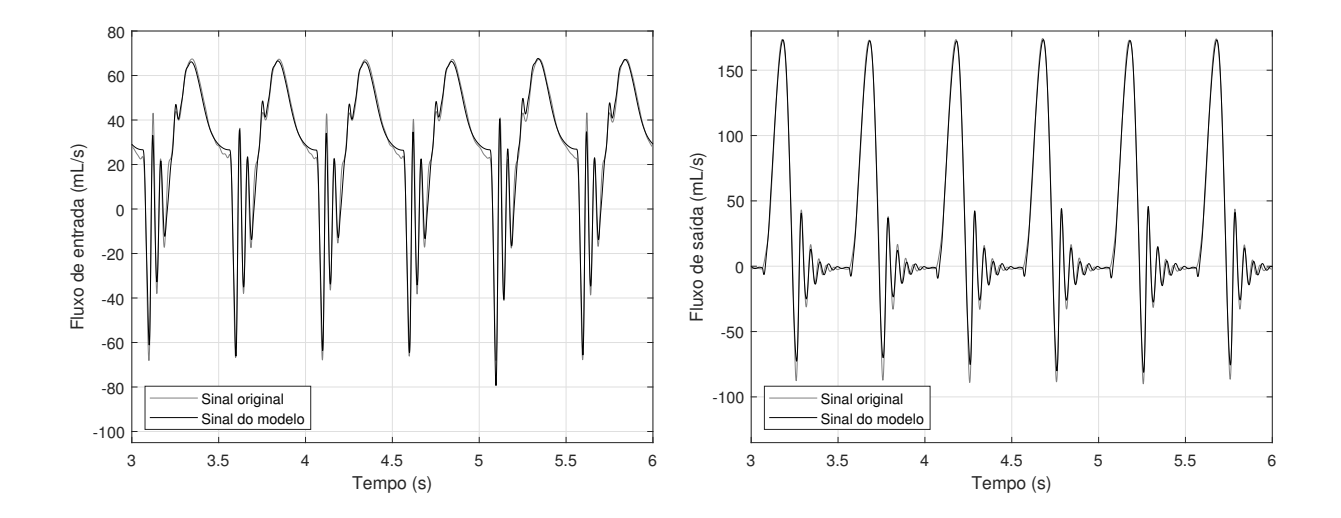

#### A.14 Ensaio  $E_{po15}$

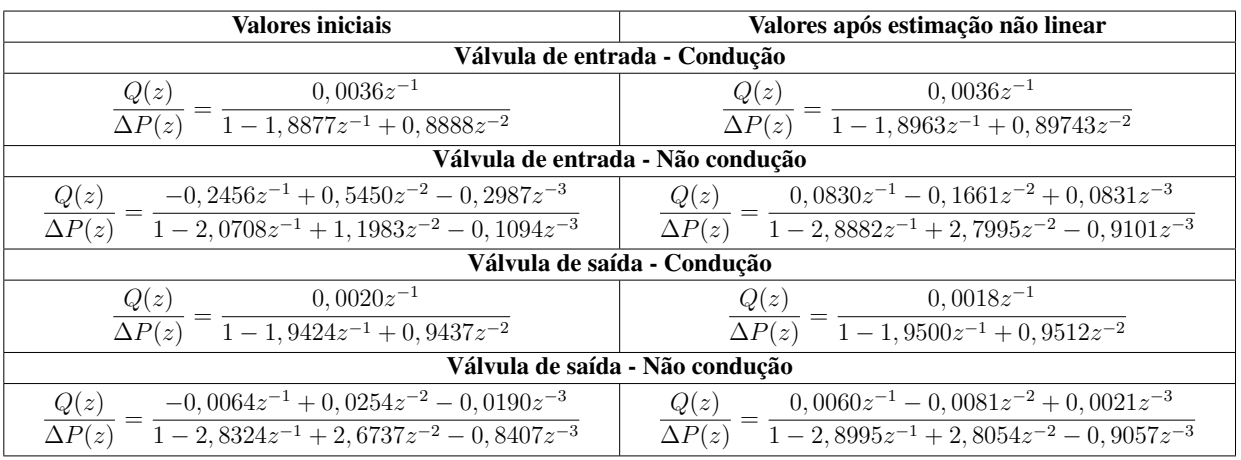

Tabela A.14: Funções de transferência resultantes da estimação de parâmetros do ensaio  $E_{pol5}$ .

Figura A.14: Resultado do modelo proposto para o ensaio  $E_{pol5}$ .

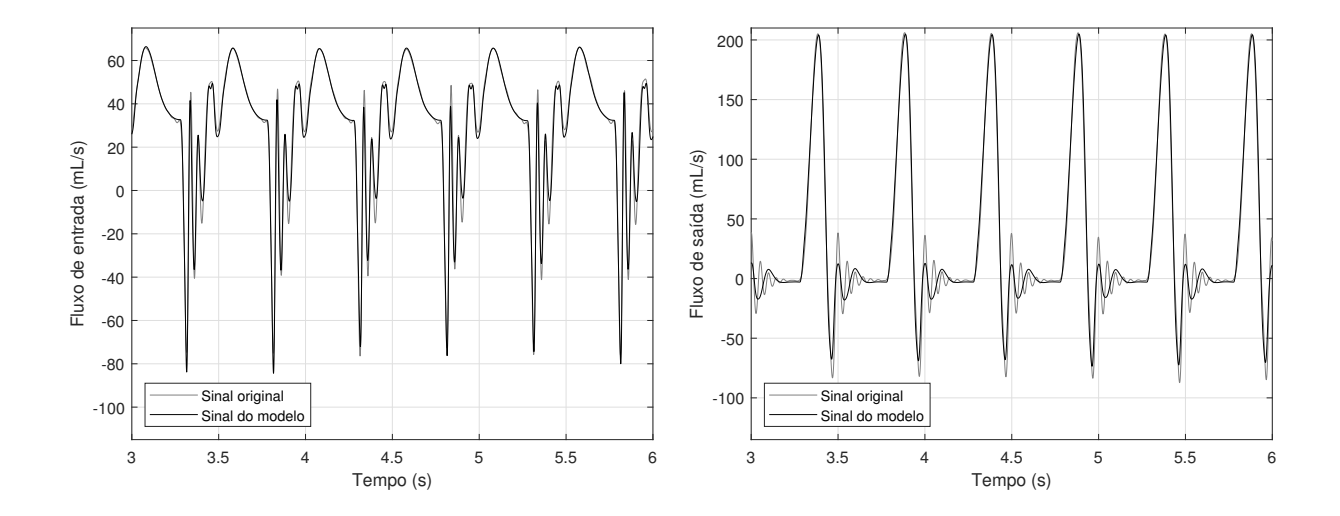

## A.15 Ensaio  $E_{po16}$

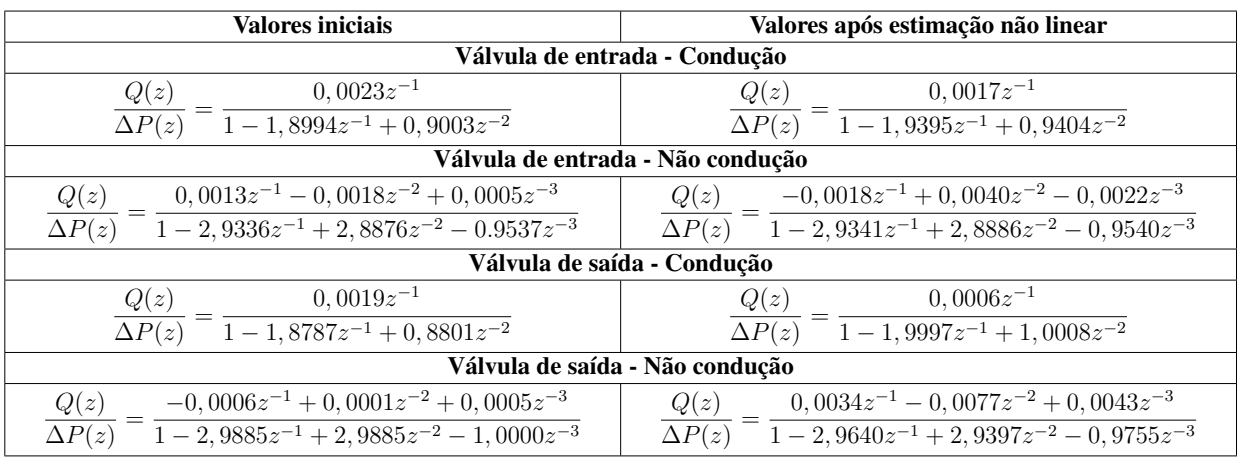

Tabela A.15: Funções de transferência resultantes da estimação de parâmetros do ensaio  $E_{pol6}$ .

Figura A.15: Resultado do modelo proposto para o ensaio  $E_{pol6}$ .

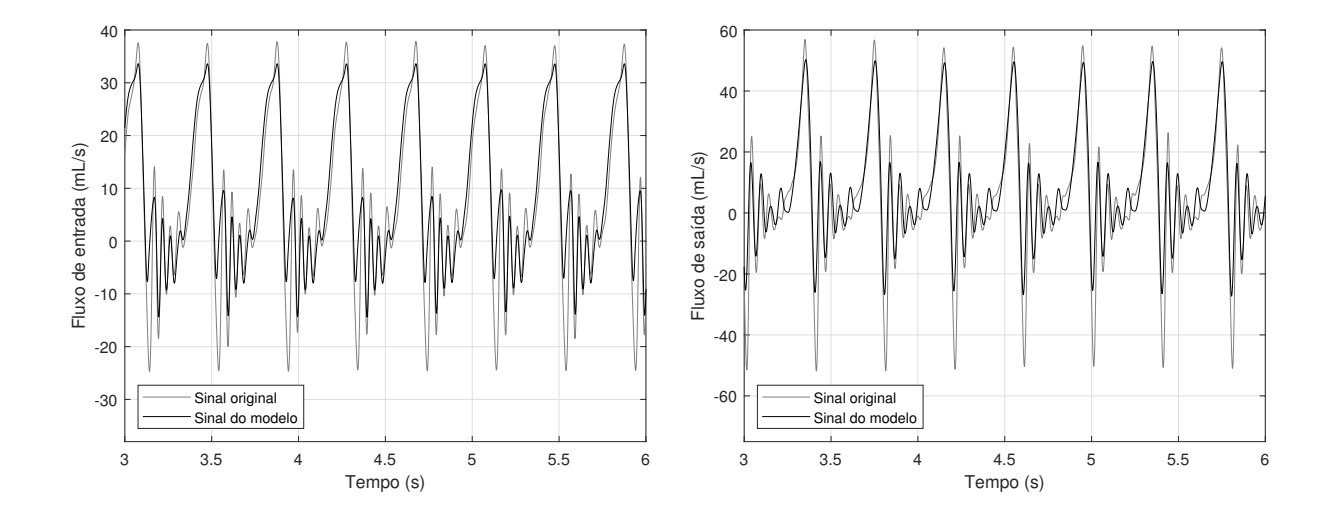

## A.16 Ensaio  $E_{pol7}$

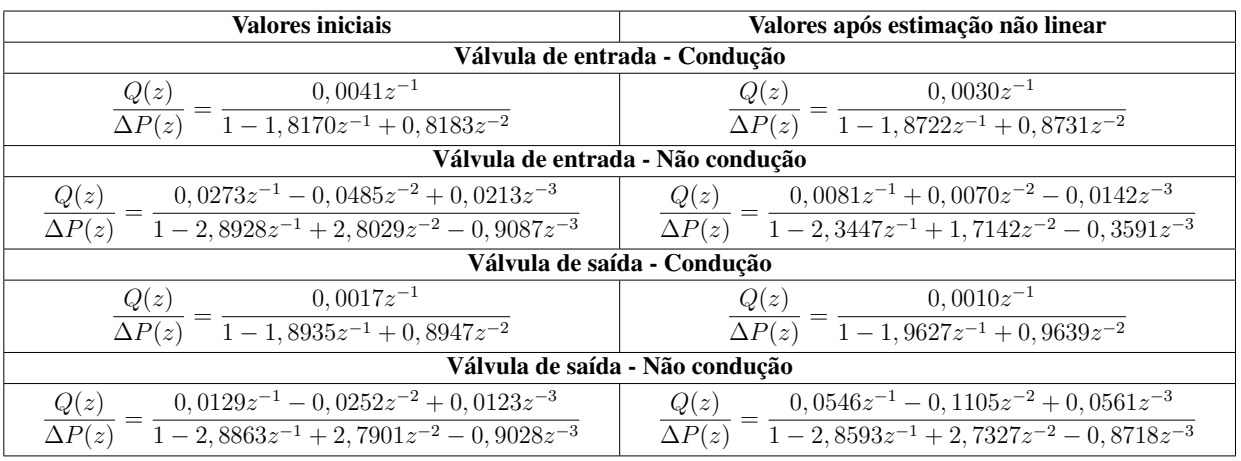

Tabela A.16: Funções de transferência resultantes da estimação de parâmetros do ensaio  $E_{pol7}$ .

Figura A.16: Resultado do modelo proposto para o ensaio  $E_{pol7}$ .

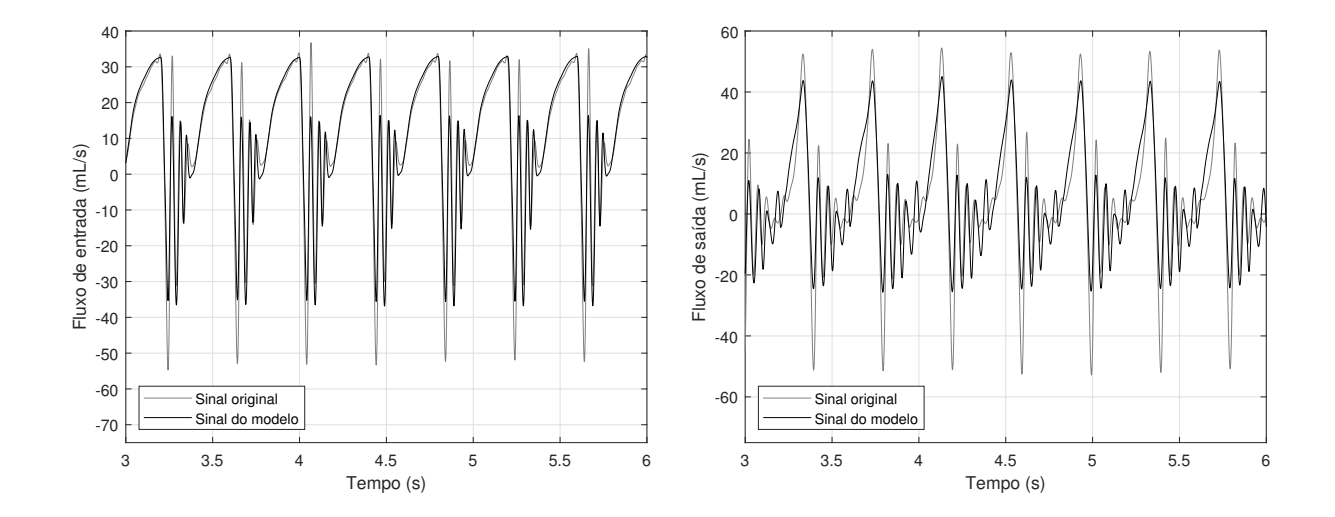

## A.17 Ensaio  $E_{po18}$

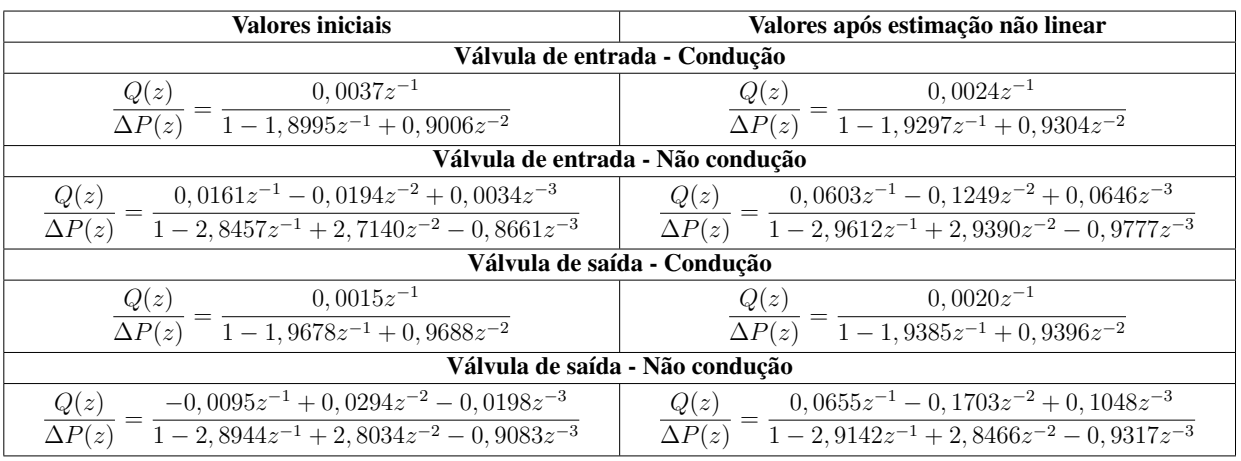

Tabela A.17: Funções de transferência resultantes da estimação de parâmetros do ensaio  $E_{po18}$ .

Figura A.17: Resultado do modelo proposto para o ensaio  $E_{po18}$ .

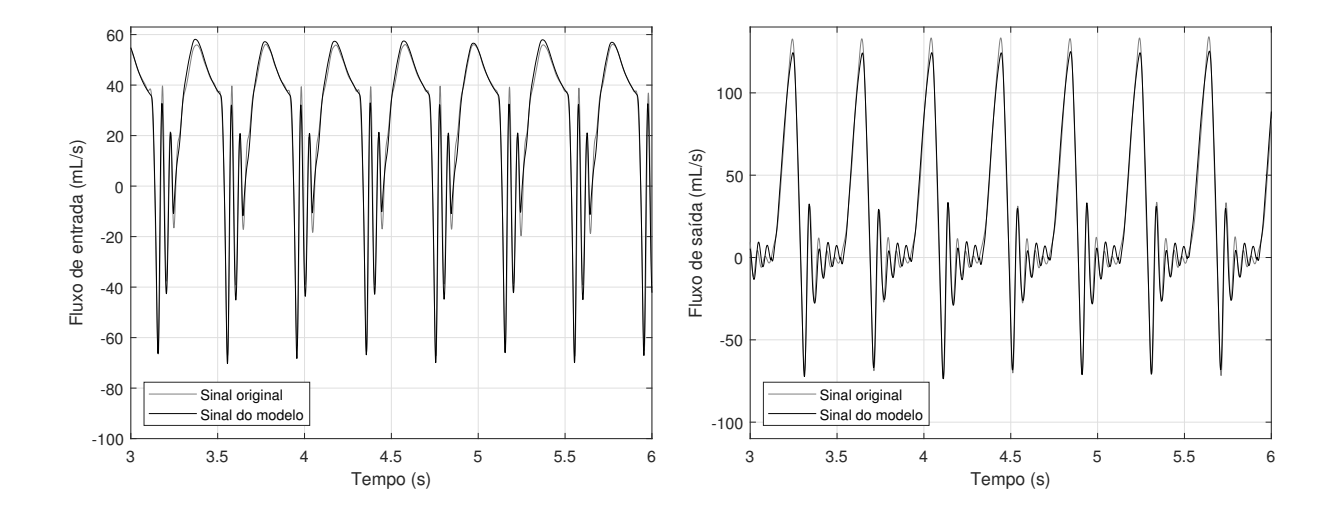

## A.18 Ensaio  $E_{po19}$

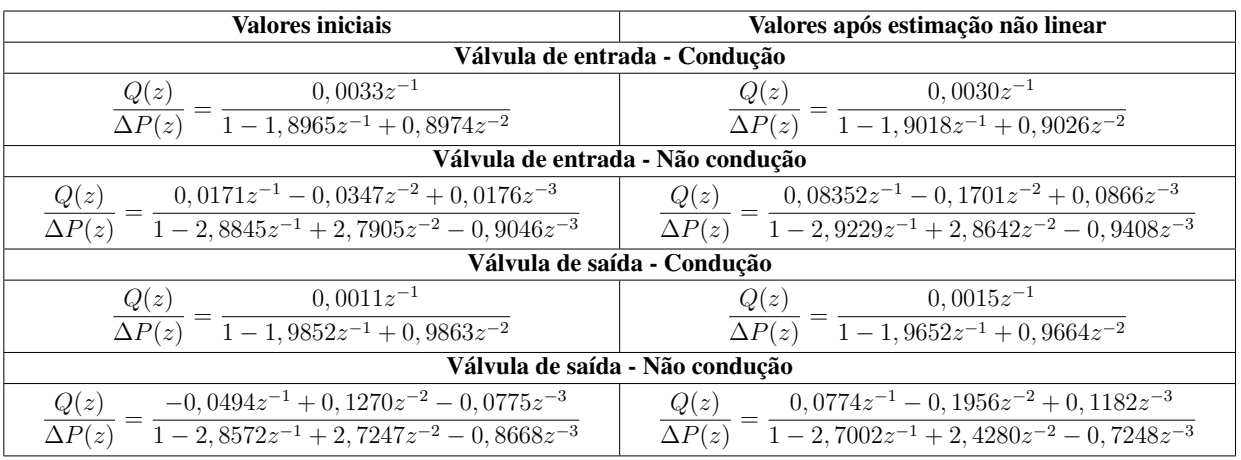

Tabela A.18: Funções de transferência resultantes da estimação de parâmetros do ensaio  $E_{po19}$ .

Figura A.18: Resultado do modelo proposto para o ensaio  $E_{po19}$ .

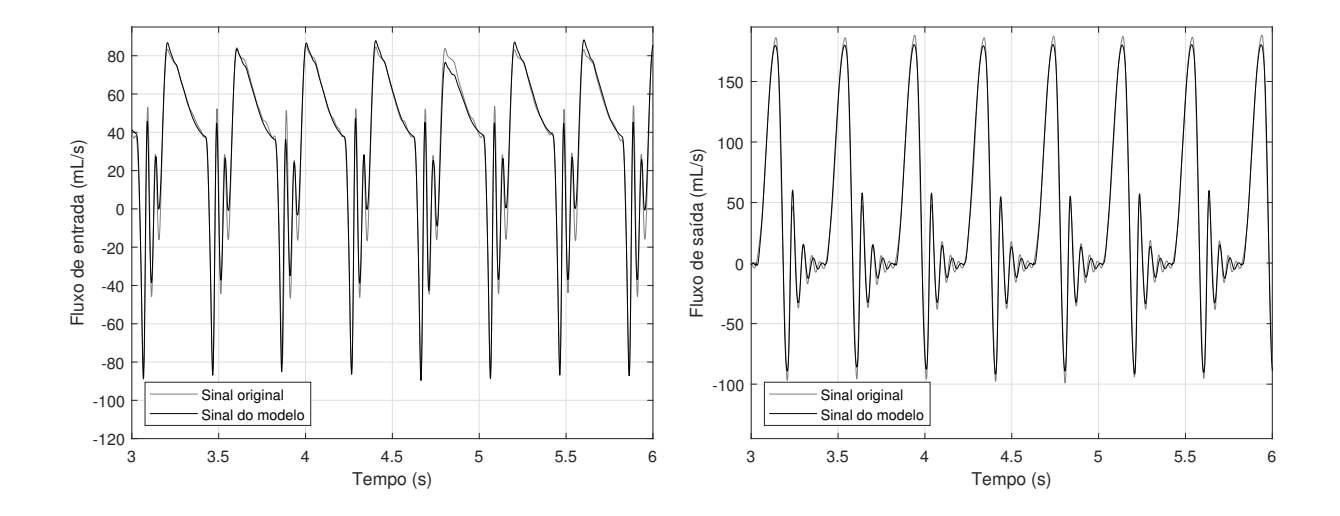

### A.19 Ensaio  $E_{po20}$

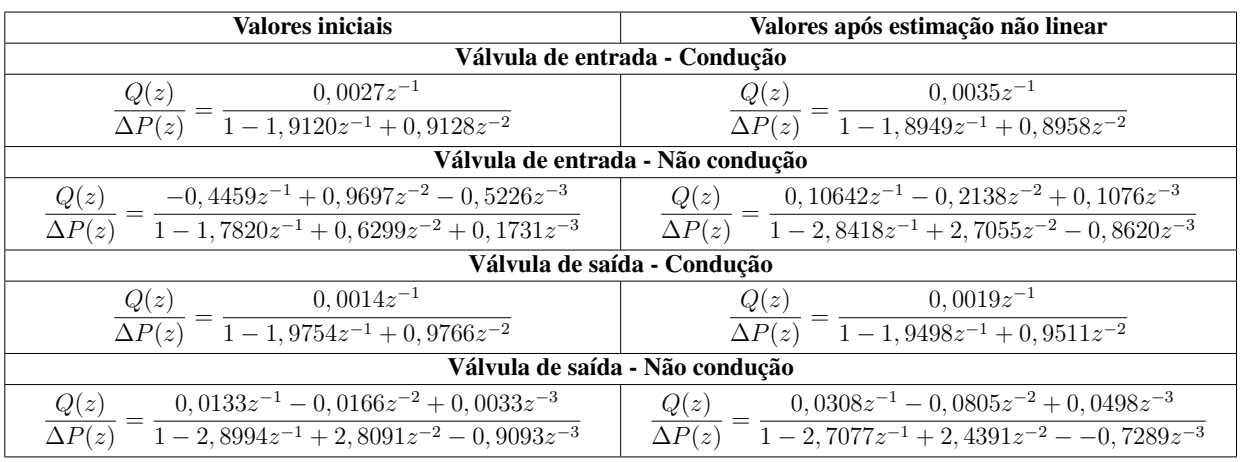

Tabela A.19: Funções de transferência resultantes da estimação de parâmetros do ensaio  $E_{po20}$ .

Figura A.19: Resultado do modelo proposto para o ensaio  $E_{po20}$ .

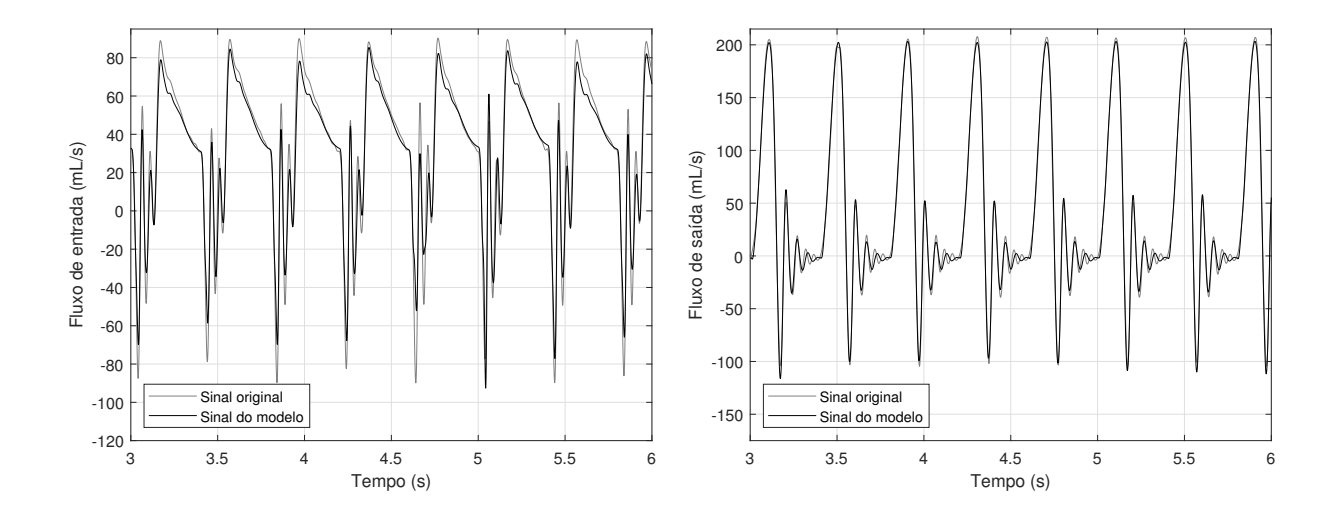

# Referências bibliográficas

1 CHEW, Y.; CHEW, T.; LOW, H.; LIM, W. Techniques in the determination of the flow effectiveness of prosthetic heart valves. *Cardiovascular techniques: biomechanical systems: techniques and applications*, v. 2, p. 70–117, 2001.

2 OMS. *Cardiovascular Diseases (CVDs): Fact sheet. Reviewed june 2016. n 317. 2016. World Health Organization.* Geneva, Acesso em: 14 jun. 2018. Disponível em: <http://www.who.int/mediacentre/factsheets/fs317/en/index.html>.

3 DATASUS. *Departamento de Informática do SUS - DATASUS*. Distrito Federal, Acesso em: 14 jun. 2018. Disponível em: <http://datasus.saude.gov>.

4 BACAL, F.; SOUZA-NETO, J. D.; FIORELLI, A. I.; MEJIA, J.; MARCONDES-BRAGA, F. G.; MANGINI, S.; JR, J. L. O. *Sociedade Brasileira de Cardiologia. II Diretriz Brasileira de Transplante Cardíaco*. 2009.

5 KOLAR, P. *Heart Valve Mathematical Models*. Dissertação (Mestrado) — Rochester Institute of Technology, 2016.

6 ABOELKASSEM, Y.; SAVIC, D.; CAMPBELL, S. G. Mathematical modeling of aortic valve dynamics during systole. *Journal of theoretical biology*, Elsevier, v. 365, p. 280–288, 2015.

7 KORAKIANITIS, T.; SHI, Y. A concentrated parameter model for the human cardiovascular system including heart valve dynamics and atrioventricular interaction. *Medical engineering & physics*, Elsevier, v. 28, n. 7, p. 613–628, 2006.

8 CASAS, B.; LANTZ, J.; VIOLA, F.; CEDERSUND, G.; BOLGER, A. F.; CARLHÄLL, C.-J.; KARLSSON, M.; EBBERS, T. Bridging the gap between measurements and modelling: a cardiovascular functional avatar. *Scientific reports*, Nature Publishing Group, v. 7, n. 1, p. 6214, 2017.

9 SOUSA, D. L.; CORDEIRO, T. D.; MELO, T. R.; NETO, J. S. da R.; CESTARI, I. A.; LIMA, A. M. Modeling, characterization and test of a pediatric ventricular assist device. In: IMEKO. *International Measurement Federation Secretariat*. Budapest, 2016. p. 1–6.

10 HUNSBERGER, A. Z. *Modeling and analysis of interactions between a pulsatile pneumatic ventricular assist device and the left ventricle*. Tese (Doutorado) — University of Pittsburgh, 2005.

11 SOUSA, D. L. *Projeto de um Simulador Hidraulico do Sistema Cardiovascular Humano.* Dissertação (Mestrado) — Universidade Federal de Campina Grande, 2017.

12 CORDEIRO, T. D.; SOUSA, D. L.; CESTARI, I. A.; LIMA, A. M. Controlling the cardiovascular response under synchronized ventricular assist device support. In: IEEE. *Automatica (ICA-ACCA), IEEE International Conference on*. Piscataway, 2016. p. 1–6.

13 LAIZZO, P. A. *Handbook of Cardiac Anatomy, Physiology, and Devices*. 2. ed. Minessota: Springer, 2009.

14 BRYANT, R.; STEINER, M.; LOUIS, J. D. S. Current use of the excor pediatric ventricular assist device. *Journal of cardiovascular translational research*, Springer, v. 3, n. 6, p. 612–617, 2010.

15 OCHSNER, G.; AMACHER, R.; WILHELM, M. J.; VANDENBERGHE, S.; TEVAEARAI, H.; PLASS, A.; AMSTUTZ, A.; FALK, V.; DANERS, M. S. A physiological controller for turbodynamic ventricular assist devices based on a measurement of the left ventricular volume. *Artificial organs*, Wiley Online Library, v. 38, n. 7, p. 527–538, 2014.

16 BOCCHI, E. A.; VIEIRA, M. L. C.; FIORELLI, A.; HAYASHIDA, S.; MAYZATO, M.; LEIRNER, A.; STOLF, N.; BELLOTTI, G.; JATENE, A.; PILEGGI, F. Perfil hemodinâmico e neuro-hormonal durante assistência circulatória com ventrículo artificial heterotópico seguida de transplante cardíaco. *Arq Bras Cardiol*, v. 62, n. 1, p. 23–7, 1994.

17 COOPER, D. S.; JACOBS, J. P.; MOORE, L.; STOCK, A.; GAYNOR, J. W.; CHANCY, T.; PARPARD, M.; GRIFFIN, D. A.; OWENS, T.; CHECCHIA, P. A. et al. Cardiac extracorporeal life support: state of the art in 2007. *Cardiology in the young*, Cambridge University Press, v. 17, n. S4, p. 104–115, 2007.

18 SINGH, T. P.; ALMOND, C. S.; PIERCEY, G.; GAUVREAU, K. Trends in wait-list mortality in children listed for heart transplantation in the united states: Era effect across racial/ethnic groups. *American Journal of Transplantation*, Wiley Online Library, v. 11, n. 12, p. 2692–2699, 2011.

19 REINHARTZ, O.; HILL, J. D.; AL-KHALDI, A.; PELLETIER, M. P.; ROBBINS, R. C.; FARRAR, D. J. Thoratec ventricular assist devices in pediatric patients: Update on clinical results. *ASAIO journal*, LWW, v. 51, n. 5, p. 501–503, 2005.

20 RENNES, C. D. P. H. D. *artificial ventricle Thoratec PVAD*. 2019. Disponível em: <http://www.cphr.fr/conservatoire/collections/patrimoine-medical/specialites-chirurgicales/ chirurgie-cardiaque/ventricule-artificiel-thoratec-pvad/>.

21 SCHWEIGER, M.; DAVE, H.; ROMANCHENKO, O.; LEMME, F.; HÜBLER, M. Paediatric ventricular assist devices: current achievements. *Swiss medical weekly*, EMH Media, v. 143, n. 2324, 2013.

22 GERRAH, R.; CHARETTE, K.; CHEN, J. M. The first successful use of the levitronix pedimag ventricular support device as a biventricular bridge to transplant in an infant. *The Journal of thoracic and cardiovascular surgery*, Elsevier, v. 142, n. 5, p. 1282–1283, 2011.

23 FRICKER, F. J.; BLEIWEIS, M. S.; UDASSI, J. P. Journal of pediatric critical care. 2014.

24 WEARDEN, P.; MAUL, T.; WU, J.; VERKAIK, J.; SNYDER, S.; RICCI, M.; WOODARD, J.; KAMENEVA, M.; WAGNER, W.; ANTAKI, J. et al. The pediaflow<sup>TM</sup> pediatric ventricular assist device. In: ELSEVIER SCIENCE INC. *JOURNAL OF HEART AND LUNG TRANSPLANTATION*. 360 PARK AVE SOUTH, NEW YORK, NY 10010-1710 USA, 2011. v. 30, n. 4, p. S216–S217.

25 HAMDAN, M. *VAD for Pediatric Practice, Current Status and Future Prospective*. Tese (Doutorado) — Thesis (Master) - UNIVERSITY OF STRATHCLYDE DEPARTMENT OF BIOMEDICAL ENGINEERING, 2012.

26 ALMOND, C. S.; MORALES, D. L.; BLACKSTONE, E. H.; TURRENTINE, M. W.; IMAMURA, M.; MASSICOTTE, M. P.; JORDAN, L. C.; DEVANEY, E. J.; RAVISHANKAR, C.; KANTER, K. R. et al. Berlin heart excor pediatric ventricular assist device for bridge to heart transplantation in us children. *Circulation*, Am Heart Assoc, v. 127, n. 16, p. 1702–1711, 2013.

27 HEHIR, D. A.; NIEBLER, R. A.; BRABANT, C. C.; TWEDDELL, J. S.; GHANAYEM, N. S. Intensive care of the pediatric ventricular assist device patient. *World Journal for Pediatric and Congenital Heart Surgery*, SAGE Publications Sage CA: Los Angeles, CA, v. 3, n. 1, p. 58–66, 2012.

28 MAZZETTO, M.; HAYASHIDA, S. A.; CESTARI, I. A. Sistema de controle para o propulsor do dispositivo de assistência ventricular pediátrico incor. Porto de Galinhas, 2012.

29 CESTARI, I. A. Dispositivos de assistência ventricular com fluxo pulsátil e fluxo contínuo: a experiência do instituto do coração (incor). Porto de Galinhas, 2012.

30 FERRARI, G.; LAZZARI, C. D.; MIMMO, R.; TOSTI, G.; AMBROSI, D. A modular numerical model of the cardiovascular system for studying and training in the field of cardiovascular physiopathology. *Journal of biomedical engineering*, Elsevier, v. 14, n. 2, p. 91–107, 1992.

31 OLUFSEN, M. S.; NADIM, A. -on deriving lumped models for blood flow and pressure in the systemic arteries. In: *Computational Fluid and Solid Mechanics 2003*. [S.l.]: Elsevier, 2003. p. 1786–1789.

32 FONSECA, J. W. G. d. *Projeto, Construção e Validação de um Simulador Híbrido do Sistema Cardiovascular*. Tese (Doutorado) — Tese (Doutorado) - Instituto Tecnológico de Aeronáutica, 2013.

33 ROSENBERG, G.; PHILLIPS, W. M.; LANDIS, D. L.; PIERCE, W. Design and evaluation of the pennsylvania state university mock circulatory system. *asaio Journal*, Lippincott Williams and Wilkins, v. 4, n. 2, p. 41–49, 1981.

34 LEMOS, D.; NUNES, A.; MACHADO, J.; BARROS, C.; LEÃO, C. P.; SOARES, F.; MINAS, G. Mechanical simulation model of the systemic circulation. *Measurement*, Elsevier, v. 66, p. 212–221, 2015.

35 PANTALOS, G. M.; KOENIG, S. C.; GILLARS, K. J.; GIRIDHARAN, G. A.; EWERT, D. L. Characterization of an adult mock circulation for testing cardiac support devices. *ASAIO journal*, LWW, v. 50, n. 1, p. 37–46, 2004.

36 COOPER, T.; NAPOLITANO, L.; FITZGERALD, M.; MOORE, K.; DAGGETT, W.; WILLMAN, V.; SONNENBLICK, E.; HANLON, C. Structural basis of cardiac valvar function. *Archives of Surgery*, American Medical Association, v. 93, n. 5, p. 767–771, 1966.

37 YACOUB, M. H.; KILNER, P. J.; BIRKS, E. J.; MISFELD, M. The aortic outflow and root: a tale of dynamism and crosstalk. *The Annals of thoracic surgery*, Elsevier, v. 68, n. 3, p. S37–S43, 1999.

38 HALL, J. *Guyton and Hall Textbook of Medical Physiology E-Book*. Elsevier Health Sciences, 2010. (Guyton Physiology). ISBN 9781437726749. Disponível em: <https://books.google.com.br/books?id=Po0zyO0BFzwC>.

39 DUMONT, K. *Experimental and numerical modeling of heart valve dynamics*. Tese (Doutorado) — Ghent University, 2004.

40 HART, J. de; PETERS, G. W.; SCHREURS, P. J.; BAAIJENS, F. P. Fluid-structure interaction in the aortic heart valve. *Eindhoven University of Technology, Department of Biomedical Engineering*, 2002.

41 THUBRIKAR, M.; BOSHER, L.; NOLAN, S. The mechanism of opening of the aortic valve. *The Journal of thoracic and cardiovascular surgery*, v. 77, n. 6, p. 863–870, 1979.

42 TEACHMEANATOMY. *THE VALVES OF THE HEART*. 2019. Disponível em: <https://teachmeanatomy.info/thorax/organs/heart/heart-valves/>.

43 BENDER, J. R. Yale university school of medicine heart book. *New York: William Morrow and Company, Inc*, p. 167–175, 1992.

44 SIMIONESCU, D. T. Artificial heart valves. *Wiley Encyclopedia of Biomedical Engineering*, Citeseer, 2006.

45 BAZAN, O. *Estudo experimental de escoamento pulsátil através de biopróteses valvulares cardíacas mitrais a partir do desenvolvimento de um simulador do lado esquerdo do coração*. Tese (Doutorado) — Universidade de São Paulo, 2014.

46 DASI, L. P.; SIMON, H. A.; SUCOSKY, P.; YOGANATHAN, A. P. Fluid mechanics of artificial heart valves. *Clinical and experimental pharmacology and physiology*, Wiley Online Library, v. 36, n. 2, p. 225–237, 2009.

47 GOTT, V. L.; ALEJO, D. E.; CAMERON, D. E. Mechanical heart valves: 50 years of evolution. *The Annals of thoracic surgery*, Elsevier, v. 76, n. 6, p. S2230–S2239, 2003.

48 DEWALL, R. A.; QASIM, N.; CARR, L. Evolution of mechanical heart valves. *The Annals of thoracic surgery*, Elsevier, v. 69, n. 5, p. 1612–1621, 2000.

49 ZILLA, P.; BRINK, J.; HUMAN, P.; BEZUIDENHOUT, D. Prosthetic heart valves: catering for the few. *Biomaterials*, Elsevier, v. 29, n. 4, p. 385–406, 2008.

50 MURTRA, M. The adventure of cardiac surgery. *European Journal of Cardio-Thoracic Surgery*, Elsevier Science BV, v. 21, n. 2, p. 167–180, 2002.

51 FILOVA, E.; STRAKA, F.; MIREJOVSKY, T.; MASIN, J.; BACAKOVA, L. Tissueengineered heart valves. *Physiological research*, Institute of Physiology, v. 58, p. S141, 2009.

52 POMERANTZEFF, P. M. A.; ZERBINI, E. d. J.; VERGINELLI, G.; JATENE, A. Valve replacement in the heart institute, university of sao paulo, brazil. *The Annals of thoracic surgery*, Elsevier, v. 48, n. 3, p. S41–S44, 1989.

53 CRIBIER, A.; ELTCHANINOFF, H.; BASH, A.; BORENSTEIN, N.; TRON, C.; BAUER, F.; DERUMEAUX, G.; ANSELME, F.; LABORDE, F.; LEON, M. B. Percutaneous transcatheter implantation of an aortic valve prosthesis for calcific aortic stenosis: first human case description. *Circulation*, Am Heart Assoc, v. 106, n. 24, p. 3006–3008, 2002.

54 CHIAM, P. T.; VALLE-FERNÁNDEZ, R. del; RUIZ, C. E. Terapéutica valvular percutánea. *Revista Española de Cardiología*, Elsevier, v. 61, n. Supl. 2, p. 10–24, 2008.

55 XIONG, F. L.; GOETZ, W. A.; CHONG, C. K.; CHUA, Y. L.; PFEIFER, S.; WINTERMANTEL, E.; YEO, J. H. Finite element investigation of stentless pericardial aortic valves: relevance of leaflet geometry. *Annals of biomedical engineering*, Springer, v. 38, n. 5, p. 1908–1918, 2010.

56 AURICCHIO, F.; CONTI, M.; MORGANTI, S.; REALI, A. Simulation of transcatheter aortic valve implantation: a patient-specific finite element approach. *Computer methods in biomechanics and biomedical engineering*, Taylor & Francis, v. 17, n. 12, p. 1347–1357, 2014.

57 HALEVI, R.; HAMDAN, A.; MAROM, G.; MEGA, M.; RAANANI, E.; HAJ-ALI, R. Progressive aortic valve calcification: three-dimensional visualization and biomechanical analysis. *Journal of biomechanics*, Elsevier, v. 48, n. 3, p. 489–497, 2015.

58 ARZANI, A.; MOFRAD, M. R. A strain-based finite element model for calcification progression in aortic valves. *Journal of biomechanics*, Elsevier, v. 65, p. 216–220, 2017.

59 COTTRELL, J. A.; HUGHES, T. J.; BAZILEVS, Y. *Isogeometric analysis: toward integration of CAD and FEA*. Chichester: John Wiley & Sons, 2009.

60 MORGANTI, S.; AURICCHIO, F.; BENSON, D.; GAMBARIN, F.; HARTMANN, S.; HUGHES, T.; REALI, A. Patient-specific isogeometric structural analysis of aortic valve closure. *Computer methods in applied mechanics and engineering*, Elsevier, v. 284, p. 508–520, 2015.

61 HSU, M.-C.; KAMENSKY, D.; XU, F.; KIENDL, J.; WANG, C.; WU, M. C.; MINEROFF, J.; REALI, A.; BAZILEVS, Y.; SACKS, M. S. Dynamic and fluid–structure interaction simulations of bioprosthetic heart valves using parametric design with t-splines and fung-type material models. *Computational mechanics*, Springer, v. 55, n. 6, p. 1211–1225, 2015.

62 TAKIZAWA, K.; TEZDUYAR, T. E.; TERAHARA, T.; SASAKI, T. Heart valve flow computation with the integrated space–time vms, slip interface, topology change and isogeometric discretization methods. *Computers & Fluids*, Elsevier, v. 158, p. 176–188, 2017.

63 FOX, R. W.; PRITCHARD, P. J.; MCDONALD, A. T. *Introdução À Mecânica Dos Fluidos .* Rio de Janeiro (RJ): Grupo Gen-LTC, 2000.

64 VIRAG, Z.; LULIC, F. Modeling of aortic valve dynamics in a lumped parameter model of ´ left ventricular-arterial coupling. *ANNALI DELL'UNIVERSITA' DI FERRARA*, Springer, v. 54, n. 2, p. 335–347, 2008.

65 MYNARD, J.; DAVIDSON, M.; PENNY, D.; SMOLICH, J. A simple, versatile valve model for use in lumped parameter and one-dimensional cardiovascular models. *International Journal for Numerical Methods in Biomedical Engineering*, Wiley Online Library, v. 28, n. 6-7, p. 626–641, 2012.

66 LAADHARI, A.; QUARTERONI, A. Numerical modeling of heart valves using resistive eulerian surfaces. *International journal for numerical methods in biomedical engineering*, Wiley Online Library, v. 32, n. 5, p. e02743, 2016.

67 SMITH, B. W.; CHASE, J. G.; NOKES, R. I.; SHAW, G. M.; WAKE, G. Minimal haemodynamic system model including ventricular interaction and valve dynamics. *Medical engineering & physics*, Elsevier, v. 26, n. 2, p. 131–139, 2004.

68 FARAGALLAH, G.; SIMAAN, M. A. An engineering analysis of the aortic valve dynamics in patients with rotary left ventricular assist devices. *Journal of healthcare engineering*, Hindawi, v. 4, n. 3, p. 307–327, 2013.

69 CREIGEN, V.; FERRACINA, L.; HLOD, A.; MOURIK, S. van; SJAUW, K.; ROTTSCHÄFER, V.; VELLEKOOP, M.; ZEGELING, P. Modeling a heart pump. *European Study Group Mathematics with Industry*, p. 7, 2007.

70 EM-TEC GMBH. *SonoTT Clamp-On Transducer*. Finning, D.E., 2011. V2.1.

71 VASEGHI, S. V. *Advanced digital signal processing and noise reduction*. [S.l.]: John Wiley & Sons, 2008.

72 SANTINA, M. S.; STUBBERUD, A. R. Discrete-time equivalents to continuous-time systems. *Control systems robotics and automation*, v. 2009, p. 176–217, 2009.

73 LJUNG, L. *System Identification: Theory for the User*. Second edition. Upper Saddle River, NJ: Prentice Hall, 2009.

74 DRAPER, N. R.; SMITH, H. *Applied regression analysis*. New York: John Wiley & Sons, 2014. v. 326.

75 GRAUPE, D. Identification of systems. Krieger, 1976.